# AST ESS and Applications

By Joshua Hamrick

(304)926-0499 ext. 1216 Joshua.r.Hamrick@wv.gov

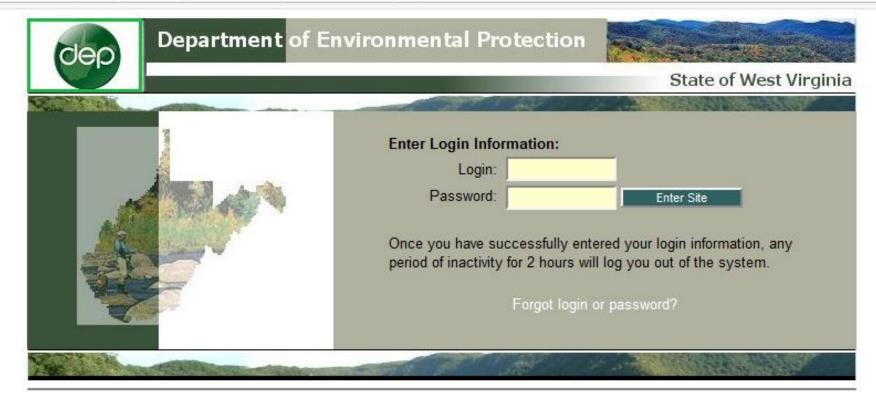

Tuesday June 12, 2018 "Promoting a Healthy Environment." Please use Microsoft Internet Explorer 9.0 and up

Login - <a href="https://apps.dep.wv.gov/webapp/\_dep/securearea/Login/Login.cfm?myurl=/webapp/\_dep/securearea/Application/appstart.cfm">https://apps.dep.wv.gov/webapp/\_dep/securearea/Login/Login.cfm?myurl=/webapp/\_dep/securearea/Application/appstart.cfm</a>

Login Problems? Contact

<u>Jenna Palmer</u> 304-926-0499 ext. 1817 jenna.d.palmer@wv.gov

Or

<u>Amaris Elliott</u> 304-926-0499 ext. 1124 amaris.l.elliott@wv.gov

|                                                                                                    | State of West Virginia |
|----------------------------------------------------------------------------------------------------|------------------------|
|                                                                                                    |                        |
| Enter Login Information:<br>Login:<br>Password:<br>Once you have successfully entered your I<br>period of inactivity for 2 hours will log you of<br>Forgot login or passwo | out of the system.     |

Tuesday June 12, 2018 "Promoting a Healthy Environment." Please use Microsoft Internet Explorer 9.0 and up

Login - <u>https://apps.dep.wv.gov/webapp/\_dep/securearea/Login/Login.cfm?myurl=/webapp/\_dep/securearea/Application/appstart.cfm</u>

# Creating AST Applications

| Applicant Information for a second second | or Elect × +                    |                             | - 0       |
|----------------------------------------------------------------------------------------------------|---------------------------------|-----------------------------|-----------|
| $\overleftarrow{\leftarrow}$ > C $\textcircled{a}$                                                                                                    | ①                               | ··· 💟 🏠 🔍 Search            | III\ 🗉    |
| 0                                                                                                    | electronic submi                | ssion system                |           |
|                                                                                                    |                                 |                             |           |
| S My Account                                                                                                    | Welcome HAMRICK, JOSHUA SUPPORT |                             |           |
| 🚮 Return Home                                                                                                    | Process: V                      |                             |           |
| eDMR Schedule                                                                                                    |                                 |                             | 📜 Log out |
| AST Tanks                                                                                                    | 🚰 Last 60 days work-in-progress |                             |           |
| Srowser Support                                                                                                    |                                 |                             |           |
| 📜 Łog Out                                                                                                    |                                 |                             |           |
|                                                                                                    |                                 |                             |           |
| Welcome to the<br>electronic application<br>system.                                                                                                    |                                 |                             |           |
| To begin, select the<br>applicant for this<br>application.                                                                                                    |                                 |                             |           |
| Once it is selected, you<br>will receive another<br>response box to make<br>your next selection.                                                                                                    |                                 |                             |           |
| your next selection.                                                                                                    |                                 |                             |           |
|                                                                                                    | Monday Ji                       | une 11, 2018                |           |
|                                                                                                    |                                 | ealthy Environment."        |           |
|                                                                                                    | Please use Microsoft I          | nternet Explorer 9.0 and up |           |

| S. My Account                                                                                                    | Welcome HAMRICK, JOSHUA SUPPORT |          |   |
|----------------------------------------------------------------------------------------------------|---------------------------------|----------|---|
| Return Home                                                                                                    |                                 | New 🗸    |   |
| eDMR Schedule                                                                                                    | Office:                         | Review   | ~ |
|                                                                                                    |                                 | Continue |   |
| AST Tanks                                                                                                    |                                 | New      |   |
| Browser Support                                                                                                    | 😂 Last 60 days work-in-progress | Security |   |
| 👥 Log Out                                                                                                    |                                 |          |   |
| You will continue to<br>receive choices as you<br>make each selection.<br>Once your choice is<br>selected, you will recieve<br>another response box to<br>make your next<br>selection. |                                 |          |   |
| Once all your selections<br>are made, you will be<br>able to begin your<br>application.                                                                                                |                                 |          |   |
|                                                                                                    |                                 |          |   |

- <u>Review</u>
- Continue
- New
- Security

#### Review

- Used to review previously submitted applications
- <u>Not</u> used to modifications/update registrations

| 🔙 My Account                                                            | Welcome HAMRICK, JOSHUA SUPPORT |                 |
|-------------------------------------------------------------------------|---------------------------------|-----------------|
| C Return Home                                                           | Process:<br>Office:             |                 |
| eDMR Schedule                                                           |                                 | Review          |
| AST Tanks                                                               |                                 | Continue<br>New |
| Browser Support                                                         | 😂 Last 60 days work-in-progress | Security        |
| Log Out                                                                 |                                 |                 |
|                                                                         |                                 |                 |
|                                                                         |                                 |                 |
| You will continue to<br>receive choices as you                          |                                 |                 |
| make each selection.                                                    |                                 |                 |
| Once your choice is<br>selected, you will recieve                       |                                 |                 |
| another response box to<br>make your next                               |                                 |                 |
| selection.                                                              |                                 |                 |
| Once all your selections<br>are made, you will be<br>able to begin your |                                 |                 |
| application.                                                            |                                 |                 |
|                                                                         |                                 |                 |
|                                                                         |                                 |                 |
|                                                                         |                                 |                 |

- Review
- <u>Continue</u>
- New
- Security

#### Continue

- Continue working on an application that has not been submitted
- <u>Not</u> used to modify/update existing registrations

| S My Account                                                                                                    | Welcome HAMRICK, JOSHUA SUPPORT |                             |   |
|----------------------------------------------------------------------------------------------------|---------------------------------|-----------------------------|---|
| 🚮 Return Home                                                                                                    | Process:<br>Office:             | New ~                       | ~ |
| eDMR Schedule<br>AST Tanks                                                                                                    |                                 | Continue<br>New<br>Security |   |
| Browser Support                                                                                                    | 🖆 Last 60 days work-in-progress |                             |   |
| You will continue to<br>receive choices as you<br>make each selection.<br>Once your choice is<br>selected, you will recieve<br>another response box to<br>make your next<br>selection. |                                 |                             |   |
| Once all your selections<br>are made, you will be<br>able to begin your<br>application.                                                                                                |                                 |                             |   |
|                                                                                                    |                                 |                             |   |

- Review
- Continue
- <u>New</u>
- Security

#### New

• Create new AST application (registrations, modifications, uploads and exemptions)

| S My Account                                                                                                    | Welcome HAMRICK, JOSHUA SUPPORT           |
|----------------------------------------------------------------------------------------------------|-------------------------------------------|
| eDMR Schedule                                                                                                    | Process: New  Office: Review Continue New |
| Browser Support                                                                                                    | E Last 60 days work-in-progress           |
| You will continue to<br>receive choices as you<br>make each selection.<br>Once your choice is<br>selected, you will recieve<br>another response box to<br>make your next<br>selection. |                                           |
| Once all your selections<br>are made, you will be<br>able to begin your<br>application.                                                                                                |                                           |

- Review
- Continue
- New
- <u>Security</u>

#### Security

• Add additional users and provide permissions

| Applicant Information for                                                                                    | or Electi × +                                                                 |
|----------------------------------------------------------------------------------------------------|-------------------------------------------------------------------------------|
| ← → ⊂ ŵ                                                                                                    | (i) A https://apps.dep.wv.gov/webapp/_dep/securearea/application/AppStart.cfm |
| 0                                                                                                    | electronic s<br>selection process                                             |
| S My Account                                                                                                 | Welcome HAMRICK, JOSHUA SUPPORT                                               |
| eDMR Schedule<br>AST Tanks                                                                                   | Last 60 days work-in-progress                                                 |
| Browser Support                                                                                              |                                                                               |
| You will continue to<br>receive choices as you<br>make each selection.                                       |                                                                               |
| Once your choice is<br>selected, you will recieve<br>another response box to<br>make your next<br>selection. |                                                                               |
| Once all your selections<br>are made, you will be<br>able to begin your<br>application.                      |                                                                               |
|                                                                                                    |                                                                               |

Process: New

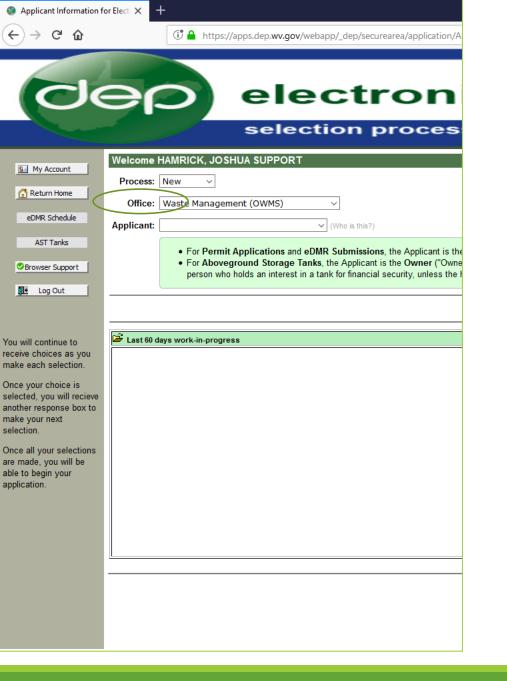

Process: New Office: Waste Management (OWMS)

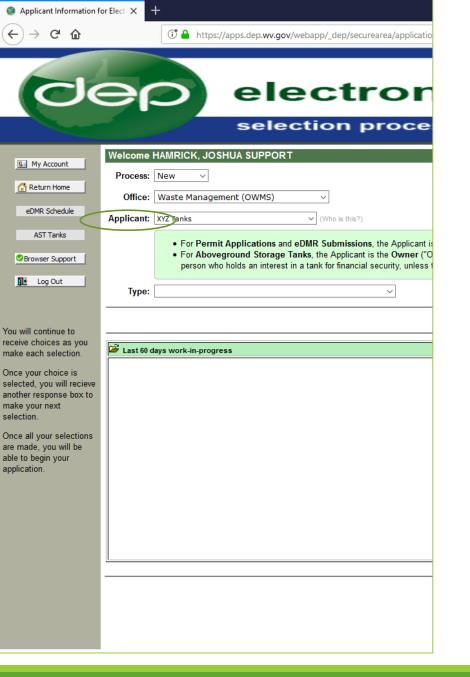

Process: New Office: Waste Management (OWMS) Applicant: XYZ company

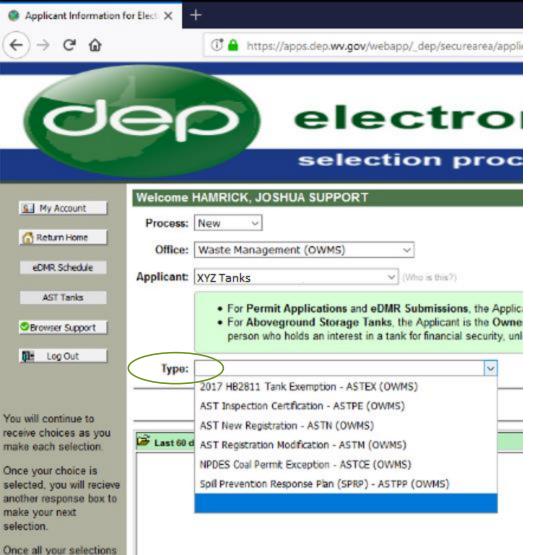

are made, you will be able to begin your application. **Current AST Application Types** 

# • <u>2017 HB2811 – ASTEX (OWMS)</u>

- AST Inspection Certification ASTPE (OWMS)
- AST New Registration ASTN (OWMS)
- AST Registration Modification ASTM (OWMS)
- NPDES Coal Permit Exception ASTCE (OWMS)
- Spill Prevention Response Plan (SPRP ASTPP (OWMS)

#### 2017 HB2811 - ASTEX (OWMS)

Apply HB 2811 exemption to Oil & Gas production and roadway pretreatment tanks.

| Applicant Information fo          |                                                                                                    |            |
|-----------------------------------|----------------------------------------------------------------------------------------------------|------------|
| )→ C ŵ                            | Ittps://apps.dep.wv.gov/webapp/_dep/sec                                                                                                    | urearea/a  |
| Cle                               | elect                                                                                                    | rc         |
|                                   | selection                                                                                                    |            |
| 14.4                              | Welcome HAMRICK, JOSHUA SUPPORT                                                                                                    |            |
| Return Home                       | Process: New ~                                                                                                    |            |
| eDMR. Schedule                    | Office: Waste Management (OWM5) ~                                                                                                    |            |
| AST Tanks                         | Applicant: XYZ Tanks (Who is this?)                                                                                                    |            |
| Browser Support                   | <ul> <li>For Permit Applications and eDMR Submission</li> <li>For Aboveground Storage Tanks, the Applicant<br/>person who holds an interest in a tank for financial</li> </ul> | t is the O |
| Log Out                           | Туре:                                                                                                    | ~          |
|                                   | 2017 HB2811 Tank Exemption - ASTEX (OWMS)<br>AST Inspection Certification - ASTPE (OWMS)                                                                                       | ľ          |
| e choices as you                  | AST New Registration - ASTN (OWMS)                                                                                                    |            |
| each selection.<br>your choice is | Last 60 d     AST Registration Modification - ASTM (OWMS)     NPDES Coal Permit Exception - ASTCE (OWMS)                                                                       |            |
| ted, you will recieve             | Spill Prevention Response Plan (SPRP) - ASTPP (OWMS)                                                                                                    |            |

Once all your selections are made, you will be able to begin your application

# **Current AST Application Types**

- 2017 HB2811 ASTEX (OWMS)
- AST Inspection Certification ASTPE (OWMS)
- AST New Registration ASTN (OWMS)
- AST Registration Modification ASTM (OWMS)
- NPDES Coal Permit Exception ASTCE (OWMS)
- Spill Prevention Response Plan (SPRP ASTPP (OWMS)

AST Inspection Certification – ASTPE (OWMS)

• Upload annual inspection certifications

Link to inspection frequency calculator

 <u>https://dep.wv.gov/WWE/ee/tanks/abovegroundstoragetanks/Pages/in</u> spectionfrequencycalculator.aspx

| )→ ଫ ଢ                                                           | The https://apps.dep.wv.gov/webapp/_dep/securearea/                                                                                                    |
|------------------------------------------------------------------|----------------------------------------------------------------------------------------------------|
| de                                                               | electro                                                                                                    |
| the second                                                       | selection pro                                                                                                    |
| My Account                                                       | Welcome HAMRICK, JOSHUA SUPPORT Process: New  Office: Waste Management (OWMS)                                                                                                    |
| eDMR. Schedule                                                   | Applicant: XYZ Tanks                                                                                                    |
| AST Tanks Browser Support                                        | <ul> <li>For Permit Applications and eDMR Submissions, the A</li> <li>For Aboveground Storage Tanks, the Applicant is the O person who holds an interest in a tank for financial securit</li> </ul> |
| Log Out                                                          | Type: 2017 HB2811 Tank Exemption - ASTEX (OWMS)                                                                                                    |
| will continue to<br>ve choices as you<br>e each selection.       | AST Inspection Certification - ASTPE (OWMS)<br>AST New Registration - ASTN (OWMS)<br>AST Registration Modification - ASTM (OWMS)                                                                    |
| e your choice is<br>ted, you will recieve<br>ter response box to | NPDES Coal Permit Exception - ASTCE (OWMS)<br>Spill Prevention Response Plan (SPRP) - ASTPP (OWMS)                                                                                                  |

Once all your selections are made, you will be able to begin your application.

# Current AST Application Types

- 2017 HB2811 ASTEX (OWMS)
- AST Inspection Certification ASTPE (OWMS)
- AST New Registration ASTN (OWMS)
- AST Registration Modification ASTM (OWMS)
- NPDES Coal Permit Exception ASTCE (OWMS)
- Spill Prevention Response Plan (SPRP ASTPP (OWMS)

AST New Registration – ASTN (OWMS)

• Register a new AST

| → C' û                                               | The https://apps.dep.wv.gov/webapp/_dep/secures                                                                                                    |
|------------------------------------------------------|----------------------------------------------------------------------------------------------------|
|                                                      | electr                                                                                                    |
| Oe                                                   | selection p                                                                                                    |
| My Account                                           | Welcome HAMRICK, JOSHUA SUPPORT                                                                                                    |
| Return Home                                          | Process: New  V Office: Waste Management (OWMS)  V                                                                                                    |
| eDMR. Schedule                                       | Applicant: XYZ Tanks (Who is this?)                                                                                                    |
| AST Tanks<br>Browser Support                         | <ul> <li>For Permit Applications and eDMR Submissions,</li> <li>For Aboveground Storage Tanks, the Applicant is person who holds an interest in a tank for financial set</li> </ul> |
| Log Out                                              | Type:<br>2017 HB2811 Tank Exemption - ASTEX (OWMS)                                                                                                    |
| Il continue to<br>e choices as you<br>each selection | AST Inspection Certification - ASTPE (OWMS)<br>AST New Registration - ASTN (OWMS)<br>AST New Registration Modification - ASTM (OWMS)                                                |
| your choice is<br>ed, you will recieve               | NPDES Coal Permit Exception - ASTCE (OWMS)<br>Spill Prevention Response Plan (SPRP) - ASTCP (OWMS)                                                                                  |

Once all your selections are made, you will be able to begin your application.

### **Current AST Application Types**

- 2017 HB2811 ASTEX (OWMS)
- AST Inspection Certification ASTPE (OWMS)
- AST New Registration ASTN (OWMS)
- <u>AST Registration Modification ASTM (OWMS)</u>
- NPDES Coal Permit Exception ASTCE (OWMS)
- Spill Prevention Response Plan (SPRP ASTPP (OWMS)

AST Registration Modification – ASTM (OWMS)

- Register new AST's
- Modify existing AST registrations
- Deregister ASTs
- Transfers

| )→ ଫ ŵ                                  |             | T A https://apps.dep.wv.gov/webapp/_dep/securearea/                                                                                                    |
|-----------------------------------------|-------------|----------------------------------------------------------------------------------------------------|
| C                                       | ⇒r          | electro                                                                                                    |
|                                         |             | selection pro                                                                                                    |
| My Account                              |             |                                                                                                    |
| Return Home                             |             | Waste Management (OWM5)                                                                                                    |
| eDMR. Schedule                          | Applicant   | XYZ Tanks                                                                                                    |
| AST Tanks<br>Browser Support            |             | <ul> <li>For Permit Applications and eDMR Submissions, the A</li> <li>For Aboveground Storage Tanks, the Applicant is the O person who holds an interest in a tank for financial security</li> </ul> |
| t Log Out                               | Туре:       |                                                                                                    |
| ill continue to                         |             | 2017 HB2811 Tank Exemption - ASTEX (OWMS)<br>AST Inspection Certification - ASTPE (OWMS)<br>AST New Registration - ASTN (OWMS)                                                                       |
| e choices as you<br>each selection.     | 😂 Last 60 d |                                                                                                    |
| your choice is<br>ted, you will recieve |             | NPDES Coal Permit Exception - ASTCE (OWMS)<br>Spill Prevention Response Plan (SPRP) - ASTPP (OWMS)                                                                                                   |

Once all your selections are made, you will be able to begin your application.

### **Current AST Application Types**

- 2017 HB2811 ASTEX (OWMS)
- AST Inspection Certification ASTPE (OWMS)
- AST New Registration ASTN (OWMS)
- AST Registration Modification ASTM (OWMS)
- NPDES Coal Permit Exception ASTCE (OWMS)
- Spill Prevention Response Plan (SPRP ASTPP (OWMS)

#### NPDES Coal Permit Exception-ASTCE (OWMS)

• Apply the NPDES exception to tank located at coal mine facilities that store substances used for water treatment

| )→ ୯ û                                                                         | Ittps://apps.dep.wv.gov/webapp/_dep/securearea/                                                                                                    |
|--------------------------------------------------------------------------------|----------------------------------------------------------------------------------------------------|
| de                                                                             | electro                                                                                                    |
|                                                                                | selection pro                                                                                                    |
| My Account     Return Home     EDMR Schedule                                   | Welcome HAMRICK, JOSHUA SUPPORT Process: New  Office: Waste Management (OWMS) Applicant: XYZ Tanks V (Who is this?)                                                             |
| AST Tanks<br>Browser Support                                                   | For Permit Applications and eDMR Submissions, the A     For Aboveground Storage Tanks, the Applicant is the O     person who holds an interest in a tank for financial security |
| Dit Log Out                                                                    | Type: 2017 HB2811 Tank Exemption - ASTEX (OWMS)<br>AST Inspection Certification - ASTPE (OWMS)                                                                                  |
| will continue to<br>we choices as you<br>a each selection.<br>e your choice is | AST New Registration - ASTN (OWMS)<br>AST Registration Modification - ASTM (OWMS)<br>NPDES Coal Permit Exception - ASTCE (OWMS)                                                 |
| ected, you will recieve<br>other response box to<br>ke your next               | Spil Prevention Response Plan (SPRP) - ASTPP (OWMS)                                                                                                    |

Once all your selections are made, you will be able to begin your application. **Current AST Application Types** 

- 2017 HB2811 ASTEX (OWMS)
- AST Inspection Certification ASTPE (OWMS)
- AST New Registration ASTN (OWMS)
- AST Registration Modification ASTM (OWMS)
- NPDES Coal Permit Exception ASTCE (OWMS)
- Spill Prevention Response Plan (SPRP ASTPP (OWMS)

Spill Prevention Response Plan – (SPRP – ASTPP (OWMS)

- Upload or Spill Prevention Response Plans
- Upload SPCC or GPP
- Certify SPCC or GPP

| Applicant Information for the second second seco |                                                                                                    | Common Question                                                                                                    |
|----------------------------------------------------------------------------------------------------|----------------------------------------------------------------------------------------------------|----------------------------------------------------------------------------------------------------|
|                                                                                                    | https://apps.dep.wv.gov/webapp/_dep/securearea/application/AppStar     electronic     selection process                                                                                                    | What is the Ref. ID?<br>The Reference ID is simply an application name.                                                  |
| My Account My Account Return Home eDMR Schedule                                                                                                    | Welcome HAMRICK, JOSHUA SUPPORT         Process:       New         Office:       Waste Management (OWMS)         Applicant:       1xyz Tanks                                                                                                    | Process: New<br>Office: Waste Management (OWMS)<br>Applicant: XYZ company<br>Type: <i>Select the Type of Application</i> |
| AST Tanks  Browser Support  Log Out                                                                                                    | <ul> <li>For Permit Applications and eDMR Submissions, the Applicant is the Perm</li> <li>For Aboveground Storage Tanks, the Applicant is the Owner ("Owner" mea<br/>a person who holds an interest in a tank for financial security, unless the holde</li> <li>Type: 2017 HB2811 Tank Exemption - ASTEX (OWMS) </li> </ul> | Ref ID: Name your application (character limit)                                                                          |
| You will continue to receive choices as you make each selection.                                                                                                    | Ref. ID:       Create an   application name         Create New       Create New                                                                                                    |                                                                                                    |

| Applicant Information f | or Electi × +                                                                                                    |
|-------------------------|----------------------------------------------------------------------------------------------------|
| ← → ⊂ ŵ                 | The https://apps.dep.wv.gov/webapp/_dep/securearea/application/AppStar                                                                                                    |
|                         |                                                                                                    |
| O                       | electronic                                                                                                    |
|                         | selection process                                                                                                    |
|                         | Welcome HAMRICK, JOSHUA SUPPORT                                                                                                    |
| S My Account            | Process: New ~                                                                                                    |
| 🚮 Return Home           | Office: Waste Management (OWMS) v                                                                                                    |
| eDMR Schedule           | Applicant: XYZ Tanks V (Who is this?)                                                                                                    |
| AST Tanks               | <ul> <li>For Permit Applications and eDMR Submissions, the Applicant is the Perm</li> </ul>                                                                                      |
| Browser Support         | <ul> <li>For Aboveground Storage Tanks, the Applicant is the Owner ("Owner" mea<br/>a person who holds an interest in a tank for financial security, unless the holde</li> </ul> |
| Log Out                 |                                                                                                    |
|                         | Type: 2017 HB2811 Tank Exemption - ASTEX (OWMS)                                                                                                    |
| You will continue to    | Ref. ID: Create an application name                                                                                                    |
| receive choices as you  |                                                                                                    |
| make each selection.    | Create New                                                                                                    |

# Navigating AST Applications

| dep                | electronic<br>section list      | submission system                                                                     |                           |
|--------------------|---------------------------------|---------------------------------------------------------------------------------------|---------------------------|
| Attachments        | Current User: HAMRICK, JOSHUA   | A SUPPORT                                                                             | Applicant:                |
| Comments           | Ref. Id: TEST (06/11/2018)      |                                                                                       | Туре: 2017                |
| Activities         | Status: New                     |                                                                                       | Ref Doc:                  |
| Print              | This 2017 HB2811 Tank Exemption | has not been submitted yet. Please complete all the sections and submit the 2017 HB28 | 11 Tank Exemption.        |
| 🗐 Progress         | a Section I:                    | Instructions                                                                          |                           |
| Milestones         | Section II:                     | Aboveground Storage Tank List [Add]                                                   |                           |
| 🥜 Change Ref Id    |                                 |                                                                                       |                           |
| Delete Application |                                 |                                                                                       | Monday June 11,           |
| Request Copy       |                                 |                                                                                       | "Promoting a Healthy E    |
| Payment Report     |                                 | Pleas                                                                                 | se use Microsoft Internet |
| Verify Signature   |                                 |                                                                                       |                           |
| AST Tanks          |                                 |                                                                                       |                           |
|                    |                                 |                                                                                       |                           |
| 🚮 Return Home      |                                 |                                                                                       |                           |
| Log Out            |                                 |                                                                                       |                           |

| dep                | electronic submissio                  | n system                                                                         |
|--------------------|---------------------------------------|----------------------------------------------------------------------------------|
|                    | section list                          |                                                                                  |
| Attachments        | Current User: HAMRICK, JOSHUA SUPPORT | Applicant:                                                                       |
| Comments           | Ref. Id: TEST (06/11/2018)            | Туре: 2017                                                                       |
| Activities         | Status: New                           | Ref Doc:                                                                         |
| Print              |                                       | ase complete all the sections and submit the <u>2017 HB2811 Tank Exemption</u> . |
| Milestones         | Section II: Abo                       | veground Storage Tank List [Add]<br>ertification                                 |
| Delete Application |                                       | Monday June 11,                                                                  |
| 🔍 Request Copy     |                                       | "Promoting a Healthy E                                                           |
| Payment Report     |                                       | Please use Microsoft Internet                                                    |
| Verify Signature   |                                       |                                                                                  |
| AST Tanks          | Navigate to the AST warehou           | se                                                                               |
| 🚮 Return Home      |                                       |                                                                                  |

|                                     |                        |                    |                      |         |                 |          |            |              |          |   |                |         |          |                |        |          |           |       |                                                   |        | -     |        |          |
|-------------------------------------|------------------------|--------------------|----------------------|---------|-----------------|----------|------------|--------------|----------|---|----------------|---------|----------|----------------|--------|----------|-----------|-------|---------------------------------------------------|--------|-------|--------|----------|
| $\leftarrow \rightarrow \mathbf{G}$ | 🔒 Secure   htt         | ps://apps.dep.wv.g | ov/webapp/_dep/secur | earea/A | Application/sea | rch/ast/ | astwarehou | ise.cfm      |          |   |                |         |          |                |        |          |           |       |                                                   |        |       |        | ☆ :      |
|                                     |                        |                    |                      |         |                 |          |            |              |          |   |                |         |          |                |        |          |           |       | tiren <b>G</b> Goog                               | le     |       |        |          |
| WVDE                                | P AST OV               | wner:              | XYZ Company          |         | ٣               |          |            |              |          |   |                |         |          | Certificates ! | . Zo   | CC, SWPA | A, ZPC Ma | ap 🄇  | Hide Filter 🔺                                     | Downlo | oad 🕹 | Retrie | we       |
| ZCC:                                |                        | All •              | SWPA:                |         | All             | T        | ZPC:       |              | All      | T | Show Sold/SB42 | 23:     | No       | • Cou          | inty:  |          | All       |       | <ul> <li>Capacity</li> </ul>                      | (G) >= |       | 1320   |          |
| Ref Doc:                            |                        |                    | DEP Label:           |         |                 |          | Owner I    | D: (         |          |   | Status:        |         | All      | • Lev          | el:    |          | All       |       | <ul> <li>Inspectio</li> <li>Certificat</li> </ul> |        |       | All    | ٣        |
| Records found                       | 1: 9                   |                    |                      |         |                 |          |            |              |          |   |                |         |          |                |        |          |           |       |                                                   |        |       |        |          |
| Insp. Cert.                         | Ref Doc                | Owner              |                      |         | Facility Nam    | ie       |            | Tank Label   | Owner ID |   | Confidential   | County  | Latitude | Longitude      | Status | Year     | Reg.      | Level | Capacity (G)                                      | zcc    | SWPA  | ZPC    | LofL (?) |
|                                     | 20200000590            | XYZ Compar         | ny                   | I.      | Johnson Lea     | ise Tank | Battery    | 043-00003637 | Tank1    |   | No             | Ritchie |          |                | С      | 2005     | 2811      | RL/MN | 4,200                                             |        |       |        |          |
| Fit                                 | 2020 - <b>-0000590</b> | XYZ Compar         | ıy                   | T       | Johnson Lea     | ise Tank | Battery    | 043-00003638 | Tank2    |   | No             | Ritchie |          |                | С      | 1980     |           | 1     | 8,820                                             | In     |       |        |          |
|                                     |                        |                    |                      |         |                 |          |            |              |          |   |                |         |          |                |        |          |           |       |                                                   |        |       |        |          |

0 – 0 ×

What is the AST warehouse?

|                                          |                       |                      |                      |         |                 |               |               |          |          |   |                |         |          |              |             |         |          |       |                             |        | Θ     | -      | o ×      |
|------------------------------------------|-----------------------|----------------------|----------------------|---------|-----------------|---------------|---------------|----------|----------|---|----------------|---------|----------|--------------|-------------|---------|----------|-------|-----------------------------|--------|-------|--------|----------|
| $\leftrightarrow \rightarrow \mathbf{G}$ | Secure   ht           | ttps://apps.dep.wv.g | gov/webapp/_dep/secu | rearea/ | Application/sea | arch/ast/astw | varehouse.cfm |          |          |   |                |         |          |              |             |         |          |       |                             |        |       |        | ☆ :      |
|                                          |                       |                      |                      |         |                 |               |               |          |          |   |                |         |          |              |             |         |          |       | tiren <b>G</b> Goo          | gle    |       |        |          |
| WVDE                                     | PAST O                | wner:                | XYZ Company          |         | •               |               |               |          |          |   |                |         |          | Certificates | <b></b> 2.c | C, SWPA | , ZPC Ma | ap 🔇  | Hide Filter 🔺               | Downlo | oad 🛓 | Retrie | ve       |
| ZCC:                                     |                       | All 🔹                | SWPA:                |         | All             | • Z           | ZPC:          |          | All      | T | Show Sold/SB42 | 23:     | No       | Cou          | inty:       |         | All      |       | Capacity                    | (G) >= |       | 1320   |          |
| Ref Doc:                                 |                       |                      | DEP Label:           |         |                 | C             | Owner ID:     |          |          |   | Status:        |         | All      | • Leve       | el:         |         | All      |       | Inspection<br>Certification |        |       | All    | ٣        |
| Records foun                             | d: 9                  |                      |                      |         |                 |               |               |          |          |   |                |         |          |              |             |         |          |       |                             |        |       |        |          |
| Insp. Cert.                              | . Ref Doc             | Owner                |                      |         | Facility Nar    | me            | Tank          | Label    | Owner ID |   | Confidential   | County  | Latitude | Longitude    | Status      | Year    | Reg.     | Level | Capacity (G)                | zcc    | SWPA  | ZPC    | LofL (?) |
|                                          | 2020 - <b>-000059</b> | 0 XYZ Compa          | ny                   | I       | Johnson Lea     | ase Tank Bat  | ttery 043-    | 00003637 | Tank1    |   | No             | Ritchie |          |              | С           | 2005    | 2811     | RL/MN | 4,200                       |        |       |        |          |
| Fit                                      | 2020 - <b>-000059</b> | 0 XYZ Compa          | ny                   | I       | Johnson Lea     | ase Tank Bat  | ttery 043-    | 00003638 | Tank2    |   | No             | Ritchie |          |              | С           | 1980    |          | 1     | 8,820                       | In     |       |        |          |
|                                          |                       |                      |                      |         |                 |               |               |          |          |   |                |         |          |              |             |         |          |       |                             |        |       |        |          |

What is the AST warehouse?

• Obtain your certificate to operate

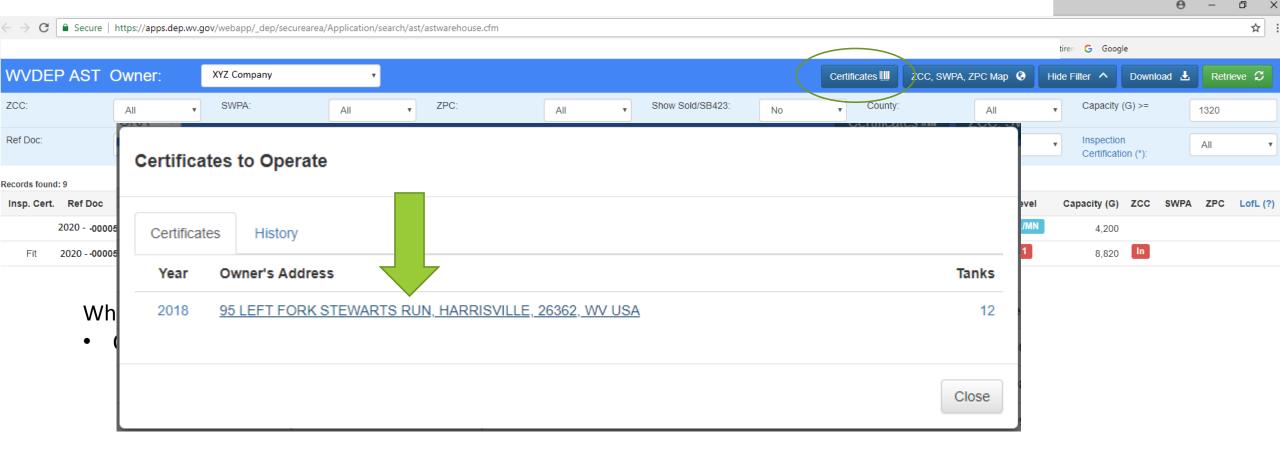

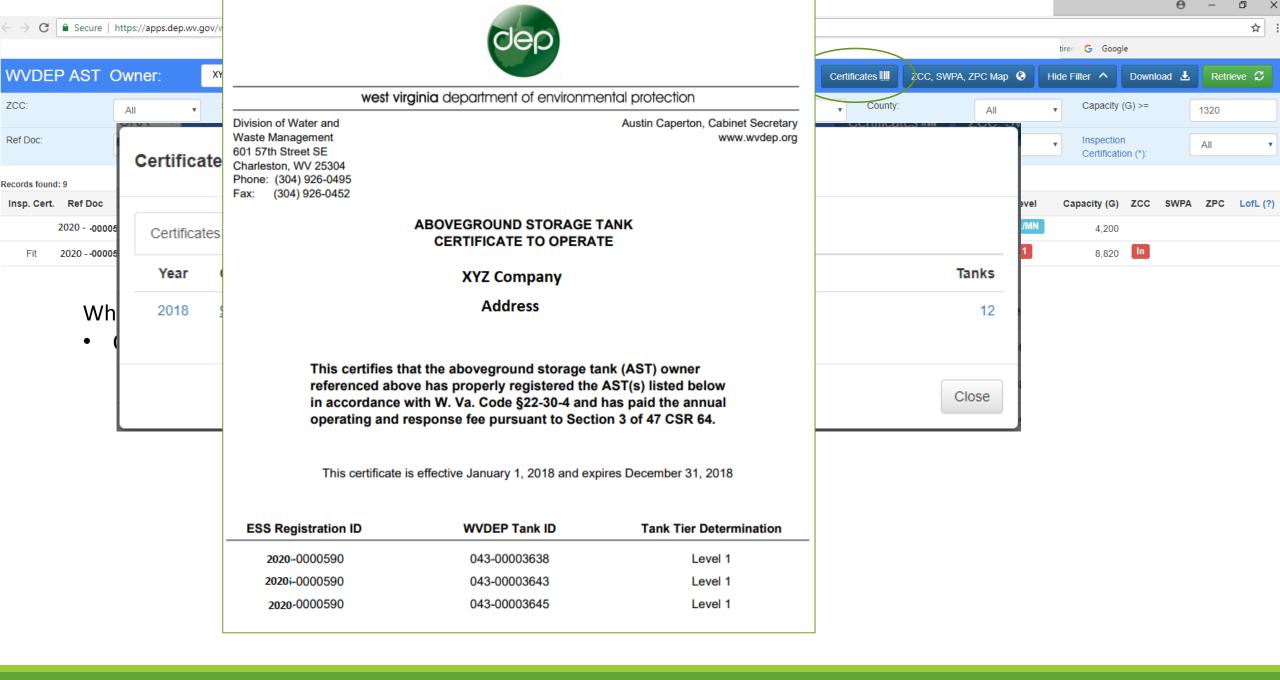

|                                     |                        |                     |                      |         |                    |                  |              |          |   |                |         |          |                |                   |         |           |          |                           |        | Θ     | -      | o ×      |
|-------------------------------------|------------------------|---------------------|----------------------|---------|--------------------|------------------|--------------|----------|---|----------------|---------|----------|----------------|-------------------|---------|-----------|----------|---------------------------|--------|-------|--------|----------|
| $\leftarrow \rightarrow \mathbf{G}$ | 🔒 Secure   http        | ps://apps.dep.wv.go | v/webapp/_dep/secure | earea/A | Application/search | ı/ast/astwarehou | use.cfm      |          |   |                |         |          |                |                   |         |           |          |                           |        |       |        | ☆ :      |
|                                     |                        |                     |                      |         |                    |                  |              |          |   |                |         |          |                | /                 |         |           | <u> </u> | tiren <b>G</b> Goog       | le     |       |        |          |
| WVDE                                | P AST Ow               | vner:               | XYZ Company          |         | *                  |                  |              |          |   |                |         |          | Certificates I | ZC(               | C, SWPA | , ZPC Map | o 🔇      | Hide Filter 🔺             | Downlo | bad 🛓 | Retrie | eve      |
| ZCC:                                | A                      | All v               | SWPA:                | (       | All                | ZPC:             | (            | All      | T | Show Sold/SB42 | 23:     | No       | Cou            | in <del>ty:</del> |         | AIL       | _        | Capacity                  | (G) >= |       | 1320   |          |
| Ref Doc:                            |                        |                     | DEP Label:           |         |                    | Owner I          | D:           |          |   | Status:        |         | All      | • Lev          | el:               |         | All       |          | Inspectio     Certificati |        |       | All    | T        |
| Records found                       | 1: 9                   |                     |                      |         |                    |                  |              |          |   |                |         |          |                |                   |         |           |          |                           |        |       |        |          |
| Insp. Cert.                         | Ref Doc                | Owner               |                      |         | Facility Name      |                  | Tank Label   | Owner ID |   | Confidential   | County  | Latitude | Longitude      | Status            | Year    | Reg.      | Level    | Capacity (G)              | zcc    | SWPA  | ZPC    | LofL (?) |
|                                     | 20200000590            | XYZ Compan          | У                    | I.      | Johnson Lease      | Tank Battery     | 043-00003637 | Tank1    |   | No             | Ritchie |          |                | С                 | 2005    | 2811      | RL/MN    | 4,200                     |        |       |        |          |
| Fit                                 | 2020 - <b>-0000590</b> | XYZ Company         | у                    | I.      | Johnson Lease      | Tank Battery     | 043-00003638 | Tank2    |   | No             | Ritchie |          |                | С                 | 1980    |           | 1        | 8,820                     | In     |       |        |          |
|                                     |                        | •                   | -                    | l<br>I  |                    |                  |              |          |   |                |         |          |                |                   |         | 2811      |          |                           | In     |       |        |          |

What is the AST warehouse?

- Obtain your certificate to operate
- Access tagis (mapping layers)

• <a href="http://tagis.dep.wv.gov/WVWaterPlan/">http://tagis.dep.wv.gov/WVWaterPlan/</a>

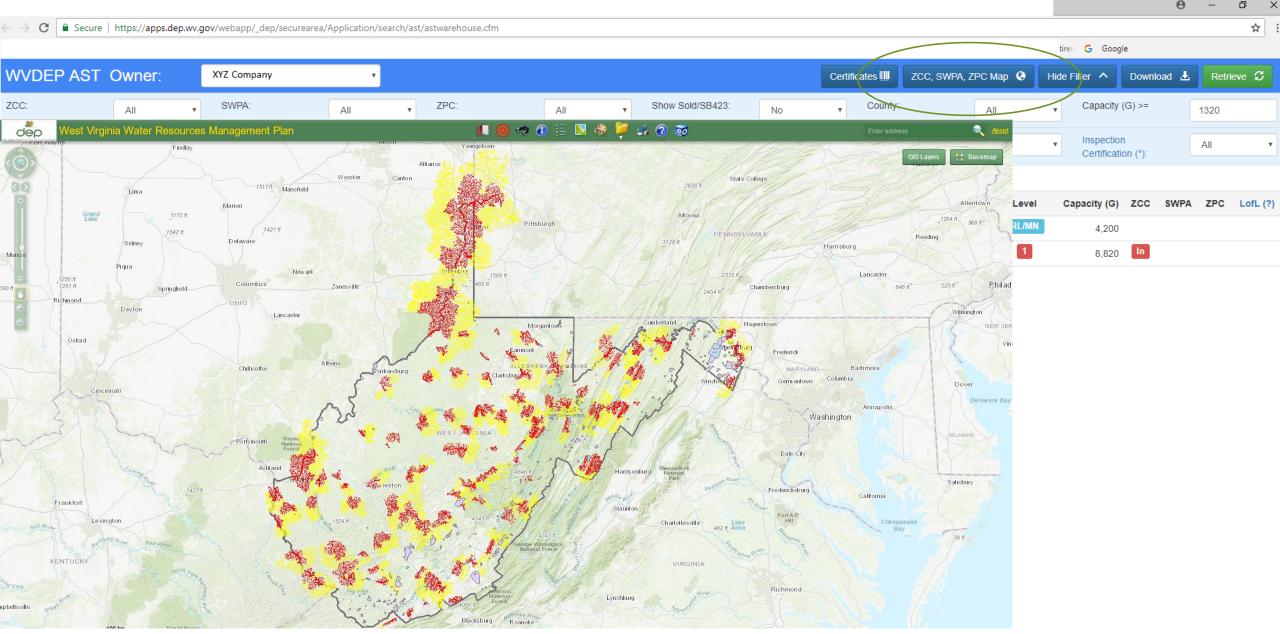

http://tagis.dep.wv.gov/WVWaterPlan/

٠

|                                     |                      |                       |                      |          |                 |                  |              |          |   |                |         |          |                |        |          |          |       |                          |                      | Θ     | -      | o x      |
|-------------------------------------|----------------------|-----------------------|----------------------|----------|-----------------|------------------|--------------|----------|---|----------------|---------|----------|----------------|--------|----------|----------|-------|--------------------------|----------------------|-------|--------|----------|
| $\leftarrow \rightarrow \mathbf{C}$ | 🔒 Secure   h         | nttps://apps.dep.wv.g | gov/webapp/_dep/secu | urearea/ | Application/sea | rch/ast/astwareł | ouse.cfm     |          |   |                |         |          |                |        |          |          |       |                          |                      |       |        | ☆ :      |
|                                     |                      |                       |                      |          |                 |                  |              |          |   |                |         |          |                |        |          |          |       | tiren <b>G</b> Goog      | e                    |       |        |          |
| WVDE                                | P AST C              | )wner:                | XYZ Company          |          | ۲               |                  |              |          |   |                |         |          | Certificates ! | 🛄 Z    | CC, SWPA | , ZPC Ma | ap 🔇  | Hide Filter 🔺            | Downlo               | oad 🛓 | Retrie | ve 🕽     |
| ZCC:                                |                      | All •                 | SWPA:                |          | All             | ZPC:             | (            | All      | T | Show Sold/SB42 | 23:     | No       | • Cou          | unty:  |          | All      |       | Capacity                 | <del>(G) &gt;=</del> |       | 1320   |          |
| Ref Doc:                            |                      |                       | DEP Label:           |          |                 | Owne             | r ID:        |          |   | Status:        |         | All      | • Lev          | el:    |          | All      |       | Inspectio     Certificat |                      |       | All    | T        |
| Records found                       | 1: 9                 |                       |                      |          |                 |                  |              |          |   |                |         |          |                |        |          |          |       |                          |                      |       |        |          |
| Insp. Cert.                         | Ref Doc              | Owner                 |                      |          | Facility Nam    | e                | Tank Label   | Owner ID |   | Confidential   | County  | Latitude | Longitude      | Status | s Year   | Reg.     | Level | Capacity (G)             | zcc                  | SWPA  | ZPC    | LofL (?) |
|                                     | 202000005            | 90 XYZ Compa          | any                  | I.       | Johnson Lea     | se Tank Battery  | 043-00003637 | Tank1    |   | No             | Ritchie |          |                | С      | 2005     | 2811     | RL/MN | 4,200                    |                      |       |        |          |
| Fit                                 | 2020 - <b>-00005</b> | 90 XYZ Compa          | iny                  | I        | Johnson Lea     | se Tank Battery  | 043-00003638 | Tank2    |   | No             | Ritchie |          |                | С      | 1980     |          | 1     | 8,820                    | In                   |       |        |          |
|                                     |                      |                       |                      |          |                 |                  |              |          |   |                |         |          |                |        |          |          |       |                          |                      |       |        |          |

What is the AST warehouse?

- Obtain your certificate to operate
- Access tagis (mapping layers)
- Download excel file of ASTs

|                     |                    |                        |                        |                             |                                                          |                       |                        |                |              |          |                                                           |                                                                                                    |                                                 |                                                        |                                                   |                        |                           |          |       |                                              |                    | Θ       | -     | o x      |
|---------------------|--------------------|------------------------|------------------------|-----------------------------|----------------------------------------------------------|-----------------------|------------------------|----------------|--------------|----------|-----------------------------------------------------------|----------------------------------------------------------------------------------------------------|-------------------------------------------------|--------------------------------------------------------|---------------------------------------------------|------------------------|---------------------------|----------|-------|----------------------------------------------|--------------------|---------|-------|----------|
| $\leftrightarrow$ d | Secure             | https://apps           | .dep.wv. <u>c</u>      | gov/webapp/                 | _dep/securearea                                          | a/Applic              | cation/search/         | /ast/astwareho | use.cfm      |          |                                                           |                                                                                                    |                                                 |                                                        |                                                   |                        |                           |          |       |                                              |                    |         |       | ☆ :      |
|                     |                    |                        |                        |                             |                                                          |                       |                        |                |              |          |                                                           |                                                                                                    |                                                 |                                                        |                                                   |                        |                           |          |       | tiren <b>G</b> Go                            | ogle               |         |       |          |
| WVD                 | P AST              | Owner:                 |                        | XYZ Comp                    | any                                                      |                       | ۲                      |                |              |          |                                                           |                                                                                                    |                                                 | (                                                      | Certificates                                      | III Za                 | CC, SWP                   | A, ZPC M | ap 🔇  | Hide Filter 🔺                                | Down               | nload 🕹 | Retri | ieve     |
| ZCC:                |                    | All                    | Ŧ                      | SWPA:                       |                                                          | All                   | I                      | ZPC:           |              | All      | Show Sold/                                                | B423:                                                                                                    |                                                 | No                                                     | • Co                                              | unty:                  |                           | All      |       | • Capac                                      | ty (G) >=          |         | 1320  |          |
| Ref Doc:            |                    |                        |                        | DEP Lat                     | bel:                                                     |                       |                        | Owner          | ID:          |          | Status:                                                   |                                                                                                    |                                                 | All                                                    | • Lev                                             | vel:                   |                           | All      |       | <ul> <li>Inspec</li> <li>Certific</li> </ul> | tion<br>ation (*): |         | All   | ¥        |
| Records fou         | nd: 9              |                        |                        |                             |                                                          |                       |                        |                |              |          |                                                           |                                                                                                    |                                                 |                                                        |                                                   |                        |                           |          |       |                                              |                    |         |       |          |
| Insp. Cer           | t. Ref Doc         | Owr                    | er                     |                             |                                                          | Fac                   | cility Name            |                | Tank Label   | Owner ID | Confiden                                                  | al Co                                                                                                    | ounty                                           | Latitude                                               | Longitude                                         | Status                 | Year                      | Reg.     | Level | Capacity (                                   | G) ZCC             | SWPA    | ZPC   | LofL (?) |
|                     | 2020 - <b>-000</b> | 0590 XYZ               | Compa                  | any                         | I.                                                       | Joh                   | hnson Lease            | Tank Battery   | 043-00003637 | Tank1    | No                                                        | Rit                                                                                                    | itchie                                          | $\mathbf{D}$                                           |                                                   | С                      | 2005                      | 2811     | RL/MN | 4,20                                         | 00                 |         |       |          |
| Fit                 | 2020 - <b>-000</b> | 0590 XYZ               | Compa                  | iny                         | I                                                        | Joh                   | hnson Lease            | Tank Battery   | 043-00003638 | Tank2    | No                                                        | Rit                                                                                                    | itchie                                          |                                                        |                                                   | С                      | 1980                      |          | 1     | 8,82                                         | 20 <b>In</b>       |         |       |          |
|                     | •                  | Obtai<br>Acces<br>Dowr | in yo<br>ss ta<br>nloa | our ce<br>igis (m<br>d exce | varehou<br>rtificato<br>napping<br>el file o<br>vater in | e to<br>g lay<br>f AS | o oper<br>yers)<br>STs | ate            |              |          | Systen<br>Facility I<br>Local Na<br>District:<br>Distance | of n<br>Nam<br>lame:<br>me:<br>DIST5<br>5 mil<br>01ST5<br>5 mil<br>01ST5<br>5 mil<br>13me:<br>1ame<br>lame:<br>me:H<br>Vheel | ne:NO<br>:WELI<br>ies<br>:HUG<br>:INTA<br>IUGHI | est WV<br>DRTH BE<br>L<br>est WV<br>SHES RIN<br>KE-HUG | Ground<br>ND STAT<br>Surfac<br>/ER WAT<br>HES RIV | <u>dwate</u><br>TE PAR | e <mark>r Pu</mark><br>זא |          |       | <u>Supply li</u>                             |                    |         | ×     |          |

|                                 |                        |                     |                     |         |                  |                  |              |          |               |         |          |                |        |          |           |       |                           |        | -    |        |          |
|---------------------------------|------------------------|---------------------|---------------------|---------|------------------|------------------|--------------|----------|---------------|---------|----------|----------------|--------|----------|-----------|-------|---------------------------|--------|------|--------|----------|
| $\leftrightarrow \rightarrow G$ | Secure   http          | os://apps.dep.wv.go | v/webapp/_dep/secur | earea/A | pplication/searc | h/ast/astwarehou | use.cfm      |          |               |         |          |                |        |          |           |       |                           |        |      |        | ☆ :      |
|                                 |                        |                     |                     |         |                  |                  |              |          |               |         |          |                |        |          |           |       | tiren <b>G</b> Goog       | gle    |      |        |          |
| WVDE                            | PAST Ow                | vner:               | XYZ Company         |         | •                |                  |              |          |               |         |          | Certificates I | U Z    | CC, SWPA | A, ZPC Ma | ap 🔇  | Hide Filter 🔺             | Downlo | ad 🛓 | Retrie | we 🕽     |
| ZCC:                            | A                      | All 🔻               | SWPA:               | (       | All              | ZPC:             | (            | All      | Show Sold/SB4 | 23:     | No       | • Cou          | unty:  |          | All       |       | Capacity                  | (G) >= |      | 1320   |          |
| Ref Doc:                        |                        |                     | DEP Label:          |         |                  | Owner I          | ID:          |          | Status:       |         | All      | • Leve         | el:    |          | All       |       | Inspection     Certificat |        |      | All    | T        |
| Records found                   | d: 9                   |                     |                     |         |                  |                  |              |          |               |         |          |                |        |          |           |       |                           |        |      |        |          |
| Insp. Cert.                     | Ref Doc                | Owner               |                     |         | Facility Name    |                  | Tank Label   | Owner ID | Confidential  | County  | Latitude | Longitude      | Status | s Year   | Reg.      | Level | Capacity (G)              | zcc    | SWPA | ZPC    | LofL (?) |
|                                 | 20200000590            | XYZ Company         | У                   | T       | Johnson Lease    | e Tank Battery   | 043-00003637 | Tank1    | No            | Ritchie |          |                | С      | 2005     | 2811      | RL/MN | 4,200                     |        |      |        |          |
| Fit                             | 2020 - <b>-0000590</b> | XYZ Company         | Ý                   | I.      | Johnson Lease    | e Tank Battery   | 043-00003638 | Tank2    | No            | Ritchie |          |                | С      | 1980     |           | 1     | 8,820                     | In     |      |        |          |
|                                 |                        |                     |                     |         |                  |                  |              |          |               |         |          |                |        |          |           |       |                           |        |      |        |          |

Θ

\_

ð X

What is the AST warehouse?

- Obtain your certificate to operate
- Access tagis (mapping layers)
- Download excel file of ASTs
- View nearest water intakes
- Review registrations

| dep                | electronic<br>section list      | submission system                                                                     |                           |
|--------------------|---------------------------------|---------------------------------------------------------------------------------------|---------------------------|
| Attachments        | Current User: HAMRICK, JOSHUA   | A SUPPORT                                                                             | Applicant:                |
| Comments           | Ref. Id: TEST (06/11/2018)      |                                                                                       | Туре: 2017                |
| Activities         | Status: New                     |                                                                                       | Ref Doc:                  |
| Print              | This 2017 HB2811 Tank Exemption | has not been submitted yet. Please complete all the sections and submit the 2017 HB28 | 11 Tank Exemption.        |
| 🗐 Progress         | a Section I:                    | Instructions                                                                          |                           |
| Milestones         | Section II:                     | Aboveground Storage Tank List [Add]                                                   |                           |
| 🥜 Change Ref Id    |                                 |                                                                                       |                           |
| Delete Application |                                 |                                                                                       | Monday June 11,           |
| Request Copy       |                                 |                                                                                       | "Promoting a Healthy E    |
| Payment Report     |                                 | Pleas                                                                                 | se use Microsoft Internet |
| Verify Signature   |                                 |                                                                                       |                           |
| AST Tanks          |                                 |                                                                                       |                           |
|                    |                                 |                                                                                       |                           |
| 🚮 Return Home      |                                 |                                                                                       |                           |
| Log Out            |                                 |                                                                                       |                           |

| dep                                                                                                    | electronic submission system                                                       |                                                                            |
|----------------------------------------------------------------------------------------------------|------------------------------------------------------------------------------------|----------------------------------------------------------------------------|
| Attachments<br>Comments                                                                                        | Current User: HAMRICK, JOSHUA SUPPORT<br>Ref. Id: TEST (06/11/2018)<br>Status: New | Applicant:<br>Type: 2017<br>Ref Doc:                                       |
| Activities  Activities  Activities  Activities  Print  Progress  Milestones  Change Ref Id  Delete Application |                                                                                    | the 2017 HB2811 Tank Exemption.                                            |
| Request Copy Payment Report Verify Signature AST Tanks                                                         |                                                                                    | Monday June 11,<br>"Promoting a Healthy E<br>Please use Microsoft Internet |
| 🚮 Return Home                                                                                                  |                                                                                    |                                                                            |

-----

| dep                 | electronic submission system                                                                                     |                                                         |
|---------------------|----------------------------------------------------------------------------------------------------|---------------------------------------------------------|
| Attachments         | Current User: HAMRICK, JOSHUA SUPPORT                                                                            | Applicant:                                              |
| Comments            | Ref. Id: TEST (06/11/2018)                                                                                       | Туре: 2017                                              |
| Activities          | Status: New                                                                                                    | Ref Doc:                                                |
| 📑 Print             | This 2017 HB2811 Tank Exemption has not been submitted yet. Please complete all the sections and submit the 2    | 2017 HB2811 Tank Exemption.                             |
| Progress Milestones | Image: Section I:       Image: Instructions         Image: Section II:       Aboveground Storage Tank List [Add] |                                                         |
| Change Ref Id       | Section II:     Image: 2017 HB2811 Tank Exemption [Remove]       Section III:     Image: Certification           |                                                         |
| Request Copy        | Common Question                                                                                                  | Monday June 11,                                         |
| Payment Report      |                                                                                                    | "Promoting a Healthy E<br>Please use Microsoft Internet |
| AST Tanks           | Will clicking remove delete a tank from my registration?                                                         |                                                         |
| 🚮 Return Home       | No, only the application entry is removed. Tank data is not removed or changed.                                  |                                                         |

| dep                | electronic<br>section list      | submission system                                                                     |                            |
|--------------------|---------------------------------|---------------------------------------------------------------------------------------|----------------------------|
| Attachments        | Current User: HAMRICK, JOSHUA   | A SUPPORT                                                                             | Applicant:                 |
| Comments           | Ref. Id: TEST (06/11/2018)      |                                                                                       | Туре: 2017                 |
| Activities         | Status: New                     |                                                                                       | Ref Doc:                   |
| Print              | This 2017 HB2811 Tank Exemption | has not been submitted yet. Please complete all the sections and submit the 2017 HB28 | <u>11 Tank Exemption</u> . |
| 🗐 Progress         | 圆 Section I:                    | Instructions                                                                          |                            |
| Milestones         | Section II: Section III:        | Aboveground Storage Tank List [Add]                                                   |                            |
| 🥜 Change Ref Id    |                                 |                                                                                       |                            |
| Delete Application |                                 |                                                                                       | Monday June 11,            |
| Request Copy       |                                 |                                                                                       | "Promoting a Healthy E     |
| Payment Report     |                                 | Pleas                                                                                 | e use Microsoft Internet   |
| Verify Signature   |                                 |                                                                                       |                            |
| AST Tanks          |                                 |                                                                                       |                            |
|                    |                                 |                                                                                       |                            |
| 🚮 Return Home      |                                 |                                                                                       |                            |
| Log Out            |                                 |                                                                                       |                            |

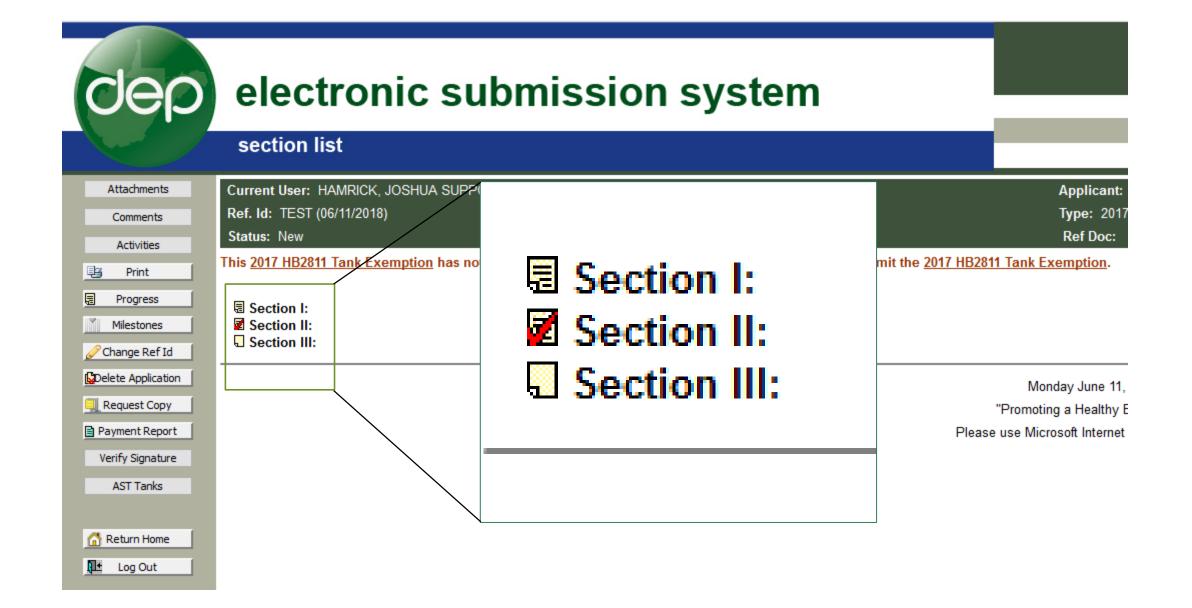

### section list

Dep

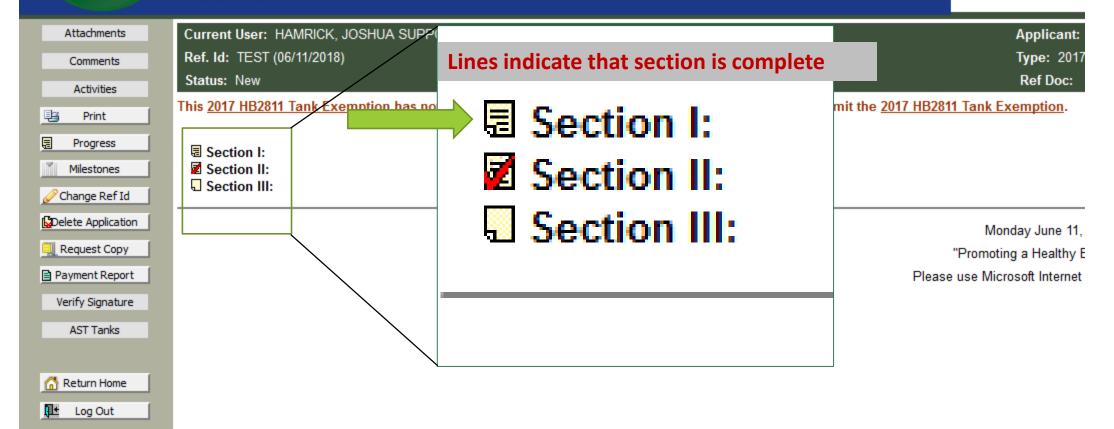

### section list

Dep

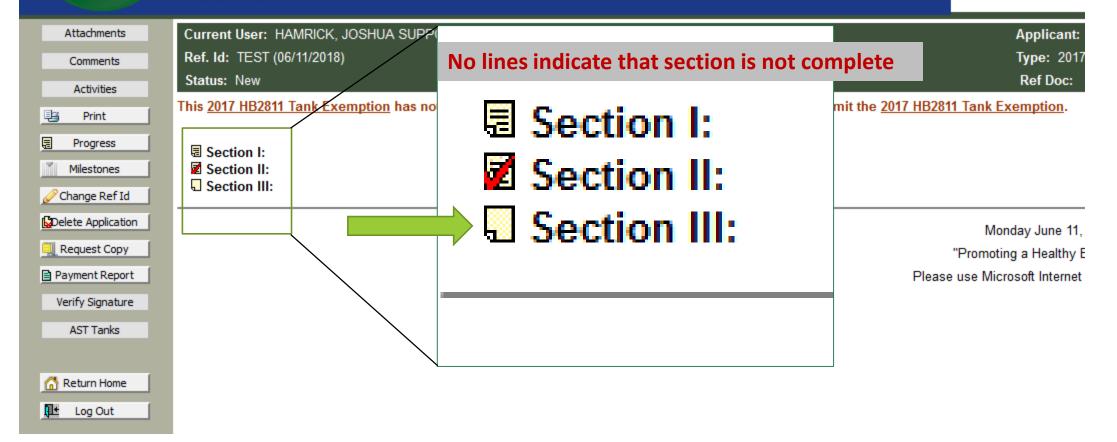

### section list

Dep

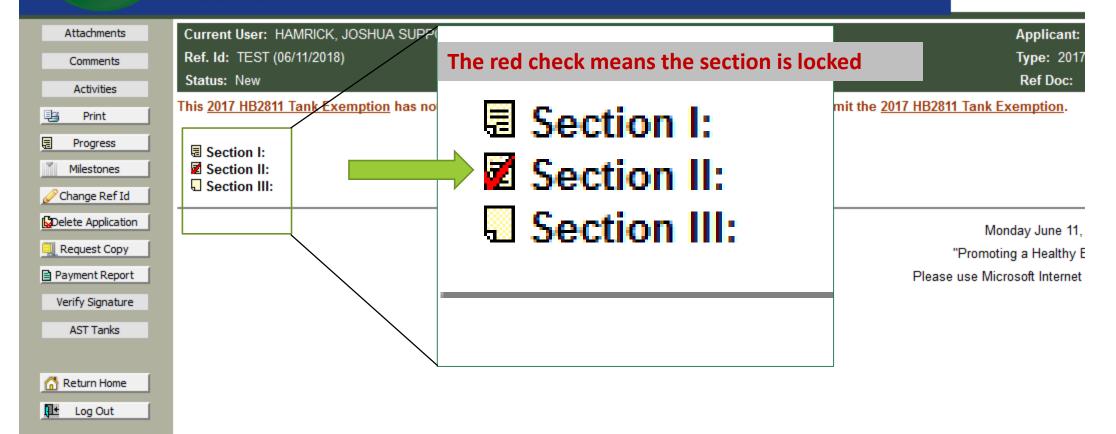

| dep                                                                                           | electronic submission system                                                                                                    |
|-----------------------------------------------------------------------------------------------|----------------------------------------------------------------------------------------------------|
|                                                                                               | section list                                                                                                    |
| Attachments<br>Comments<br>Activities<br>E Print<br>E Progress<br>Milestones<br>Change Ref Id | Current User: HAMRICK, JOSHUA SUPPORT       Applicant:         Ref. Id: TEST (06/11/2018)       Type: 2017         Status: New       Ref Doc:         This 2017 HB2811 Tank Exemption has not been submitted yet. Please complete all the sections and submit the 2017 HB2811 Tank Exemption.         Image: Section I:       Instructions         Section II:       Aboveground Storage Tank List [Add]         Image: Section III:       Certification |
| Consequence Copy Copy Copy Copy Copy Copy Copy Copy                                           | Monday June 11<br>"Promoting a Healthy<br>Please use Microsoft Internet                                                                                                    |
| Return Home                                                                                   |                                                                                                    |

----

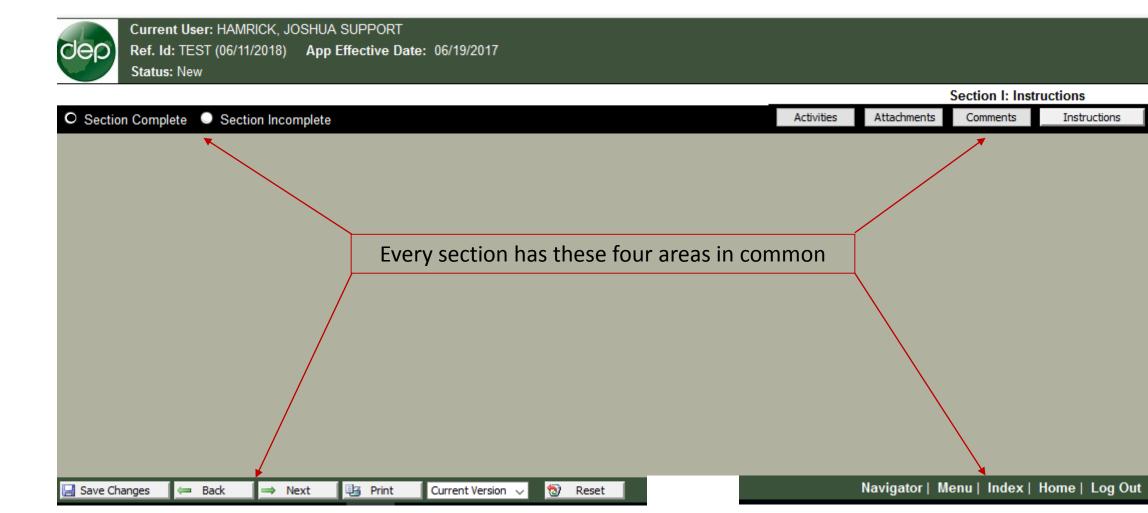

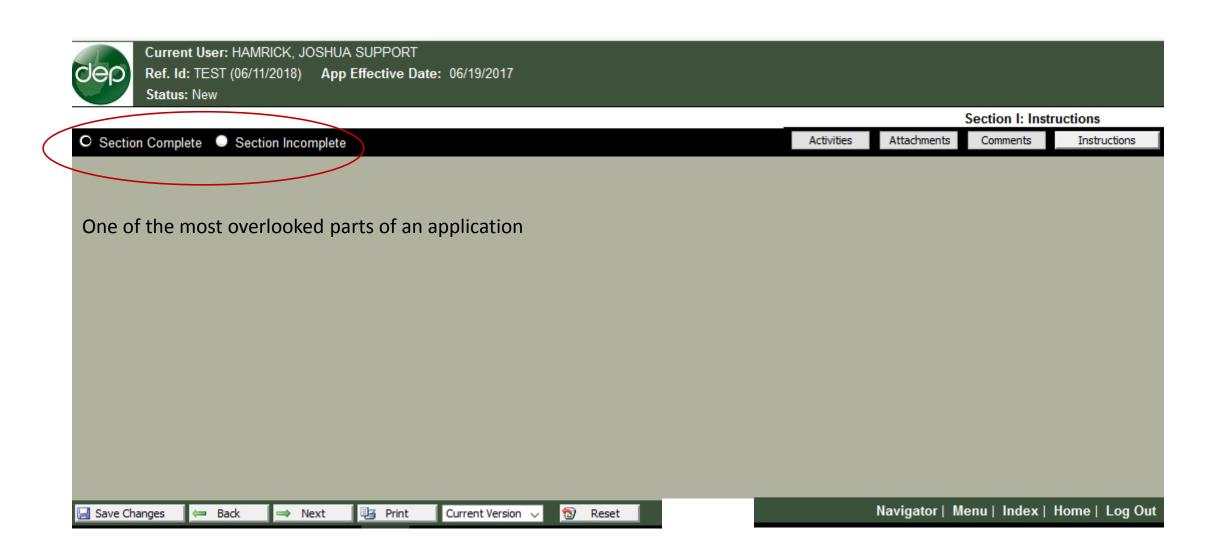

| Current User: HAMRICK, JOSHUA SUPPORT<br>Ref. Id: TEST (06/11/2018) App Effective Date: 06/19/2017<br>Status: New |          |               |                 |                |
|----------------------------------------------------------------------------------------------------|----------|---------------|-----------------|----------------|
|                                                                                                    |          |               | Section I: Inst | ructions       |
| O Section Complete O Section Incomplete                                                                           | tivities | Attachments   | Comments        | Instructions   |
| Ensure you have clicked the "Section Complete" radio button for every section                                     |          |               |                 |                |
| 🔚 Save Changes 🛛 🖛 Back 🖙 Next 🖳 Print Current Version 🗸 🔯 Reset                                                  | N        | Navigator   N | lenu   Index    | Home   Log Out |

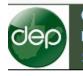

Current User: HAMRICK, JOSHUA SUPPORT Ref. Id: TEST (06/11/2018) App Effective Date: 06/19/2017 Status: New

|                                                                  |            |               | Section I: Inst | ructions       |
|------------------------------------------------------------------|------------|---------------|-----------------|----------------|
| O Section Complete Section Incomplete                            | Activities | Attachments   | Comments        | Instructions   |
|                                                                  |            |               | ld attachm      |                |
| 🔄 Save Changes 🛛 🖛 Back 🔿 Next 🖳 Print Current Version 🗸 🔞 Reset |            | Navigator   M | lenu   Index    | Home   Log Out |

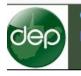

Current User: HAMRICK, JOSHUA SUPPORT Ref. Id: TEST (06/11/2018) App Effective Date: 06/19/2017 Status: New

Section I: Instructions O Section Complete Section Incomplete Attachments Comments Instructions Activities Navigator | Menu | Index | Home | Log Out 🖳 Print Current Version 🖂 😒 Reset 🔚 Save Changes ⇒ Next 🖛 Back

| Add Comment/Note - Google Chrome                                                     |                  | -                                   |           | ×  |            |               |                 |                |
|--------------------------------------------------------------------------------------|------------------|-------------------------------------|-----------|----|------------|---------------|-----------------|----------------|
| Secure   https://apps.dep.wv.gov/webapp/_dep/securearea/App                          | lication/Tem     | plates/Objects/objComm              | ents.cfm? | ?M |            |               |                 |                |
| Applicant: HAMRICK, JOSHUA SUPPORT<br>Facility: asdfsdfs (06/12/2018)<br>Status: New | Type:<br>Permit: | AST New Registration<br>New/Pending |           |    |            |               |                 |                |
| Section V-A: Description of Aboveground Storage Tank                                 |                  |                                     |           |    |            |               |                 |                |
| Note                                                                                 |                  |                                     |           | _  |            |               | Section I: Inst |                |
| Text:                                                                                |                  |                                     |           |    | Activities | Attachments   | Comments        | Instructions   |
| Save Comment                                                                         | Cancel           |                                     |           | Þ  |            |               |                 |                |
| 🔙 Save Changes 🖛 Back 🔿 Next 🖳 Print C                                               | urrent Version   | 🗸 🔞 Reset                           |           |    |            | Navigator   M | lenu   Index    | Home   Log Out |

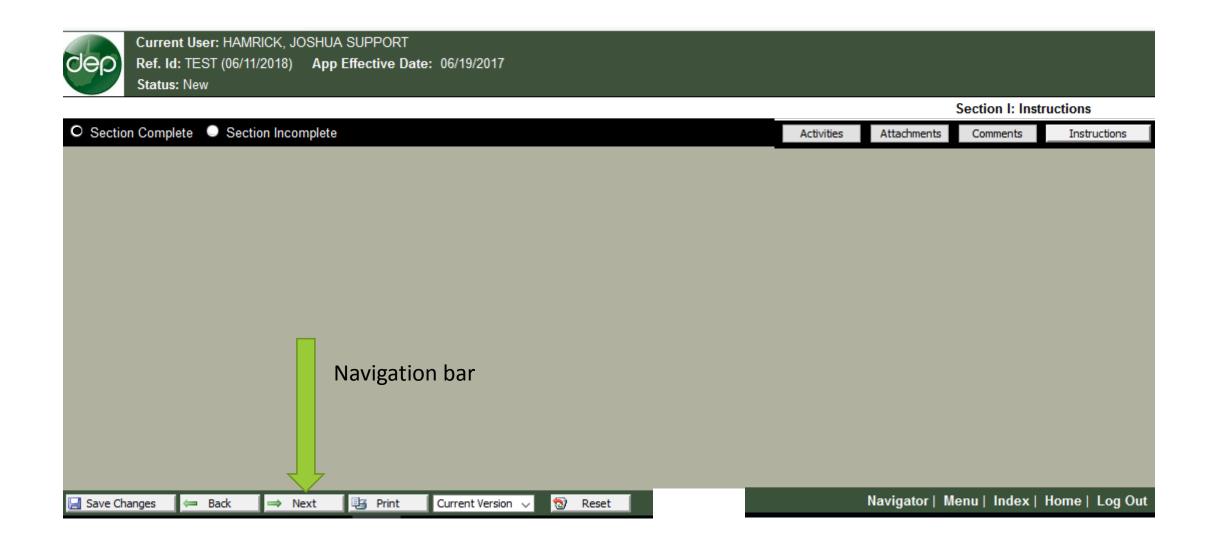

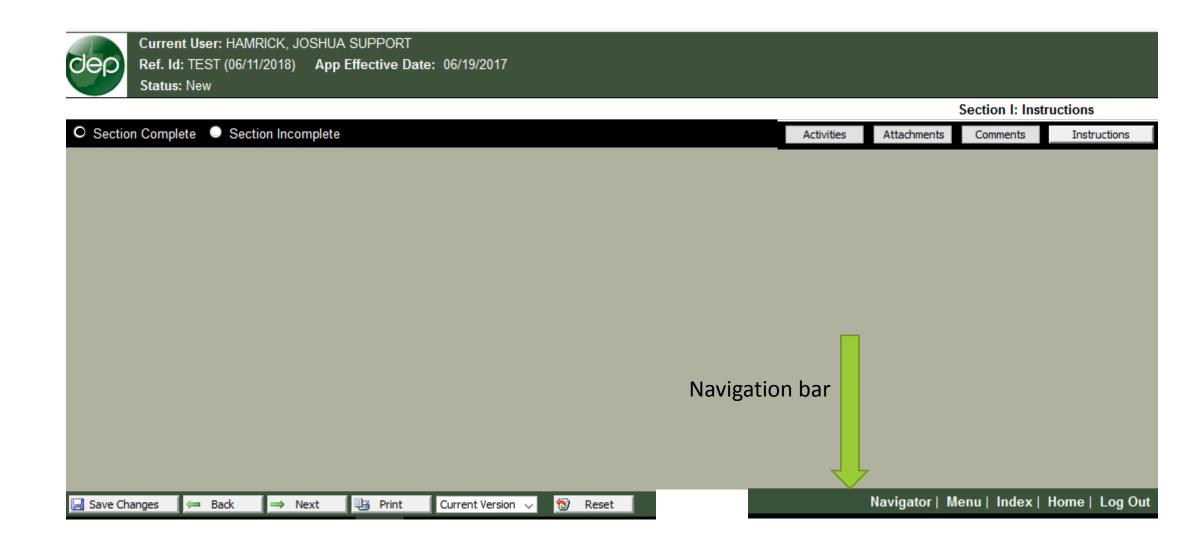

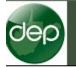

Current User: HAMRICK, JOSHUA SUPPORT Ref. Id: TEST (06/11/2018) App Effective Date: 06/19/2017 Status: New

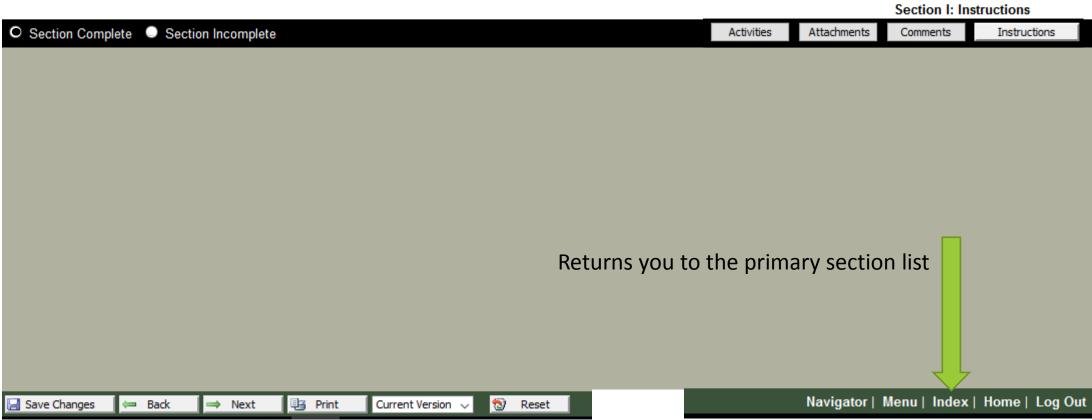

## section list

dep

| Attachments        | Current User: HAMRICK, JOSHUA SUPPORT                    | Applicant:                                                                              |
|--------------------|----------------------------------------------------------|-----------------------------------------------------------------------------------------|
| Comments           | Ref. Id: TEST (06/11/2018)                               | Туре: 2017                                                                              |
| Activities         | Status: New                                              | Ref Doc:                                                                                |
| 📴 Print            | This 2017 HB2811 Tank Exemption has not been submitted y | et. Please complete all the sections and submit the <u>2017 HB2811 Tank Exemption</u> . |
| Progress           | a Section I:                                             | Instructions                                                                            |
| Milestones         | Section II:                                              | Aboveground Storage Tank List [Add]                                                     |
| 🥜 Change Ref Id    | Section III:                                             | Certification                                                                           |
| Delete Application |                                                          | Monday June 11,                                                                         |
| 📃 Request Copy     |                                                          | "Promoting a Healthy E                                                                  |
| Payment Report     |                                                          | Please use Microsoft Internet                                                           |
| Verify Signature   |                                                          |                                                                                         |
| AST Tanks          |                                                          |                                                                                         |
|                    |                                                          |                                                                                         |
| 🚮 Return Home      |                                                          |                                                                                         |
| Log Out            |                                                          |                                                                                         |

Application Type 2017 HB2811 Application

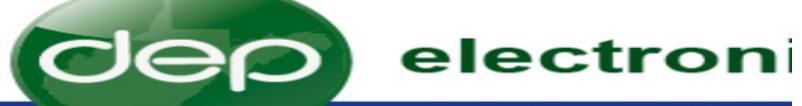

## selection proces:

| D Mu Assount                                  | Welcome HAMRICK, JOSHUA SUPPORT                                                                                                    |
|-----------------------------------------------|----------------------------------------------------------------------------------------------------|
| Sea My Account                                | Process: New ~                                                                                                    |
| 🚮 Return Home                                 | Office: Waste Management (OWMS)                                                                                                    |
| eDMR Schedule                                 | Applicant: XYZ Company V (Who is this?)                                                                                                    |
| AST Tanks                                     | <ul> <li>For Permit Applications and eDMR Submissions, the Applicant is the</li> </ul>                                                                                |
| Browser Support                               | <ul> <li>For Aboveground Storage Tanks, the Applicant is the Owner ("Owner<br/>person who holds an interest in a tank for financial security, unless the h</li> </ul> |
| Log Out                                       | Type:         AST         2017 HB2811 – ASTEX (OWMS)                                                                                                    |
| ou will continue to                           | Ref. ID: Name the application                                                                                                    |
| eceive choices as you<br>nake each selection. | Create New                                                                                                    |

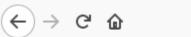

+

×

| dep                                   | electronic submiss                                                                                            | sion system                                                                                                    |                                                                                                    |
|---------------------------------------|----------------------------------------------------------------------------------------------------|----------------------------------------------------------------------------------------------------|----------------------------------------------------------------------------------------------------|
|                                       | section list                                                                                                  |                                                                                                    |                                                                                                    |
| Attachments<br>Comments<br>Activities | Current User: HAMRICK, JOSHUA SUPPORT<br>Ref. Id: TEST (06/11/2018)<br>Status: New                            |                                                                                                    | Applicant:<br>Type: 2017 HB2811 Tank Exemption<br>Ref Doc: New/Pending                                   |
| Print Progress                        | This <u>2017 HB2811 Tank Exemption</u> has not been submitted ye<br>Section I:<br>Section II:<br>Section III: | <ul> <li>Please complete all the sections and submit the <u>2017 HB281</u></li> <li><u>Instructions</u></li> <li>Aboveground Storage Tank List [Add]</li> <li><u>Certification</u></li> </ul> | <u>1 Tank Exemption</u> .                                                                                |
| Change Ref Id                         |                                                                                                    |                                                                                                    | Monday June 11, 2018<br>"Promoting a Healthy Environment."<br>use Microsoft Internet Explorer 9.0 and up |
| Verify Signature<br>AST Tanks         |                                                                                                    |                                                                                                    |                                                                                                    |
| 🚮 Return Home                         |                                                                                                    |                                                                                                    |                                                                                                    |

## 🕒 https://apps.dep.wv.gov/webapp/\_dep/securearea/application/AppIndex.cfm

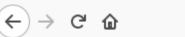

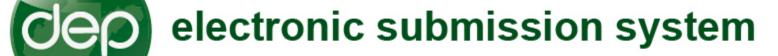

### section list

×

+

| Attachments        | Current User: HAMRICK, JOSHUA SUPPORT                                     | Applicant:                                                         |
|--------------------|---------------------------------------------------------------------------|--------------------------------------------------------------------|
| Comments           | Ref. Id: TEST (06/11/2018)                                                | Type: 2017 HB2811 Tank Exemption                                   |
| Activities         | Status: New                                                               | Ref Doc: New/Pending                                               |
| Print              | This <u>2017 HB2811 Tank Exemption</u> has not been submitted yet. Please | mplete all the sections and submit the 2017 HB2811 Tank Exemption. |
|                    |                                                                           |                                                                    |
| Progress           | Section I:                                                                |                                                                    |
| Milestones         |                                                                           | und Storage Tank List [Add]                                        |
| 🥜 Change Ref Id    | Section III:                                                              |                                                                    |
| Delete Application |                                                                           | Monday June 11, 2018                                               |
| 🔍 Request Copy     |                                                                           | "Promoting a Healthy Environment."                                 |
| Payment Report     |                                                                           | Please use Microsoft Internet Explorer 9.0 and up                  |
| Verify Signature   |                                                                           |                                                                    |
| AST Tanks          |                                                                           |                                                                    |
|                    |                                                                           |                                                                    |
| 🚮 Return Home      |                                                                           |                                                                    |
| Log Out            |                                                                           |                                                                    |

<) → ୯ ŵ

🛈 🔒 https://apps.dep.wv.gov/webapp/\_dep/securearea/application/Templates/GenericModule.cfm

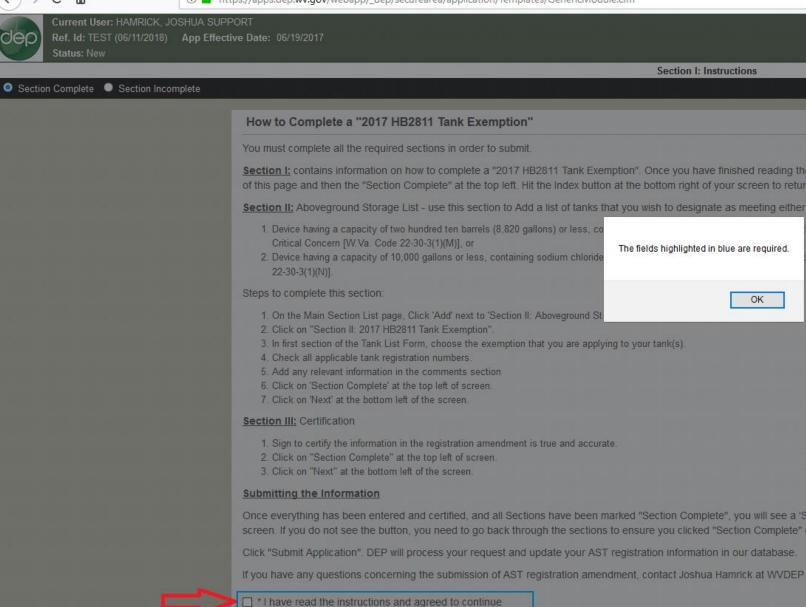

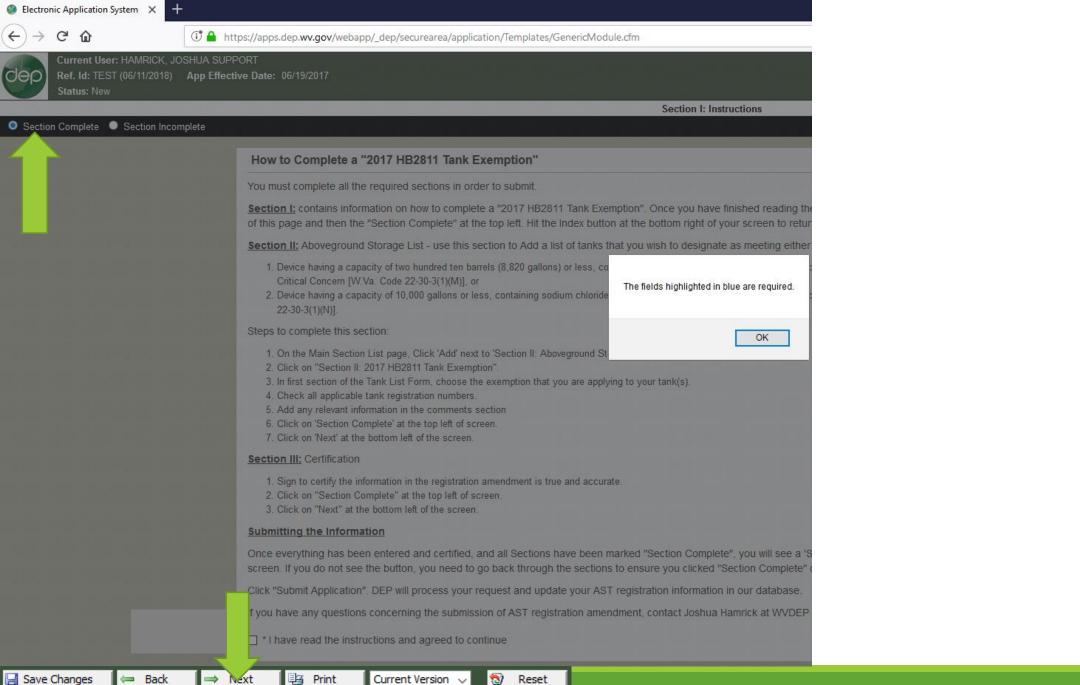

| dep                |                                         | bmission system                                                                        |                   |
|--------------------|-----------------------------------------|----------------------------------------------------------------------------------------|-------------------|
|                    | section list                            |                                                                                        |                   |
| Attachments        | Current User: HAMRICK, JOSHUA SUPPO     | )RT                                                                                    | Applicant:        |
| Comments           | Ref. Id: TEST (06/11/2018)              |                                                                                        | <b>Type:</b> 2017 |
| Activities         | Status: New                             |                                                                                        | Ref Doc:          |
| Print              | This 2017 HB2811 Tank Exemption has not | been submitted yet. Please complete all the sections and submit the 2017 HB2811 Tank E | xemption.         |
| Progress           |                                         |                                                                                        |                   |
| Milestones         | Is Section I: Is Section II:            | Instructions Aboveground Storage Tank List [Add]                                       |                   |
| Change Ref Id      | Section II:                             | 2017 HB2811 Tank Exemption [Remove]                                                    |                   |
| Delete Application | Section III:                            | Certification                                                                          |                   |
| 🔍 Request Copy     |                                         | Мо                                                                                     | nday June 11,     |
| Payment Report     |                                         |                                                                                        | ng a Healthy E    |
| Verify Signature   |                                         | Please use Mic                                                                         | rosoft Internet   |
| AST Tanks          |                                         |                                                                                        |                   |
|                    |                                         |                                                                                        |                   |
| 🚮 Return Home      |                                         |                                                                                        |                   |
| Log Out            |                                         |                                                                                        |                   |

| dep                | electronic subn                                 | nission system                                                          |                               |
|--------------------|-------------------------------------------------|-------------------------------------------------------------------------|-------------------------------|
|                    | section list                                    |                                                                         |                               |
| Attachments        | Current User: HAMRICK, JOSHUA SUPPORT           |                                                                         | Applicant:                    |
| Comments           | Ref. Id: TEST (06/11/2018)                      |                                                                         | Туре: 2017                    |
| Activities         | Status: New                                     |                                                                         | Ref Doc:                      |
| Print              | This 2017 HB2811 Tank Exemption has not been so | ubmitted yet. Please complete all the sections and submit the <u>20</u> | 17 HB2811 Tank Exemption.     |
| 🗮 Progress         | 园 Section I:                                    | Instructions                                                            |                               |
| Milestones         | Section II:                                     | Aboveground Storage Tank List [Add]                                     |                               |
| 🥜 Change Ref Id    | Section II:                                     | 2017 HB2811 Tank Exemption [Remove]                                     |                               |
| Delete Application | Section III:                                    | Certification                                                           |                               |
| Request Copy       |                                                 |                                                                         | Monday June 11,               |
| Payment Report     |                                                 |                                                                         | "Promoting a Healthy E        |
| Verify Signature   |                                                 |                                                                         | Please use Microsoft Internet |
| AST Tanks          |                                                 |                                                                         |                               |
| AST TARKS          |                                                 |                                                                         |                               |
|                    |                                                 |                                                                         |                               |
| 🚹 Return Home      |                                                 |                                                                         |                               |
| Log Out            |                                                 |                                                                         |                               |

|             | rent User: HAMRICI<br>Id: TEST (06/11/20<br>sus: New |           | PORT<br>ive Date: 06/19/2017 |                                     |                                                                                                    | Applicant:<br>Type: 2017 HB2811 Tank Exemption<br>Ref Doc: New/Pending |            |             |          |
|-------------|------------------------------------------------------|-----------|------------------------------|-------------------------------------|----------------------------------------------------------------------------------------------------|------------------------------------------------------------------------|------------|-------------|----------|
| Section Con | nplete O Section                                     | ncomplete |                              |                                     | Section II: 2017 HB2811 Tank Exemption                                                                                                    |                                                                        | Activities | Attachments | Comments |
|             |                                                      |           | ABOVEGROUND STO              | RAGE TANK LIST                      |                                                                                                    |                                                                        | _          |             |          |
|             |                                                      |           | Select the exemption         | that is applicable to your tank(s)  | <ul> <li>W. Va Code §22-30-3.3(M); Oil and Gas Hydrocarbon Production /</li> <li>W. Va Code §22-30-3.3(N); Roadway Snow and Ice Preatreatment</li> </ul> |                                                                        |            |             |          |
|             |                                                      |           |                              | Select Hydrocarbon Substance tanks: | Nothing selected                                                                                                    | •                                                                      |            |             |          |
|             |                                                      |           |                              | Select Ice Preatreatment tanks:     | Nothing selected                                                                                                    | *                                                                      |            |             |          |
|             |                                                      |           |                              | Comments:                           |                                                                                                    |                                                                        |            |             |          |
|             |                                                      |           |                              |                                     |                                                                                                    | a.                                                                     |            |             |          |
|             |                                                      |           |                              |                                     |                                                                                                    |                                                                        |            |             |          |
|             |                                                      |           |                              |                                     |                                                                                                    |                                                                        |            |             |          |
| 📄 Save Char | nges 🛛 📛 Ba                                          | ack 🖂     | Next 📴 Print                 | Current Version 🗸 🔞 Re              | set                                                                                                    |                                                                        |            |             |          |

- Select option 1 and use the "Hydrocarbon Substance tanks" Section or;
- Select option 2 and use the "Ice Pretreatment tanks" option

| Current User: HAMRICK, JOSHUA SUPPORT<br>Ref. Id: TEST (06/11/2018) App Effective Date: 06/19/2017<br>Status: New |                                                                                                    | Applicant:<br>Type: 2017 HB2811 Tank Exemption<br>Ref Doc: New/Pending |                                 |
|----------------------------------------------------------------------------------------------------|----------------------------------------------------------------------------------------------------|------------------------------------------------------------------------|---------------------------------|
| Section Complete     O Section Incomplete                                                                         | Section II: 2017 HB2811 Tank Exer                                                                             | ption                                                                  | Activities Attachments Comments |
| ABOVEGROUND STORAGE TANK LIST                                                                                     |                                                                                                    |                                                                        |                                 |
| Select the exemption that is applicable to your tank(s)                                                           | <ul> <li>W. Va Code §22-30-3.3(M); Oil and Gas Hyd</li> <li>W. Va Code §22-30-3.3(N); Roadway Snow</li> </ul> |                                                                        |                                 |
| Select Hydrocarbon Substance tanks:                                                                               | Nothing selected                                                                                              |                                                                        |                                 |
| Select Ice Preatreatment tanks:                                                                                   | Select All                                                                                                    | Deselect All                                                           |                                 |
| Comments:                                                                                                    | No tanks found                                                                                                |                                                                        |                                 |
|                                                                                                    |                                                                                                    |                                                                        |                                 |
| 🚽 Save Changes 🛛 🖛 Back 📄 Next 📴 Print Current Versi                                                              | ion 🗸 🔯 Reset                                                                                                 |                                                                        |                                 |

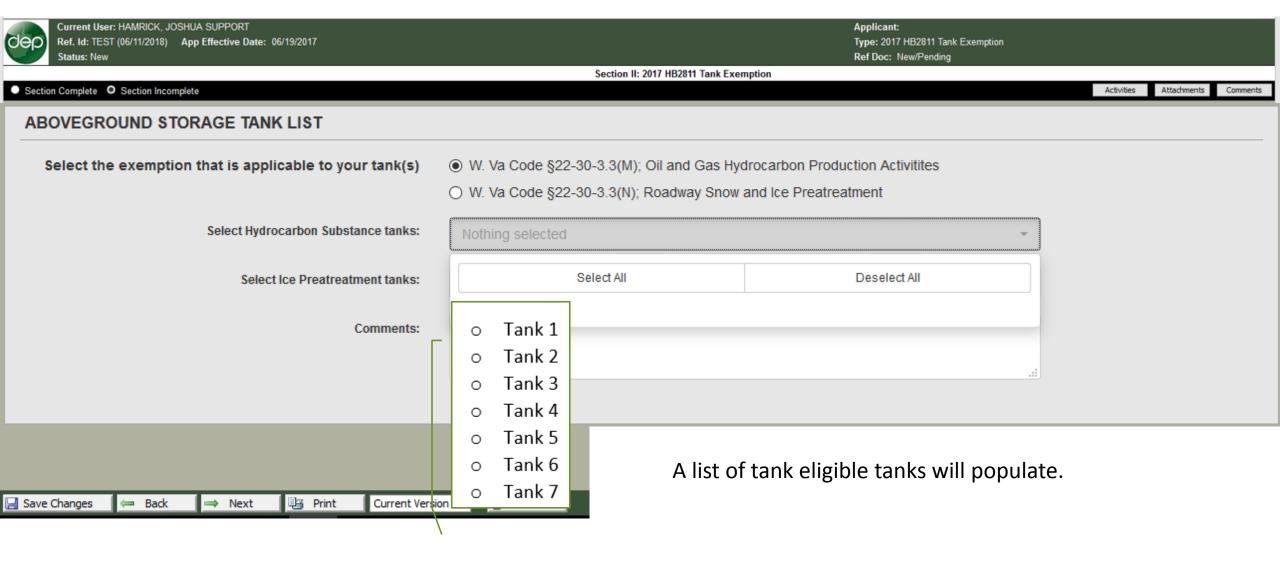

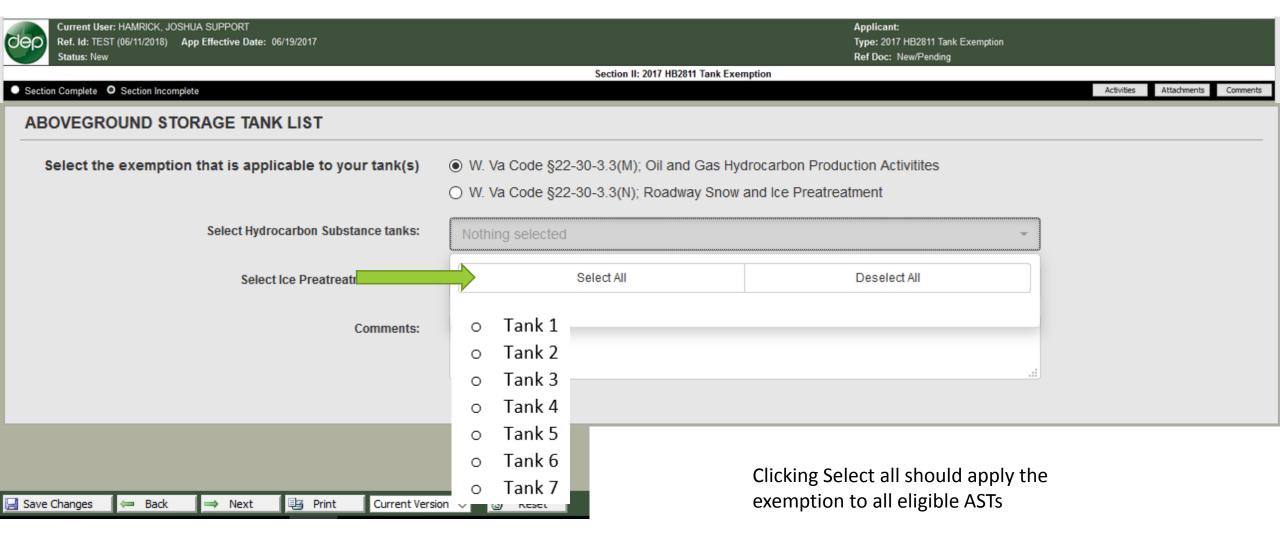

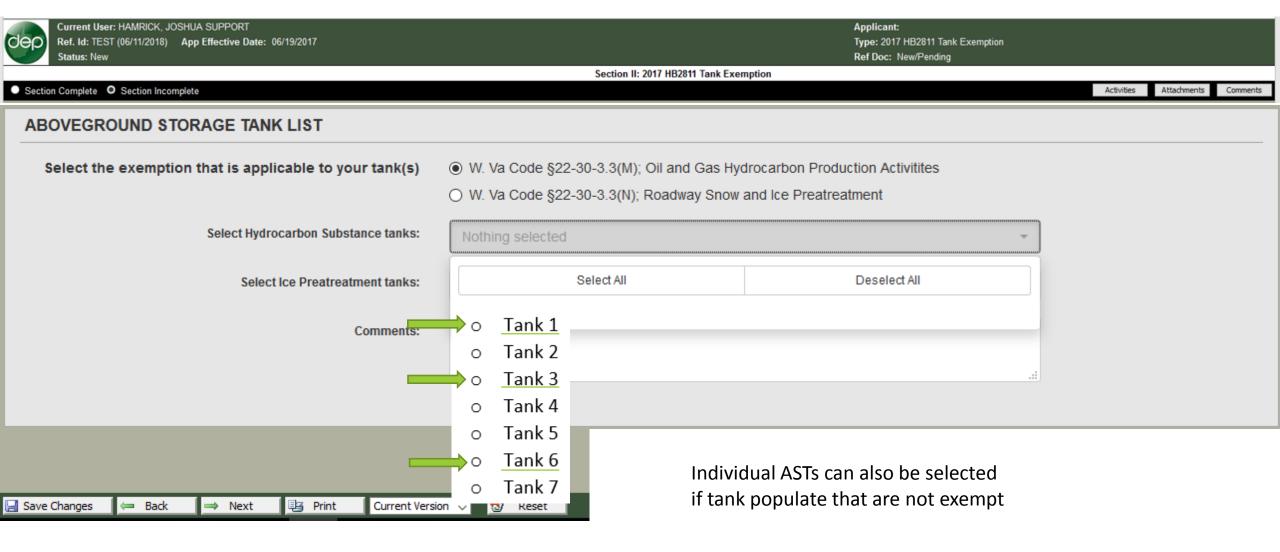

| dep    | Current User: HAMRICK, JOSHUA SUPPORT<br>Ref. Id: TEST (06/11/2018) App Effective Date: 06/19/2017<br>Status: New | Applicant:<br>Type: 2017 HB2811 Tank Exem<br>Ref Doc: New/Pending                                                                                                  | nption |        |                   |          |
|--------|----------------------------------------------------------------------------------------------------|----------------------------------------------------------------------------------------------------|--------|--------|-------------------|----------|
| Sact   | tion Complete O Section Incomplete                                                                                | Section II: 2017 HB2811 Tank Exemption                                                                                                    |        | Activi | ities Attachments | Comments |
|        | OVEGROUND STORAGE TANK LIST                                                                                       |                                                                                                    |        | Act 1  | Academic no       | Commenta |
|        | Select the exemption that is applicable to your ta                                                                | <ul> <li>W. Va Code §22-30-3.3(M); Oil and Gas Hydrocarbon Production Activitites</li> <li>W. Va Code §22-30-3.3(N); Roadway Snow and Ice Preatreatment</li> </ul> |        |        |                   |          |
|        | Select Hydrocarbon Substance                                                                                      | nks: Nothing selected                                                                                                    | +      |        |                   |          |
|        | Select Ice Preatreatment                                                                                          | • Tank 6                                                                                                    |        |        |                   |          |
|        | Com                                                                                                    | ents:                                                                                                    | _      |        |                   |          |
|        |                                                                                                    |                                                                                                    |        |        |                   |          |
|        |                                                                                                    |                                                                                                    |        |        |                   |          |
|        |                                                                                                    |                                                                                                    |        |        |                   |          |
| 🔡 Save | e Changes 🖛 Back 🔿 Next 📴 Print 🖸                                                                                 | ent Version 🗸 🔞 Reset                                                                                                    |        |        |                   |          |

1

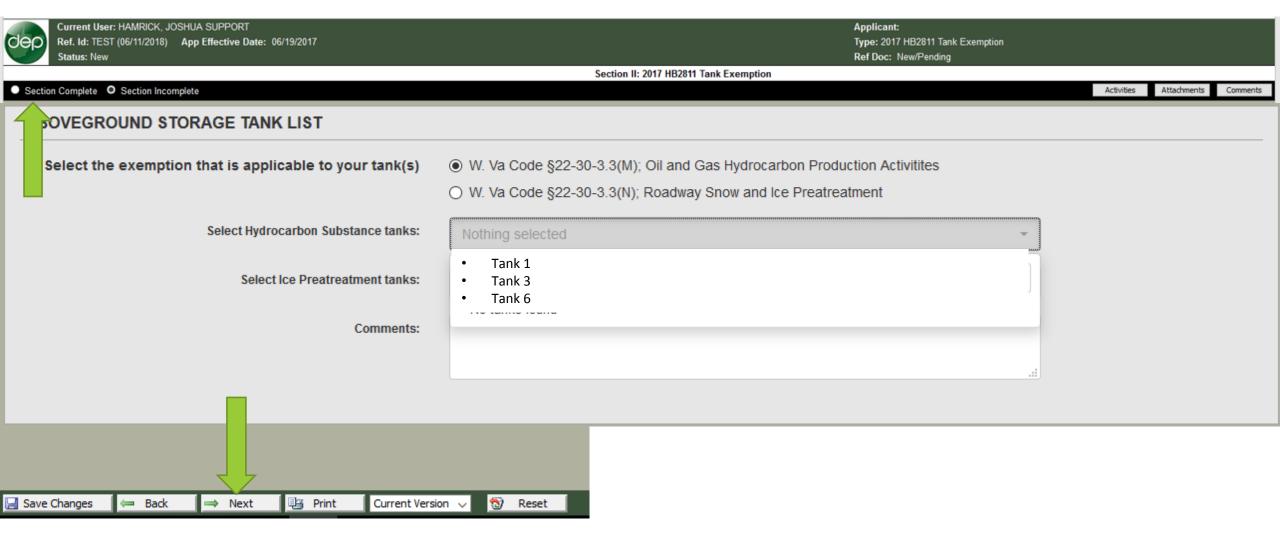

| Current User: HAMRICK, JOSHUA SUPPORT<br>Ref. Id: TEST (06/11/2018) App Effective Dat<br>Status: New                       |                                     | Applicant:<br>Type: 2017 HB28′<br>Ref Doc: New/Pe                                                                                                    | 11 Tank Exemption<br>nding               |
|----------------------------------------------------------------------------------------------------|-------------------------------------|----------------------------------------------------------------------------------------------------|------------------------------------------|
|                                                                                                    |                                     | Section III: Certification                                                                                                    |                                          |
| <ul> <li>Section Complete</li> <li>Section Incomplete</li> </ul>                                                           |                                     |                                                                                                    | Activities                               |
| Се                                                                                                    | ertification                        |                                                                                                    |                                          |
| I certify that I have personally examined and I am familiar with the information, I believe that the submitted information |                                     | ormation submitted in this and all attached documents, and that based on my inquiry of<br>is true, accurate and complete to the best of my knowledge. | hose individuals immediately responsible |
|                                                                                                    | Print Name:                         | Joshua Hamrick                                                                                                    |                                          |
|                                                                                                    |                                     |                                                                                                    |                                          |
|                                                                                                    | Print Title:                        | CEO                                                                                                    |                                          |
|                                                                                                    |                                     |                                                                                                    |                                          |
|                                                                                                    | Date:                               | 06/11/2018                                                                                                    |                                          |
|                                                                                                    |                                     |                                                                                                    |                                          |
|                                                                                                    |                                     |                                                                                                    |                                          |
|                                                                                                    |                                     |                                                                                                    |                                          |
|                                                                                                    |                                     |                                                                                                    |                                          |
| 🔚 Save Changes 🛛 🖛 Back 🛛 🔿 Next                                                                                           | 📴 Print 🛛 Current Version 🧹 🔞 Reset |                                                                                                    |                                          |

| Current User: HAMRICK, JOSHUA SUPPO<br>Ref. Id: TEST (06/11/2018) App Effective<br>Status: New                             |                               |                                                                                                    | Туре                       | blicant:<br>e: 2017 HB2811 Tank Ex<br>Doc: New/Pending | temption   |
|----------------------------------------------------------------------------------------------------|-------------------------------|----------------------------------------------------------------------------------------------------|----------------------------|--------------------------------------------------------|------------|
|                                                                                                    |                               |                                                                                                    | Section III: Certification |                                                        |            |
| <ul> <li>Section Complete</li> <li>Section Incomplete</li> </ul>                                                           |                               |                                                                                                    |                            |                                                        | Activities |
|                                                                                                    | Certification                 |                                                                                                    |                            |                                                        |            |
| I certify that I have personally examined and I am familiar with the information, I believe that the submitted information |                               | ormation submitted in this and all attached documents, and that based on n<br>is true, accurate and complete to the best of my knowledge. | my inquiry of those ind    | ividuals immediately responsible                       |            |
|                                                                                                    | $\longrightarrow$             | Print Name:                                                                                                    | Joshua Hamrick             |                                                        |            |
|                                                                                                    | $\longrightarrow$             | Print Title:                                                                                                    | CEO                        |                                                        |            |
|                                                                                                    |                               |                                                                                                    |                            |                                                        |            |
|                                                                                                    |                               | Date:                                                                                                    | 06/11/2018                 | <b></b>                                                |            |
|                                                                                                    |                               |                                                                                                    |                            |                                                        |            |
|                                                                                                    |                               |                                                                                                    |                            |                                                        |            |
|                                                                                                    |                               |                                                                                                    |                            |                                                        |            |
| 📄 Save Changes 🛛 🖛 Back 🛛 🔿 Next                                                                                           | 📴 Print 🛛 Current Version 🗸 🔞 | Reset                                                                                                    |                            |                                                        |            |

| Current User: HAMRICK, JOSHUA SUPF<br>Ref. Id: TEST (06/11/2018) App Effect<br>Status: New                                                             |                               |                                                                                                    |                            | ′ HB2811 Tank E<br>New/Pending    | Exemption  |
|----------------------------------------------------------------------------------------------------|-------------------------------|----------------------------------------------------------------------------------------------------|----------------------------|-----------------------------------|------------|
|                                                                                                    |                               |                                                                                                    | Section III: Certification |                                   |            |
| <ul> <li>Section Complete</li> <li>Section Incomplete</li> </ul>                                                                                       |                               |                                                                                                    |                            |                                   | Activities |
|                                                                                                    | Certification                 |                                                                                                    |                            |                                   |            |
| I certify that I have personally examined and I am familiar with the info<br>of obtaining the information, I believe that the submitted information is |                               | ormation submitted in this and all attached documents, and that based on my inquis true, accurate and complete to the best of my knowledge. | uiry of those ind          | dividuals immediately responsible |            |
|                                                                                                    |                               | Print Name:                                                                                                    | Joshua Hamrick             |                                   |            |
|                                                                                                    |                               |                                                                                                    |                            |                                   |            |
|                                                                                                    |                               | Print Title:                                                                                                    | CEO                        |                                   |            |
|                                                                                                    |                               |                                                                                                    |                            |                                   |            |
|                                                                                                    |                               | Date:                                                                                                    | 06/11/2018                 | =                                 |            |
|                                                                                                    |                               |                                                                                                    |                            |                                   |            |
|                                                                                                    |                               |                                                                                                    |                            |                                   |            |
|                                                                                                    |                               |                                                                                                    |                            |                                   |            |
|                                                                                                    |                               |                                                                                                    |                            |                                   |            |
| 🔚 Save Changes 🛛 🖛 Back 🔹 🔿 Nex                                                                                                    | t 📴 Print Current Version 🗸 🔞 | Reset                                                                                                    |                            |                                   |            |

| dep       | Current User: HAMRICK, JOSHUA SUF<br>Ref. Id: TEST (06/11/2018) App Effect<br>Status: New |                                |              |                                                                                                    | <b>nt:</b><br>017 HB2811 Tank Exemption<br>:: New/Pending |                      |
|-----------|-------------------------------------------------------------------------------------------|--------------------------------|--------------|----------------------------------------------------------------------------------------------------|-----------------------------------------------------------|----------------------|
|           |                                                                                           |                                |              | Section III: Certification                                                                                                    |                                                           |                      |
| O Section | n Complete 🔍 Section Incomplete                                                           |                                |              |                                                                                                    |                                                           | Activities           |
|           |                                                                                           | Certification                  |              |                                                                                                    |                                                           |                      |
|           |                                                                                           |                                |              | ormation submitted in this and all attached documents, and that based on my in<br>s true, accurate and complete to the best of my knowledge. | nquiry of those individuals imme                          | ediately responsible |
|           |                                                                                           | $\longrightarrow$              | Print Name:  | Joshua Hamrick                                                                                                    |                                                           |                      |
|           |                                                                                           | $\longrightarrow$              | Print Title: | CEO                                                                                                    |                                                           |                      |
|           |                                                                                           | $\longrightarrow$              | Date:        | 06/11/2018                                                                                                    |                                                           |                      |
| 🔙 Save C  | Changes 🖛 Back 🔿 Ne                                                                       | xt 📴 Print Current Version 🗸 🔞 | Reset        |                                                                                                    |                                                           |                      |

| Current User: HAMRICK, JOSHUA SUPP<br>Ref. Id: TEST (06/11/2018) App Effecti<br>Status: New |                               |              |                                                                                                    | e <b>ant:</b><br>2017 HB2811 Tank Ex<br>oc: New/Pending | emption                         |
|---------------------------------------------------------------------------------------------|-------------------------------|--------------|----------------------------------------------------------------------------------------------------|---------------------------------------------------------|---------------------------------|
|                                                                                             |                               |              | Section III: Certification                                                                                                    |                                                         |                                 |
| <ul> <li>Section Complete</li> <li>Section Incomplete</li> </ul>                            |                               |              |                                                                                                    |                                                         | Activities                      |
|                                                                                             | Certification                 |              |                                                                                                    |                                                         |                                 |
|                                                                                             |                               |              | ormation submitted in this and all attached documents, and that based on my is strue, accurate and complete to the best of my knowledge. | inquiry of those indi                                   | viduals immediately responsible |
|                                                                                             | $\longrightarrow$             | Print Name:  | Joshua Hamrick                                                                                                    |                                                         |                                 |
|                                                                                             | $\longrightarrow$             | Print Title: | CEO                                                                                                    |                                                         |                                 |
|                                                                                             | $\longrightarrow$             | Date:        | 06/11/2018                                                                                                    | <b></b>                                                 |                                 |
|                                                                                             | 7                             |              |                                                                                                    |                                                         |                                 |
| 🔚 Save Changes 🛛 🖛 Back 🛛 🔿 Next                                                            | t 📴 Print Current Version 🗸 🔞 | Reset        |                                                                                                    |                                                         |                                 |

| dep                                                                                                    | electronic submission system                                                                                                    |                        |
|----------------------------------------------------------------------------------------------------|----------------------------------------------------------------------------------------------------|------------------------|
| Attachments                                                                                                    | Current User: HAMRICK, JOSHUA SUPPORT                                                                                                    | Applicant:             |
| Comments                                                                                                    | Ref. Id: TEST (06/11/2018)                                                                                                    | Type: 2017             |
| Activities                                                                                                    | Status: New<br>This <u>2017 HB2811 Tank Exemption</u> has not been submitted yet. Please complete all the sections and submit the <u>2017 HB281</u>                                                                   | Ref Doc:               |
| <ul> <li>Print</li> <li>Progress</li> <li>Milestones</li> <li>Change Ref Id</li> <li>Change Ref Id</li> <li>Request Copy</li> <li>Payment Report</li> </ul> | Image: Section I:       Instructions         Section II:       Aboveground Storage Tank List [Add]         Section III:       2017 HB2811 Tank Exemption [Remove]         SUBMIT APPLICATION       SUBMIT APPLICATION |                        |
| Verify Signature                                                                                                    |                                                                                                    | Monday June 11,        |
| AST Tanks                                                                                                    |                                                                                                    | "Promoting a Healthy E |

Notice: All sections are complete

## electronic submission system

#### section list

dep

| Attachments        | Current User: HAMRICK, JOSHUA SUPPORT                  | Applicant                                                                        |
|--------------------|--------------------------------------------------------|----------------------------------------------------------------------------------|
| Comments           | Ref. Id: TEST (06/11/2018)                             | Туре: 20                                                                         |
| Activities         | Status: New                                            | Ref Doc:                                                                         |
| 🖳 Print            | This 2017 HB2811 Tank Exemption has not been submitted | yet. Please complete all the sections and submit the 2017 HB2811 Tank Exemption. |
| Progress           | 围 Section I:                                           | Instructions                                                                     |
| Milestones         | Section II:                                            | Aboveground Storage Tank List [Add]                                              |
| 🖉 Change Ref Id    | 园 Section II:                                          | 2017 HB2811 Tank Exemption [Remove]                                              |
| Delete Application | la Section III:                                        | Certification                                                                    |
| Request Copy       |                                                        |                                                                                  |
| Payment Report     |                                                        |                                                                                  |
| Verify Signature   |                                                        | Monday June 1                                                                    |
| AST Tanks          |                                                        | "Promoting a Healthy                                                             |

# Application Type

AST INSPECTION CERTIFICATION

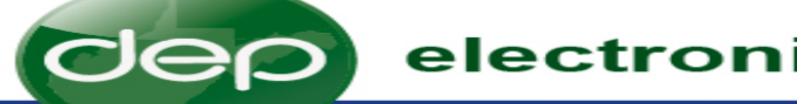

## selection proces:

|                                             | Welcome HAMRICK, JOSHUA SUPPORT                                                                                                    |
|---------------------------------------------|----------------------------------------------------------------------------------------------------|
| Se My Account                               | Process: New ~                                                                                                    |
| 🚮 Return Home                               | Office: Waste Management (OWMS)                                                                                                    |
| eDMR Schedule                               | Applicant: XYZ Company (Who is this?)                                                                                                    |
| AST Tanks                                   | <ul> <li>For Permit Applications and eDMR Submissions, the Applicant is the</li> </ul>                                                                                |
| Browser Support                             | <ul> <li>For Aboveground Storage Tanks, the Applicant is the Owner ("Owner<br/>person who holds an interest in a tank for financial security, unless the h</li> </ul> |
| Log Out                                     | Type: AST Inspection Certification - ASTPE (OWMS)                                                                                                    |
| ou will continue to                         | Ref. ID: Name the application                                                                                                    |
| ceive choices as you<br>ake each selection. | Create New                                                                                                    |

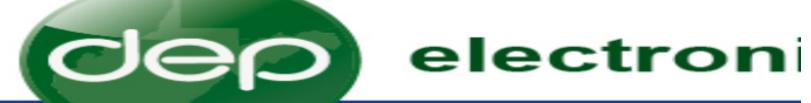

## selection proces:

|                                               | Welcome    | HAMRICK, JOSHUA SUPPORT                                                                                                    |
|-----------------------------------------------|------------|----------------------------------------------------------------------------------------------------|
| S My Account                                  | Process:   | New ~                                                                                                    |
| 🚮 Return Home                                 | Office:    | Waste Management (OWMS) $\checkmark$                                                                                                    |
| eDMR Schedule                                 | Applicant: | XYZ Company V (Who is this?)                                                                                                    |
| AST Tanks                                     |            | <ul> <li>For Permit Applications and eDMR Submissions, the Applicant is the</li> </ul>                                                                            |
| Browser Support                               |            | <ul> <li>For Aboveground Storage Tanks, the Applicant is the Owner ("Owner person who holds an interest in a tank for financial security, unless the h</li> </ul> |
| Log Out                                       | Туре:      | AST Inspection Certification - ASTPE (OWMS)                                                                                                    |
| 'ou will continue to                          | Ref. ID:   | Name the application                                                                                                    |
| eceive choices as you<br>nake each selection. |            | Create New                                                                                                    |

| dep             | o electronic submission system                                       |                                                        |                |  |  |  |  |  |
|-----------------|----------------------------------------------------------------------|--------------------------------------------------------|----------------|--|--|--|--|--|
|                 | section list                                                         |                                                        |                |  |  |  |  |  |
| Attachments     | Current User: HAMRICK, JOSHUA SUPPORT                                |                                                        | Applicant:     |  |  |  |  |  |
| Comments        | Ref. Id: Name the application (06/11/2018)                           |                                                        | Type: AST      |  |  |  |  |  |
| Activities      | Status: New                                                          |                                                        | Ref Doc:       |  |  |  |  |  |
| Print T         | This <u>AST Inspection Certification</u> has not been submitted yet. | Please complete all the sections and submit the AST In | spection Certi |  |  |  |  |  |
| 🗐 Progress      | Section A:                                                           | Instructions                                           |                |  |  |  |  |  |
| Milestones      | Section B:                                                           | List of AST Tanks fit for service [Add]                |                |  |  |  |  |  |
| 🖉 Change Ref Id | Section B:                                                           | Inspection Certification [Remove]                      |                |  |  |  |  |  |
| Request Copy    | Section C:<br>Section D:                                             | List of AST Tanks not fit for service [Add]            |                |  |  |  |  |  |

1. Read and section complete the instructions

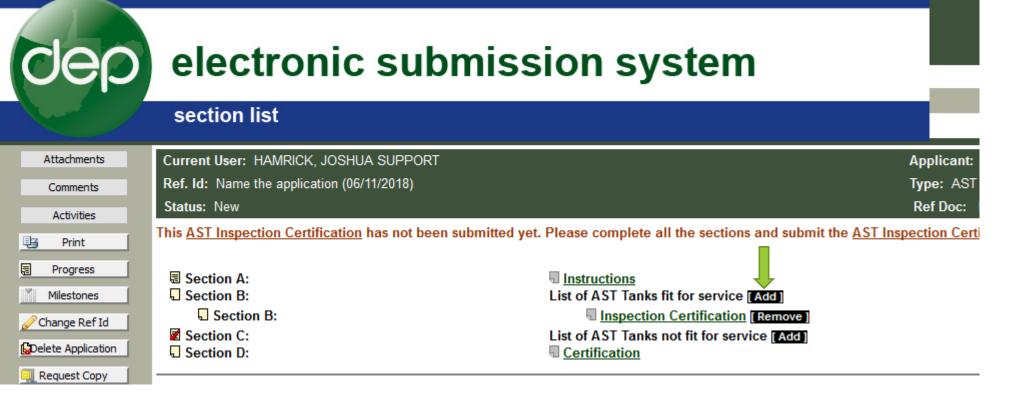

- 1. Read and section complete the instructions
- 2. Add a subsection to either B or C depending on type of certification form you intend to upload

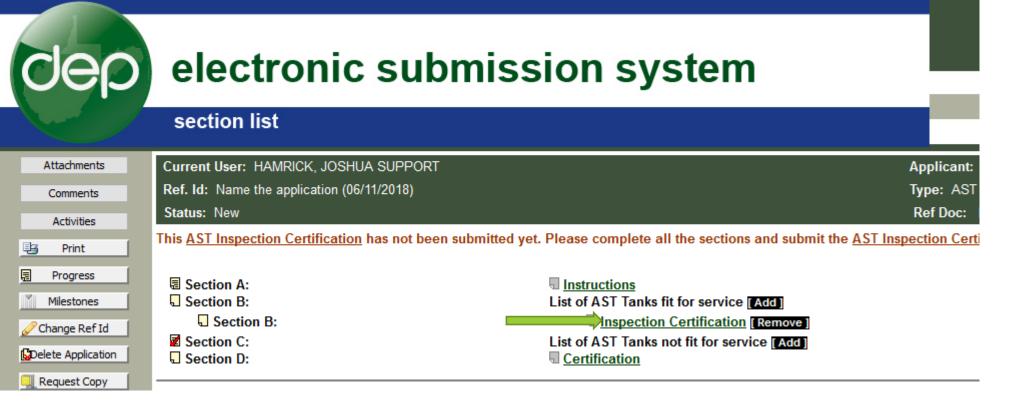

- 1. Read and section complete the instructions
- 2. Add a subsection to either B or C depending on type of certification form you intend to upload
- 3. Click on Inspection Certification subsection

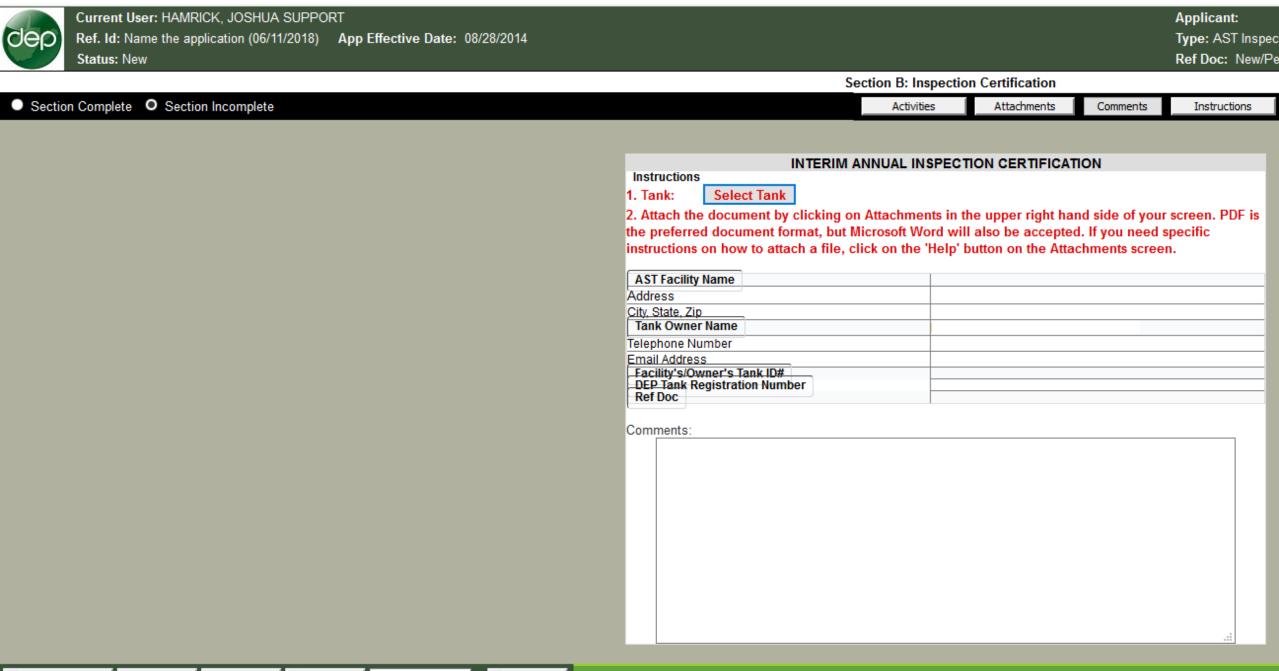

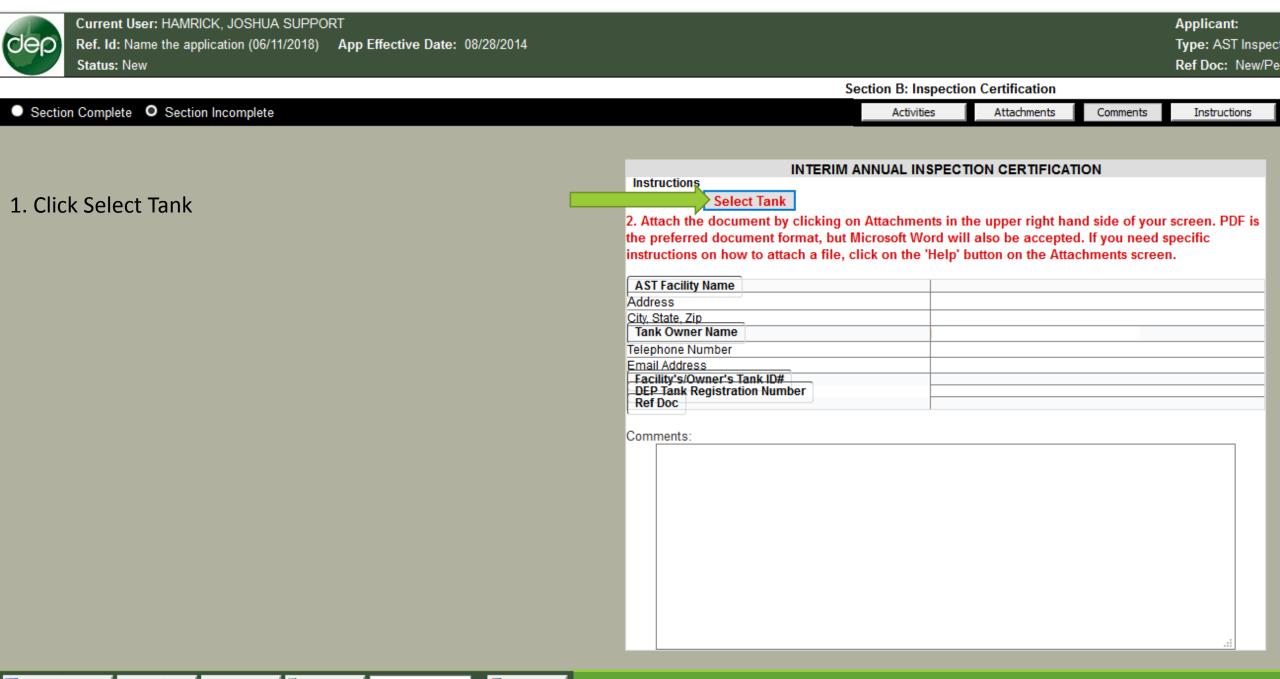

🔚 Save Changes 📁 Back 🔿 Next 🖳 Print Current Version 🗸 🔞 Reset

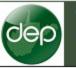

Section B: Inspection Certification

Comments

Instructions

Attachments

1. Click Select Tank

Section Complete Section Incomplete

2. Select the tank in the pop-up window

Choose the tank that is associated with the certification form being uploaded.

| Search by Ref. Doc., Facility, Tank Desc<br>3 record(s) found. | ription or Regist          | ration Number:                |                      |                  |
|----------------------------------------------------------------|----------------------------|-------------------------------|----------------------|------------------|
| Ref. Doc. Facility                                             |                            |                               |                      |                  |
| Owner's Tank ID Tank Reg. Number Capacity                      |                            |                               |                      |                  |
| Select                                                         | 20 <mark>16-0000590</mark> | Johnson Lease<br>Tank Battery | Tank<br>McGinnis18   | 043-00003637     |
| Select                                                         | 2016-0000590               | Johnson Lease<br>Tank Battery | Tank<br>ChurchTank1  | 043-000036388820 |
| Select                                                         | 2016-0000590               | Johnson Lease<br>Tank Battery | Tank<br>BatteryTank1 | 043-00003639882  |
| Select                                                         | 2016-0000590               | Johnson Lease<br>Tank Battery | Tank Johnson1        | 043-000036404200 |
| Select                                                         | 2016-0000590               | Johnson Lease<br>Tank Battery | Tank<br>McGinnis1    | 043-000036412520 |
| Select                                                         | 2016-0000590               | Johnson Lease<br>Tank Battery | Tank<br>Batterytank2 | 043-000036424200 |
| Select                                                         | 2016-0000590               | Johnson Lease<br>Tank Battery | Tank<br>BatteryTank3 | 043-000036448820 |
| Select                                                         | 2016-0000590               | Johnson Lease<br>Tank Battery | Tank<br>MullinsTank1 | 043-000036454200 |

Activities

Close

1

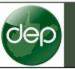

Section B: Inspection Certification

Comments

Instructions

Attachments

1. Click Select Tank

Section Complete Section Incomplete

- 2. Select the tank in the pop-up window
- 3. Close the window

| earch by Ref. [<br>record(s) found | Doc., Facility, Tank Desci<br>1. | iption or Registr | ation Number:                 |                      |                  |
|------------------------------------|----------------------------------|-------------------|-------------------------------|----------------------|------------------|
| Ref. Doc.                          | Facility                         |                   |                               |                      |                  |
| Owner's Tank I<br>Capacity         | D Tank Reg. Number               |                   |                               |                      |                  |
|                                    | Select                           | 2016-0000590      | Johnson Lease<br>Tank Battery | Tank<br>McGinnis18   | 043-00003637     |
|                                    | Select                           | 2016-0000590      | Johnson Lease<br>Tank Battery | Tank<br>ChurchTank1  | 043-000036388820 |
|                                    | Select                           | 2016-0000590      | Johnson Lease<br>Tank Battery | Tank<br>BatteryTank1 | 043-000036398820 |
|                                    | Select                           | 2016-0000590      | Johnson Lease<br>Tank Battery | Tank Johnson1        | 043-00003640     |
|                                    | Select                           | 2016-0000590      | Johnson Lease<br>Tank Battery | Tank<br>McGinnis1    | 043-00003641     |
|                                    | Select                           | 2016-0000590      | Johnson Lease<br>Tank Battery | Tank<br>Batterytank2 | 043-000036424200 |
|                                    | Select                           | 2016-0000590      | lank battery                  | Tank<br>BatteryTank3 | 043-0000364 820  |
|                                    | Select                           | 2016-0000590      | Johnson Lease<br>Tank Battery | Tank<br>MullinsTank1 | 043-0000364 200  |

Activities

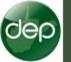

Section Complete Section Incomplete

#### Section B: Inspection Certification

Attachments

Activities

Comments Instructions

#### INTERIM ANNUAL INSPECTION CERTIFICATION

1. Tank: 043-00003638 Select Tank

instructions

2. Attach the document by clicking on Attachments in the upper right hand side of your screen. PDF the preferred document format, but Microsoft Word will also be accepted. If you need specific instructions on how to attach a file, click on the 'Help' button on the Attachments screen.

| AST Facility Name            |     | Johnson Lease Tank Battery   |
|------------------------------|-----|------------------------------|
| Address                      |     |                              |
| City, State, Zip             |     | Cairo, West Virginia, 26337- |
| Tank Owner Name              |     |                              |
| Telephone Number             |     |                              |
| Email Address                |     |                              |
| Facility's/Owner's Tank ID#  |     | ChurchTank1                  |
| DEP Tank Registration Number | A 1 | 043-00003638                 |
| Ref Doc                      |     | 2016-0000590                 |
|                              |     |                              |
| Comments:                    |     |                              |
|                              |     |                              |
|                              |     |                              |
|                              |     |                              |
|                              |     |                              |
|                              |     |                              |
|                              |     |                              |

The AST information should now be populated in the appropriate fields

🔚 Save Changes 🛛 🖛 Back 🛛 🔿 Next 📴 Print 🛛 Current Version 🧹 🔞 Reset

|        | Current User: HAMRICK, JOSHUA SUPPO        | )RT                 |            |    |                                         |               |                    |                       |                | Applicant: 8        |
|--------|--------------------------------------------|---------------------|------------|----|-----------------------------------------|---------------|--------------------|-----------------------|----------------|---------------------|
| dep    | Ref. Id: Name the application (06/11/2018) | App Effective Date: | 08/28/2014 |    |                                         |               |                    |                       |                | Type: AST I         |
|        | Status: New                                |                     |            |    |                                         |               |                    |                       |                | Ref Doc: N          |
|        |                                            |                     |            |    |                                         |               | Section B: Insp    | ection Certificati    | on             |                     |
| Sectio | n Complete 🛛 Section Incomplete            |                     |            |    |                                         |               | Activities         | Attachments           | Comments       | Instructions        |
|        |                                            |                     |            |    |                                         |               |                    |                       |                |                     |
|        |                                            |                     |            |    | nstructions                             | INTERI        | M ANNUAL INS       | PECTION CERTI         | FICATION       |                     |
|        |                                            |                     |            |    | Tank: 043-00003638                      | Select 1      | Tank               |                       |                |                     |
|        |                                            |                     |            | 2. | Attach the document                     |               |                    | s in the upper rig    | ht hand side o | of your screen. PDF |
|        |                                            |                     |            |    | e preferred documer                     |               |                    |                       |                |                     |
|        |                                            |                     |            | in | structions on how to                    | attach a file | e, click on the 'H | elp' button on the    | e Attachments  | screen.             |
|        |                                            |                     |            |    | AST Facility Name                       |               | Ļ                  | lohnson Lease Tanl    | Battery        |                     |
|        |                                            |                     |            | A  | ddress                                  |               |                    |                       |                |                     |
|        |                                            |                     |            |    | ity, State, Zip                         |               | 0                  | Cairo, West Virginia, | 26337-         |                     |
|        |                                            |                     |            |    | Tank Owner Name                         |               |                    |                       |                |                     |
|        |                                            |                     |            |    | elephone Number                         |               |                    |                       |                |                     |
|        |                                            |                     |            |    | mail Address<br>Facility's/Owner's Tank | ID#           |                    | ChurchTank1           |                |                     |
|        |                                            |                     |            |    | DEP Tank Registration N                 |               |                    | 43-00003638           |                |                     |
|        |                                            |                     |            |    | Ref Doc                                 |               |                    | 2016-0000590          |                |                     |
|        |                                            |                     |            |    |                                         |               |                    |                       |                |                     |
|        |                                            |                     |            | c  | omments:                                |               |                    |                       |                |                     |
|        |                                            |                     |            |    |                                         |               |                    |                       |                |                     |
|        |                                            |                     |            |    |                                         |               |                    |                       |                |                     |
|        |                                            |                     |            |    |                                         |               |                    |                       |                |                     |

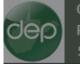

📄 Save Changes

🖛 🛛 Back

⇒ Next

Section B: Inspection Certification

🔞 Reset

Current Version 🗸

📑 Print

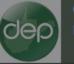

Secti

Section B: Inspection Certification

| Section Completion | ete 🔍 Sectio | on Incomplete |         |                   |   |       |                                                                              | Activities                                          | Attachments                                                                                            | Comments                                                | Instructions                                            |
|--------------------|--------------|---------------|---------|-------------------|---|-------|------------------------------------------------------------------------------|-----------------------------------------------------|----------------------------------------------------------------------------------------------------|---------------------------------------------------------|---------------------------------------------------------|
|                    |              | in incomplete |         |                   |   |       | the preferred                                                                | IN<br>0003638 So<br>document by cl<br>document form | ITERIM ANNUAL IN<br>elect Tank<br>icking on Attachme<br>nat, but Microsoft W<br>n a file, click on the | ISPECTION CEF<br>ents in the upper<br>ford will also be | RTIFICATION<br>r right hand side of<br>accepted. If you |
|                    |              |               |         |                   |   |       | AST Facility Na<br>Address<br>City, State, Zip<br>Tank Owner N               | ame                                                 | Ta me, click on the                                                                                    | Johnson Lease                                           | Tank Battery                                            |
|                    |              |               |         |                   |   |       | Telephone Num<br>Email Address<br>Facility's/Own<br>DEP Tank Regi<br>Ref Doc |                                                     |                                                                                                    | e Inspection Certif                                     |                                                         |
|                    |              |               |         |                   |   |       | Comments:                                                                    |                                                     |                                                                                                    | ок                                                      |                                                         |
| 🛃 Save Changes     | 🖛 Back       | ⇒ Next        | 🔁 Print | Current Version 🗸 | 5 | Reset |                                                                              |                                                     |                                                                                                    |                                                         |                                                         |

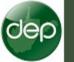

📄 Save Changes

🖛 Back

📑 Print

⇒ Next

#### Section B: Inspection Certification Section Complete Section Incomplete Activities Attachments Comments Instructions INTERIM ANNUAL INSPECTION ERTIFICATION Instructions Select Tank 1. Tank: 043-00003638 Upload the certification using 2. Attach the document by clicking on Attachments in the upper right hand side of your screen. PDF the preferred document format, but Microsoft Word will also be accepted. If you need specific the attachments button. instructions on how to attach a file, click on the 'Help' button on the Attachments screen. **AST Facility Name** Johnson Lease Tank Battery Address City, State, Zip Cairo, West Virginia, 26337-Tank Owner Name Telephone Number Email Address Facility's/Owner's Tank ID# ChurchTank1 DEP Tank Registration Number 043-00003638 Ref Doc 2016-0000590 Comments:

😒 Reset

Current Version 🗸

| Attach/View Files - Mozilla Firefox                         |                                                                                                   |                  | _                                |             | ×                                                                      |
|-------------------------------------------------------------|---------------------------------------------------------------------------------------------------|------------------|----------------------------------|-------------|------------------------------------------------------------------------|
| 🛈 🔒 https://apps.dep. <b>wv.gov</b> /we                     | ebapp/_dep/securearea/application/                                                                | Templates/Obje   | cts/objDocume •••                | · 🛡 🏠       | = enericModule.c                                                       |
|                                                             | ame the application (06/11/2018)<br>ew                                                            | Type:<br>Permit: | AST Inspection Ce<br>New/Pending | rtification |                                                                        |
| Additional Documents you want to atta                       | ich 🗸 🧕 Help                                                                                      | 📃 Upload         | Domments                         | Close       | Section                                                                |
| Action Description                                          | Select file to upload                                                                             |                  | File nar<br>Upload (             |             | CBI?                                                                   |
| Inspection Certification<br>(Change description if necessar | y) Inspection Certification<br>Browse No file selected.<br>Don't forget to click the Upload butto |                  | .::<br>e window                  | 0           | 38 Select 1<br>ient by clicking<br>nent format, bi<br>to attach a file |
| Additional Documents you want to atta                       | ich                                                                                               | Upload           | Comments                         | Close       | ink ID#                                                                |

| • | Attach/View Files - Mozilla Firefox                           |                   |                   |                  |                               | _                |         | ×    |                                                                        |
|---|---------------------------------------------------------------|-------------------|-------------------|------------------|-------------------------------|------------------|---------|------|------------------------------------------------------------------------|
|   | 🛈 🔒 https://apps.dep. <b>wv.gov</b> /weba                     | op/_dep/secure    | area/application, | /Templates/Obj   | ects/objDocume                | 🛡                | 1 ☆     | ≡    | enericModule.c                                                         |
|   | Applicant:<br>Facility: Name<br>Status: New                   | e the application | (06/11/2018)      | Type:<br>Permit: | AST Inspection<br>New/Pending | Certifica        | ation   |      |                                                                        |
| A | dditional Documents you want to attach                        | ~                 | 😧 Help            | 📄 Upload         | Comments                      |                  | Close   | •    | Section                                                                |
| A | ction Description                                             | Select file to    | upload            |                  |                               | name/<br>ad date | Version | CBI? | INTERI                                                                 |
|   | Inspection Certification<br>(Change description if necessary) | Browse            | No file selected  |                  | .:i                           |                  | 0       |      | 38 Select ]<br>ient by clickinç<br>nent format, bi<br>to attach a file |
| A | dditional Documents you want to attach                        | ~                 | <u></u> Help      | Upload           | Comments                      |                  | Close   |      | ink ID#<br>on Number                                                   |

| 🐠 Attach/View Files - Mozilla Firefox         |                                                                                        | - 0                          | ×          |                                                                                                    |
|-----------------------------------------------|----------------------------------------------------------------------------------------|------------------------------|------------|----------------------------------------------------------------------------------------------------|
| 🛈 🔒 https://apps.dep. <b>wv.gov</b> /webapp   | /_dep/securearea/application/Templates/Obje                                            | ects/Objdocume 🚥 💟           | ☆ ≡        | enericModule.cfm                                                                                                    |
| Applicant:<br>Facility: Name t<br>Status: New | he application (06/11/2018) Type:<br>Permit:                                           | AST Inspection Certification | n          |                                                                                                    |
| Additional Documents you want to attach       | ✓ 😡 Help 🔄 Upload                                                                      | 🗐 Comments 🚺 📑               | Close      | Section B: Inspection C                                                                                                    |
| Action Description                            | Select file to upload                                                                  | File name/<br>Upload date    | rsion CBI? | INTERIM ANNUAL INSF                                                                                                    |
| Inspection Certification                      | Replace this file Inspection Certification                                             | Thumbs up.jpg<br>06/11/2018  | 0          | 38 Select Tank<br>Int by clicking on Attachments in t<br>Irmat, but Microsoft Word will also<br>the 'Help' button on the Attachme |
|                                               | Browse No file selected.<br>Don't forget to click the Upload button before closing the | e window                     |            | U                                                                                                    |
| Additional Documents you want to attach       | V General Help Upload                                                                  | Comments                     | Close      | C<br>B<br>3<br>ink ID#<br>on Number<br>2                                                                                          |

| • | 🧕 Attach/View Files - Mozilla Firefox         |                                                                                                    |                  | _                                  |           | ×      |                                                                                                    |
|---|-----------------------------------------------|----------------------------------------------------------------------------------------------------|------------------|------------------------------------|-----------|--------|----------------------------------------------------------------------------------------------------|
|   | 🛈 🔒 https://apps.dep. <b>wv.gov</b> /webapp   | /_dep/securearea/application/Tem                                                                                                    | nplates/Obje     | ects/Objdocume •••                 | ♥ ☆       | ≡      | enericModule.cfm                                                                                                    |
|   | Applicant:<br>Facility: Name t<br>Status: New | he application (06/11/2018)                                                                                                    | Type:<br>Permit: | AST Inspection Cert<br>New/Pending | ification |        |                                                                                                    |
| A | dditional Documents you want to attach        | ✓ 😡 Help                                                                                                    | Upload           | Comments                           | Clos      | e      | Section B: Inspection C                                                                                                    |
| A | ction Description                             | Select file to upload                                                                                                    |                  | File name<br>Upload da             |           | n CBI? | INTERIM ANNUAL INSF                                                                                                    |
| 4 | Inspection Certification                      | Replace this file         Inspection Certification         Browse         No file selected.         Don't forget to click the Upload button be | fore closing the | Thumbs up<br>06/11/201             |           |        | 38 Select Tank<br>ant by clicking on Attachments in tormat, but Microsoft Word will also<br>the 'Help' button on the Attachme |
| A | dditional Documents you want to attach        | V 😡 Help                                                                                                    | JUpload          | Comments                           | Clos      |        | C<br>B<br>3<br>ink ID#<br>c<br>on Number<br>2                                                                                 |
| L |                                               |                                                                                                    |                  |                                    |           |        | 1                                                                                                    |

|   | iles - Mozilla Firefox                                      |                                                                                                  | - 0                                       | ×                                                                                                    |
|---|-------------------------------------------------------------|--------------------------------------------------------------------------------------------------|-------------------------------------------|----------------------------------------------------------------------------------------------------|
| ( | 🛈 🔒 https://apps.dep. <b>wv.gov</b> /webapp/_dep/secure     | earea/application/Templates/Objects                                                              | s/Objdocume 🚥 💟 🟠                         | enericModule.cfm                                                                                                    |
|   | Applicant:<br>Facility: Name the application<br>Status: New |                                                                                                  | ST Inspection Certification<br>ew/Pending |                                                                                                    |
|   | Additional Decuments you want to attach                     | 😡 Help 🛛 🔚 Upload 🗍                                                                              | 🔋 Comments 📔 🚺 Close                      | Section B: Inspection C                                                                                                    |
|   | Additional Documents you want to attach                     |                                                                                                  |                                           |                                                                                                    |
|   | Action Description Select file to                           | upload                                                                                           | File name/<br>Upload date                 | CBI?                                                                                                    |
|   | P Browse                                                    | s file<br>n Certification<br>No file selected.<br>o click the Upload button before closing the w | Thumbs up.jpg<br>06/11/2018 0             | 38 Select Tank<br>ant by clicking on Attachments in t<br>armat, but Microsoft Word will also<br>the 'Help' button on the Attachmer<br>Ju |
|   | Additional Documents you want to attach 🦳 🗸                 | 😡 Help                                                                                           | Close Comments Close                      | C                                                                                                    |

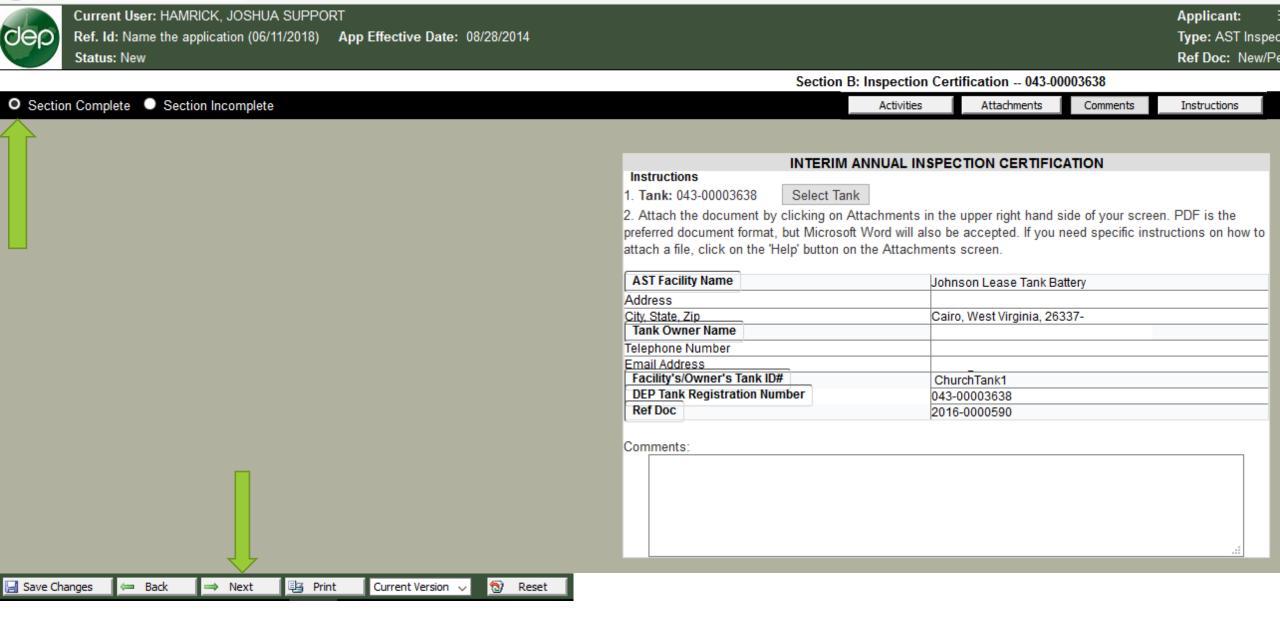

#### ep electronic submission system section list Attachments Current User: HAMRICK, JOSHUA SUPPORT Applicant: Ref. Id: Name the application (06/11/2018) Type: AST Comments Status: New Ref Doc: Activities This AST Inspection Certification has not been submitted yet. Please complete all the sections and submit the AST Inspection Cert 13 Print 1 Progress E Section A: Instructions Section B: List of AST Tanks fit for service [Add] Milestones Section B: Inspection Certification -- 043-00003638 [Remove] Change Ref Id Section C: List of AST Tanks not fit for service [Add] Delete Application E Section D: Certification Indicates that a document has been attached Request Copy SUBMIT APPLICATION Payment Report Verify Signature Mc AST Tanks

🚮 Return Home

Log Out

"Promot

Please use Mic

| Current User: HAMRICK, JOSHUA SUPPORT                   | Applicant:                                                                            |
|---------------------------------------------------------|---------------------------------------------------------------------------------------|
| Ref. Id: Name the application (06/11/2018)              | Type: AST                                                                             |
| Status: New                                             | Ref Doc:                                                                              |
| This <u>AST Inspection Certification</u> has not been s | bmitted yet. Please complete all the sections a submit the <u>AST Inspection Cert</u> |
| Section A:                                              | Instructions                                                                          |
| Section B:                                              | List of AST Tanks fit for service [Add]                                               |
| a Section B:                                            | Inspection Certification 043-00003638 [Remove]                                        |
| Section B:                                              | Inspection Certification [Remove]                                                     |
| Section B:                                              | Inspection Certification [Remove]                                                     |
| Section B:                                              | Inspection Certification [ Remove ]                                                   |
| Z Section C:                                            | List of AST Tanks not fit for service [Add]                                           |
| Section D:                                              | Certification                                                                         |

This application allows the upload of multiple certifications forms.

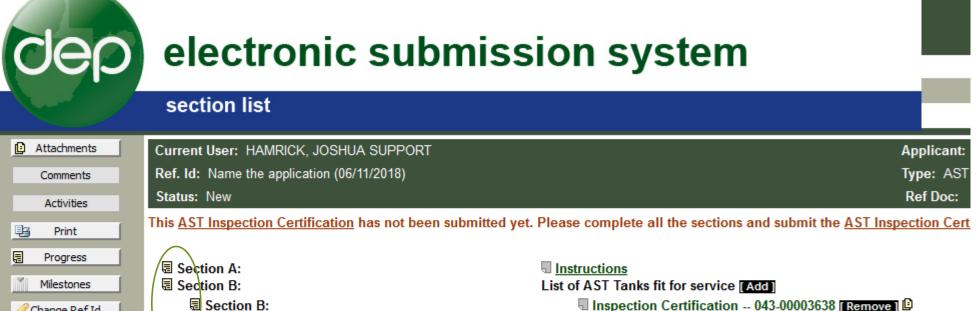

Change Ref Id

Delete Application

Request Copy

Payment Report

Verify Signature

AST Tanks

🚮 Return Home

Log Out

Section C:

B Section D:

SUBMIT APPLICATION

Inspection Certification -- 043-00003638 [Remove ]

List of AST Tanks not fit for service [Add] Certification

Mc "Promot

Please use Mic

# AST Application Type

AST NEW REGISTRATION

| 0               | electronic s                                                                                                    |
|-----------------|----------------------------------------------------------------------------------------------------|
|                 | selection process                                                                                                    |
| Sea My Account  | Welcome HAMRICK, JOSHUA SUPPORT                                                                                                    |
| 🚮 Return Home   | Process: New ~                                                                                                    |
|                 | Office: Waste Management (OWMS) $\vee$                                                                                                    |
| eDMR Schedule   | Applicant: HAMRICK, JOSHUA SUPPORT V (Who is this?)                                                                                                    |
| AST Tanks       | <ul> <li>For Permit Applications and eDMR Submissions, the Applicant is the Permittee.</li> </ul>                                                                                                    |
| Browser Support | <ul> <li>For Aboveground Storage Tanks, the Applicant is the Owner ("Owner" means a person who<br/>person who holds an interest in a tank for financial security, unless the holder has taken posses</li> </ul> |
| 👥 Log Out       | Type: AST New Registration - ASTN (OWMS)                                                                                                    |
|                 | Ref. ID: Enter Application Name                                                                                                    |

Create New

# Attachments Current User: HAMRICK, JOSHUA SUPPORT Applicant: Activities Type: AST Ref. Id: Enter Application Name (06/11/2018) Type: AST Ref Doc: Ref Doc:

This AST New Registration has not been submitted yet. Please complete all the sections and submit the AST New Registration.

 Section I:
 Ownership

 Section II:
 Facility

 Section III:
 Landowner

 Section IV:
 Operator

 Section V:
 Aboveground Storage Tanks [Add]

 Section VI:
 Certification

 DEP Section
 DEP Office Use Only

13

1

Print

Progress

Milestones

🦉 Change Ref Id

Delete Application

Request Copy

Payment Report

Verify Signature

AST Tanks

Monday Jun

"Promoting a Heal

Diagon une Mieropet Inte

#### electronic submission system section list Current User: HAMRICK, JOSHUA SUPPORT Attachments Applicant: Ref. Id: Enter Application Name (06/11/2018) Type: AST Comments Ref Doc: Status: New Activities This AST New Registration has not been submitted yet. Please complete all the sections and submit the AST New Registration. 13

Progress Section I: Ownership Section II: Eacility Milestones Landowner Section III: 🦉 Change Ref Id Section IV: Operator Section V: Aboveground Storage Tanks [Add] Delete Application Section VI: Certification Request Copy S DEP Section DEP Office Use Only Payment Report

Print

Verify Signature

AST Tanks

1

Monday June

"Promoting a Heal

Diagon una Migraget Inte

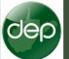

#### Applie Type: Ref D

#### Section I: Ownership

#### Section Complete O Section Incomplete

Section complete if the information is correct

| Tank Owner Name:     | HAMRICK, JOSH  | UA SUPPOR | rt 🗌     | Incorrect owner?               |
|----------------------|----------------|-----------|----------|--------------------------------|
| Email Address:       | JOSHUA.R.HAMF  | RICK@WV.G | OV       | Incorrect contact information? |
| Mailing Address:     | 601 57TH STREE | T SE      |          |                                |
|                      |                |           |          |                                |
| City:                | CHARLESTON     |           | State:   | West Virginia 🗸                |
| Postal Code:         | 25304          |           | Country: | United States of America       |
| Telephone/Cellphone: | 304-926-0499   | (###-###+ | ####)    |                                |
| Fax Number:          |                | (###-###+ | ####)    |                                |
| Attention:           |                |           |          |                                |

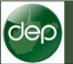

#### Section Complete Section Incomplete

If the information is not correct click the "incorrect contact information?" hyperlink

| Ownership of Tank(s) |                                                        |  |  |  |  |  |
|----------------------|--------------------------------------------------------|--|--|--|--|--|
| Tank Owner Name:     | HAMRICK, JOSHUA SUPPORT Incorrect owner?               |  |  |  |  |  |
| Email Address:       | JOSHUA.R.HAMRICK@WV.GOV Incorrect contact information? |  |  |  |  |  |
| Mailing Address:     | 601 57TH STREET SE                                     |  |  |  |  |  |
|                      |                                                        |  |  |  |  |  |
| City:                | CHARLESTON State: West Virginia                        |  |  |  |  |  |
| Postal Code:         | 25304 Country: United States of America                |  |  |  |  |  |
| Telephone/Cellphone: | 304-926-0499 (### #####)                               |  |  |  |  |  |
| Fax Number:          | ( <del>### ####</del> )                                |  |  |  |  |  |
| Attention:           |                                                        |  |  |  |  |  |
|                      |                                                        |  |  |  |  |  |

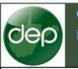

#### Section Complete Section Incomplete

Address List Ownership of JOSHUA.R.HAMRICK@WV.GOV Select System populates existing address Танконног 601 57TH STREET SE data associated with your account CHARLESTON 25304 WV Email Address on? Mailing Addres Contact Information not found? Cancel h City: CHARLESTON State: West Virginia United States of America Postal Code: 25304 Country: Telephone/Cellphone: 304-926-0499 (###-####-#####) Fax Number: (###-###-#####) Attention:

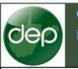

#### Section Complete Section Incomplete

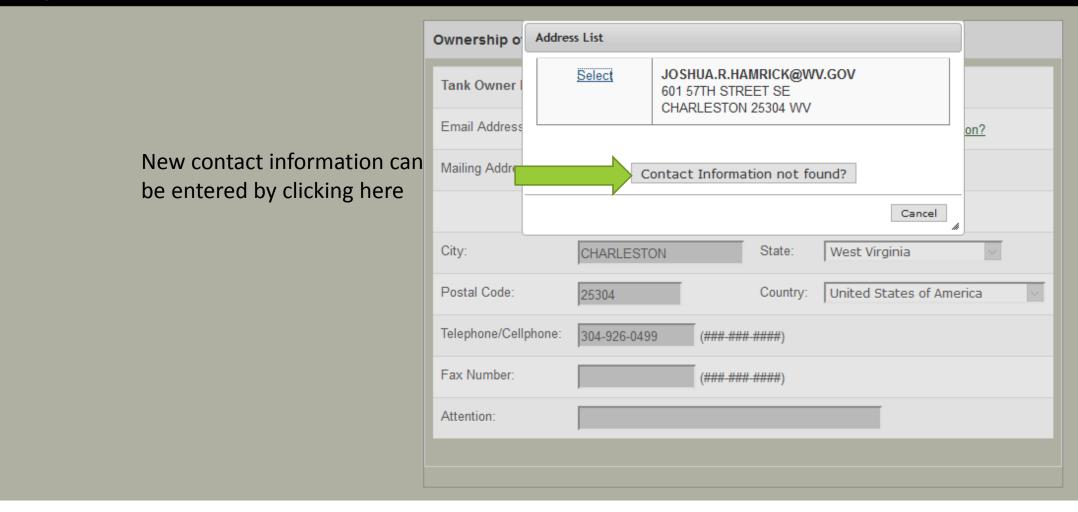

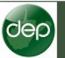

Current User: HAMRICK, JOSHUA SUPPORT Ref. Id: Enter Application Name (06/11/2018) App Effective Date: 04/24/2014 Status: New

Section I: Ownership

#### Section Complete O Section Incomplete

Enter new address/contact information by completing all fields

| Owner Contact Form                     |                             |
|----------------------------------------|-----------------------------|
| Email Address * :                      |                             |
| Mailing Address * :                    |                             |
|                                        |                             |
| City * :                               |                             |
| State * :                              | West Virginia 🗸 🗸           |
| Postal Code * :                        |                             |
| State * :                              | United States of America $$ |
| Telephone / Cell Phone No. * :         | (###-####-#####)            |
| Fax Number:                            | (###-#####)                 |
| Attention:                             |                             |
| Note: * indicates fields are Required. |                             |
|                                        | Save Cancel                 |

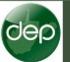

| Tank Owner Name:     | HAMRICK, JOSHUA SUPPORT Incorrect owner?               |
|----------------------|--------------------------------------------------------|
| Email Address:       | JOSHUA.R.HAMRICK@WV.GOV Incorrect contact information? |
| Mailing Address:     | 601 57TH STREET SE                                     |
|                      |                                                        |
| City:                | CHARLESTON State: West Virginia ~                      |
| Postal Code:         | 25304 Country: United States of America                |
| Telephone/Cellphone: | 304-926-0499 (###-####)                                |
| Fax Number:          | (###-####-#####)                                       |
| Attention:           |                                                        |

• Section Complete • Section Incomplete

| 🔚 Save Changes | 🖛 Back | ⇒ Next | 📑 Print | Current Version $\lor$ |  | 1 | Reset |
|----------------|--------|--------|---------|------------------------|--|---|-------|
|----------------|--------|--------|---------|------------------------|--|---|-------|

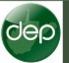

• Section Complete • Section Incomplete

#### Section I: Ownership

|                                                                | Ownership of Tank(s) |                                                        |   |  |  |  |
|----------------------------------------------------------------|----------------------|--------------------------------------------------------|---|--|--|--|
|                                                                | Tank Owner Name:     | HAMRICK, JOSHUA SUPPORT Incorrect owner?               | 1 |  |  |  |
|                                                                | Email Address:       | JOSHUA.R.HAMRICK@WV.GOV Incorrect contact information? |   |  |  |  |
|                                                                | Mailing Address:     | 601 57TH STREET SE                                     |   |  |  |  |
|                                                                |                      |                                                        |   |  |  |  |
|                                                                | City:                | CHARLESTON State: West Virginia                        |   |  |  |  |
|                                                                | Postal Code:         | 25304 Country: United States of America <              |   |  |  |  |
|                                                                | Telephone/Cellphone: | 304-926-0499 ( <del>###-####</del> )                   |   |  |  |  |
|                                                                | Fax Number:          | (### #### ####)                                        |   |  |  |  |
|                                                                | Attention:           |                                                        |   |  |  |  |
|                                                                |                      |                                                        |   |  |  |  |
|                                                                |                      |                                                        |   |  |  |  |
| 🚽 Save Changes 🦛 Back 🔿 Next 🖳 Print Current Version 🗸 🔞 Reset |                      |                                                        |   |  |  |  |

# electronic submission system section list Current User: HAMRICK, JOSHUA SUPPORT Attachments Applicant: Ref. Id: Enter Application Name (06/11/2018) Type: AST Comments Ref Doc: Status: New Activities This AST New Registration has not been submitted yet. Please complete all the sections and submit the AST New Registration. 13 Print

Progress Section I: Ownership Section II: Facility Milestones Section III: Landowner 🦉 Change Ref Id Section IV: Operator Section V: Aboveground Storage Tanks [Add] Delete Application Section VI: Certification Request Copy S DEP Section DEP Office Use Only Payment Report

1

Verify Signature

AST Tanks

Monday June

"Promoting a Heal

Diagon una Migraget Inte

|      | Current User: HAMRICK, JOSHUA SUPPORT            |                            | Appl  |
|------|--------------------------------------------------|----------------------------|-------|
| Jeb) | Ref. Id: Enter Application Name (06/11/2018) App | Effective Date: 04/24/2014 | Туре  |
|      | Status: New                                      | l F                        | Ref [ |
|      |                                                  | Section II: Facility       |       |

#### Section Complete O Section Incomplete

| ocation of Facility                                                |                                                 |            |                                                 |                          |           |
|--------------------------------------------------------------------|-------------------------------------------------|------------|-------------------------------------------------|--------------------------|-----------|
| Facility name:                                                     |                                                 |            |                                                 |                          |           |
| Street Address:                                                    |                                                 |            |                                                 |                          |           |
|                                                                    |                                                 |            |                                                 |                          |           |
| City:                                                              |                                                 |            | State: West Virginia                            | ~                        |           |
| Postal Code:                                                       |                                                 | PostalCod  | le Ref.                                         |                          |           |
| County:                                                            | Choose the county whe county where the facility |            | y is located. If your facility span<br>located. | ns more than one county, | choose th |
| Center of Facility: (Dee                                           | cimal Degrees, NAD83,                           | 6 decimals | s) 🔟 Google Maps                                |                          |           |
| Latitude:                                                          |                                                 |            | Longitude (please use                           |                          |           |
|                                                                    |                                                 |            | absolute number):                               |                          |           |
|                                                                    |                                                 |            | absolute number):                               |                          |           |
|                                                                    | er existing State or Feder                      |            | absolute number):                               | e program)               |           |
| Is facility regulated unde                                         | -                                               |            | absolute number):                               | e program)               |           |
| Is facility regulated unde                                         | ] Yes (If Yes, provide                          |            | absolute number):                               | e program)               |           |
| Is facility regulated under<br>acility Regulations<br>Program Name | Yes (If Yes, provide                            |            | absolute number):                               | e program)               |           |
| acility Regulations                                                | Yes (If Yes, provide                            |            | absolute number):                               | e program)               |           |

• All blue fields are required

| dep                        | Current User: HAMRICK, JOSHUA SUPPORT<br>Ref. Id: Enter Application Name (06/11/2018) Ap<br>Status: New | p Effective Date: 04/24/2014 |                             |                                      | Ap<br>Tyr<br>Rei                                                          |
|----------------------------|----------------------------------------------------------------------------------------------------|------------------------------|-----------------------------|--------------------------------------|---------------------------------------------------------------------------|
|                            |                                                                                                    |                              |                             | Sectio                               | on II: Facility                                                           |
| <ul> <li>Sectio</li> </ul> | n Complete O Section Incomplete                                                                         |                              |                             |                                      |                                                                           |
|                            |                                                                                                    |                              | Location of Eacility        |                                      |                                                                           |
|                            |                                                                                                    |                              | Facility name:              | Joshua's Store                       |                                                                           |
| 1.                         | Fill in the facility ad                                                                                 | cility address               | Street Address:             | 123 Central Street                   |                                                                           |
|                            |                                                                                                    |                              |                             |                                      |                                                                           |
|                            |                                                                                                    |                              | City:                       | Charleston                           | State: West Virginia ~                                                    |
|                            |                                                                                                    |                              | Postal Code:                | 25311 PostalCo                       | ode Ref.                                                                  |
|                            |                                                                                                    |                              | County:                     |                                      | ility is located. If your facility spans more than one county, choose the |
|                            |                                                                                                    |                              |                             | county where the facility entrance i |                                                                           |
|                            |                                                                                                    |                              | Center of Facility: (Deci   | mal Degrees, NAD83, 6 decima         | als) 💹 Google Maps                                                        |
|                            |                                                                                                    |                              | Latitude:                   |                                      | Longitude (please useabsolute number):                                    |
|                            |                                                                                                    |                              | Source:                     |                                      | ~                                                                         |
|                            |                                                                                                    |                              | Is facility regulated under | existing State or Federal Progran    | ns?                                                                       |
|                            |                                                                                                    |                              |                             | Yes (If Yes, provide identifyin      | ng information concerning the program)                                    |
|                            |                                                                                                    |                              |                             |                                      |                                                                           |
|                            |                                                                                                    |                              | Facility Regulations        |                                      |                                                                           |
|                            |                                                                                                    |                              | Program Name                | Document                             | Comments                                                                  |
|                            |                                                                                                    |                              |                             |                                      |                                                                           |
|                            |                                                                                                    |                              |                             |                                      |                                                                           |
|                            |                                                                                                    |                              | Add 1 row                   |                                      |                                                                           |
|                            |                                                                                                    |                              |                             |                                      |                                                                           |
|                            |                                                                                                    |                              | NAICS                       |                                      |                                                                           |
|                            |                                                                                                    |                              | Code   Description          |                                      | Select                                                                    |
|                            |                                                                                                    |                              |                             |                                      | Geidel                                                                    |

|     |                                              |                     |            |  | Section II: Facility |  |
|-----|----------------------------------------------|---------------------|------------|--|----------------------|--|
|     | Status: New                                  |                     |            |  |                      |  |
| dep | Ref. Id: Enter Application Name (06/11/2018) | App Effective Date: | 04/24/2014 |  |                      |  |
|     | Current User: HAMRICK, JOSHUA SUPPORT        |                     |            |  |                      |  |

# 1. Fill in the facility address

2. Fill in the latitude and longitude

|      | Location of Facility                                            |                                                                                                    |  |  |  |  |  |
|------|-----------------------------------------------------------------|----------------------------------------------------------------------------------------------------|--|--|--|--|--|
|      | Facility name:                                                  | Joshua's Store                                                                                                    |  |  |  |  |  |
|      | Street Address:                                                 | 123 Central Street                                                                                                    |  |  |  |  |  |
| tude |                                                                 |                                                                                                    |  |  |  |  |  |
|      | City:                                                           | Charleston State: West Virginia ~                                                                                                    |  |  |  |  |  |
|      | Postal Code:                                                    | 25311 PostalCode Ref.                                                                                                    |  |  |  |  |  |
|      | County:                                                         | Kanawha<br><u>Choose the county where your facility is located.</u> If your facility spans more than one county, choose the county where the facility entrance is located. |  |  |  |  |  |
|      | Center of Facility: (Dec                                        | mal Degrees, NAD83, 6 decimals) 📓 Google Maps                                                                                                    |  |  |  |  |  |
|      | Latitude:                                                       | Longitude (please use )<br>absolute number):                                                                                                    |  |  |  |  |  |
|      | Source:                                                         | ✓                                                                                                    |  |  |  |  |  |
|      | Is facility regulated under existing State or Federal Programs? |                                                                                                    |  |  |  |  |  |
|      |                                                                 | Yes (If Yes, provide identifying information concerning the program)                                                                                                    |  |  |  |  |  |
|      |                                                                 |                                                                                                    |  |  |  |  |  |
|      | Facility Regulations                                            |                                                                                                    |  |  |  |  |  |
|      | 📋 Program Name                                                  | Document Comments                                                                                                    |  |  |  |  |  |
|      |                                                                 | ×                                                                                                    |  |  |  |  |  |
|      | Add 1 row                                                       |                                                                                                    |  |  |  |  |  |
|      | NAICS                                                           |                                                                                                    |  |  |  |  |  |
|      | Code   Description                                              |                                                                                                    |  |  |  |  |  |
|      |                                                                 | Select                                                                                                    |  |  |  |  |  |

|      |                                              |                     |            | Carther |
|------|----------------------------------------------|---------------------|------------|---------|
|      | Status: New                                  |                     |            |         |
| Jep) | Ref. Id: Enter Application Name (06/11/2018) | App Effective Date: | 04/24/2014 |         |
|      | Current User: HAMRICK, JOSHUA SUPPORT        |                     |            |         |

#### Section Complete O Section Incomplete

ł

| You can use google |
|--------------------|
| maps to locate and |
| populate the       |
| coordinates.       |

| Facility name:          | Joshua's Store                                                                                                    |                   |
|-------------------------|----------------------------------------------------------------------------------------------------|-------------------|
| Street Address:         | 123 Central Street                                                                                                    |                   |
|                         |                                                                                                    |                   |
| City:                   | Charleston State: West Virginia ~                                                                                                    |                   |
| Postal Code:            | 25311 PostalCode Ref.                                                                                                    |                   |
| County:                 | Kanawha<br>Choose the county where your facility is cated. If your facility spans more than one county where the facility entrance is loc d. | county, choose th |
| Center of Facility: (I  | Decimal Degrees, NAD83, 6 decimals) 👿 Google Maps                                                                                            |                   |
| Latitude:               | Longitude (please use<br>absolute number):                                                                                                   |                   |
| Source:                 |                                                                                                    |                   |
| Is facility regulated u | nder existing State or Federal Programs?                                                                                                    |                   |
|                         | Yes (If Yes, provide identifying information concerning the program)                                                                         |                   |
|                         |                                                                                                    |                   |
| Facility Regulations    | Desument                                                                                                    |                   |
| Program Name            | Document Comments                                                                                                    |                   |
|                         |                                                                                                    |                   |
|                         |                                                                                                    |                   |

Ар

Typ Re

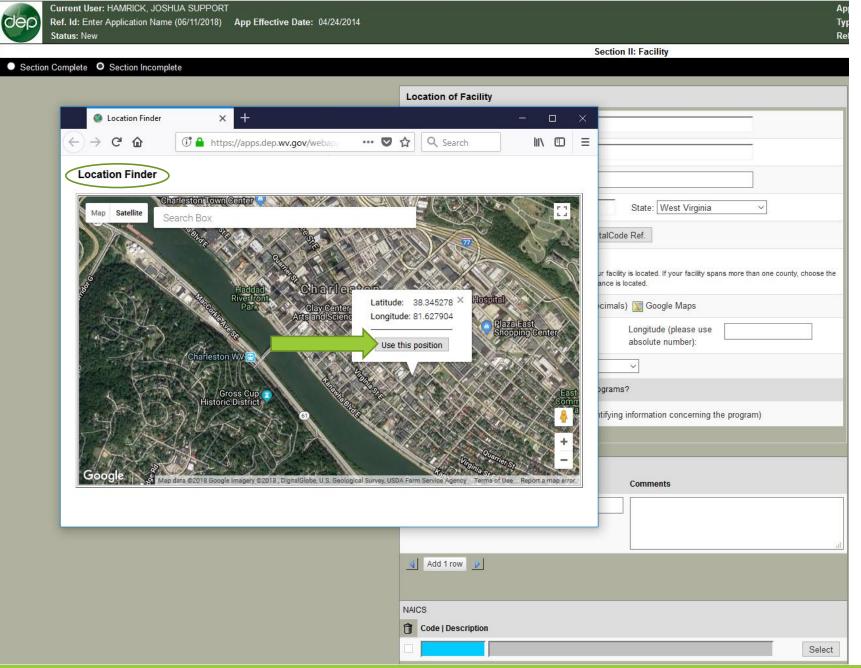

| dep      | Ref. Id: Enter Application Name (06/11/2018)<br>Status: New | App Effective Date: 04/24/2014 | Section II: Facility |
|----------|-------------------------------------------------------------|--------------------------------|----------------------|
|          |                                                             |                                | Section II. Facility |
| O Sectio | n Complete 🔍 Section Incomplete                             |                                |                      |

- 1. Fill in the facility address
- 2. Fill in the latitude and longitude
- 3. Fill in facility regulations

| Facility name:                    | Joshua's Store                                                                                                    |
|-----------------------------------|----------------------------------------------------------------------------------------------------|
| Street Address:                   | 123 Central Street                                                                                                    |
|                                   |                                                                                                    |
| City:                             | Charleston State: West Virginia ~                                                                                                    |
| Postal Code:                      | 25311 PostalCode Ref.                                                                                                    |
| County:                           | Kanawha  V Choose the county where your facility is located. If your facility spans more than one county, choose county where the facility entrance is located. |
| Center of Facility: (D            | ecimal Degrees, NAD83, 6 decimals) 📓 Google Maps                                                                                                    |
| Latitude:                         | 38.345278         Longitude (please use absolute number):         81.627904                                                                                     |
| Source:                           | Google Maps V                                                                                                    |
| Is facility regulated un          | der evieting State er Federal Bragrama                                                                                                    |
|                                   | der existing State or Federal Programs?                                                                                                    |
|                                   | <ul> <li>Yes (If Yes, provide identifying information concerning the program)</li> </ul>                                                                        |
|                                   |                                                                                                    |
|                                   |                                                                                                    |
|                                   |                                                                                                    |
| Facility Regulations              | Yes (If Yes, provide identifying information concerning the program)                                                                                            |
| Facility Regulations Program Name | Yes (If Yes, provide identifying information concerning the program)  Document Comments                                                                         |
| Facility Regulations              | Yes (If Yes, provide identifying information concerning the program)  Document Comments                                                                         |
| Facility Regulations Program Name | Yes (If Yes, provide identifying information concerning the program)         Document                                                                           |

App Typ Ref

| dep      | Current User: HAMRICK, JOSHUA SUPPORT<br>Ref. Id: Enter Application Name (06/11/2018)<br>Status: New | s: 04/24/2014 |                      |
|----------|----------------------------------------------------------------------------------------------------|---------------|----------------------|
|          |                                                                                                    |               | Section II: Facility |
| O Sectio | on Complete 🔍 Section Incomplete                                                                     |               |                      |

| 1. | Fill | in | the | facility | address |
|----|------|----|-----|----------|---------|
|----|------|----|-----|----------|---------|

2. Fill in the latitude and longitude

**Common Question** 

What is my NAICS code?

- 3. Fill in facility regulations
- 4. Enter a NAICS code North American Industry Classification System

| Location of Facil               | ity                                                                                                    |
|---------------------------------|----------------------------------------------------------------------------------------------------|
| Facility name:                  | Joshua's Store                                                                                                    |
| Street Address:                 | 123 Central Street                                                                                                    |
|                                 |                                                                                                    |
| City:                           | Charleston State: West Virginia ~                                                                                                    |
| Postal Code:                    | 25311 PostalCode Ref.                                                                                                    |
| County:                         | Kanawha<br>Choose the county where your facility is located. If your facility spans more than one county, choose the county where the facility entrance is located. |
| Center of Facility: (           | Decimal Degrees, NAD83, 6 decimals) 📓 Google Maps                                                                                                    |
| Latitude:                       | 38.345278     Longitude (please use absolute number):                                                                                                    |
| Source:                         | Google Maps ~                                                                                                    |
| Is facility regulated u         | nder existing State or Federal Programs?                                                                                                    |
|                                 | □ Yes (If Yes, provide identifying information concerning the program)                                                                                              |
|                                 |                                                                                                    |
| Facility Regulations            |                                                                                                    |
| Program Name                    | Document Comments                                                                                                    |
|                                 |                                                                                                    |
| Add 1 row                       |                                                                                                    |
|                                 |                                                                                                    |
|                                 |                                                                                                    |
| NAICS                           |                                                                                                    |
| NAICS Code   Description 211111 | on<br>Crude Petroleum and Natural Gas Extraction Select                                                                                                    |

App Typ Ref

|     | Status, new                                  |                                | Section II: Facility |
|-----|----------------------------------------------|--------------------------------|----------------------|
|     | Status: New                                  |                                |                      |
| dep | Ref. Id: Enter Application Name (06/11/2018) | App Effective Date: 04/24/2014 |                      |
|     | Current User: HAMRICK, JOSHUA SUPPORT        |                                |                      |

## • Section Complete • Section Incomplete

| Location of Facilit      | iy                                                                                 |                                            |                                      |
|--------------------------|------------------------------------------------------------------------------------|--------------------------------------------|--------------------------------------|
| Facility name:           | Joshua's Store                                                                     |                                            |                                      |
| Street Address:          | 123 Central Street                                                                 |                                            |                                      |
|                          |                                                                                    |                                            |                                      |
| City:                    | Charleston                                                                         | State: West Virginia                       | ~                                    |
| Postal Code:             | 25311 PostalC                                                                      | Code Ref.                                  |                                      |
| County:                  | Kanawha ✓<br>Choose the county where your fa<br>county where the facility entrance |                                            | ans more than one county, choose the |
| Center of Facility: (D   | ecimal Degrees, NAD83, 6 decim                                                     | nals) 📡 Google Maps                        |                                      |
| Latitude:                | 38.345278                                                                          | Longitude (please use<br>absolute number): | 81.627904                            |
| Source:                  | Google Maps                                                                        | ~                                          |                                      |
| Is facility regulated un | der existing State or Federal Progra                                               | ims?                                       |                                      |
| [                        | Yes (If Yes, provide identify                                                      | ing information concerning th              | he program)                          |
|                          |                                                                                    |                                            |                                      |
| Facility Regulations     |                                                                                    |                                            |                                      |
| Program Name             | Document                                                                           | Comments                                   |                                      |
|                          | <u></u>                                                                            |                                            |                                      |
| Add 1 row                |                                                                                    |                                            |                                      |
| NAICS                    |                                                                                    |                                            |                                      |
| 211111                   | Crude Petroleum and Natural Ga                                                     | as Extraction                              | Select                               |

App Typ Ref

# To enter a NAICS code: 1. Click select

# Section Complete O Section Incomplete

Section II: Facility

App Typ Ref

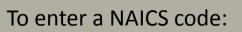

- 1. Click select
- 2. Use the search bar

| Location of Facility              |              |                                               |                                                                                                  |                    |  |  |
|-----------------------------------|--------------|-----------------------------------------------|--------------------------------------------------------------------------------------------------|--------------------|--|--|
| Facility name:                    | NAICS Search |                                               |                                                                                                  |                    |  |  |
| Street Address:                   | Search NAIC  | Search NAICS (Description/Code): Petro Search |                                                                                                  |                    |  |  |
|                                   | Please enter | at least f                                    | our characters                                                                                   | -                  |  |  |
| City:                             |              | Code                                          | Description                                                                                      |                    |  |  |
| Postal Code:                      | Select       | 211111                                        | Crude Petroleum and Natural Gas<br>Extraction                                                    |                    |  |  |
| County:                           | Select       | 3241                                          | Petroleum and Coal Products<br>Manufacturing                                                     | county, choose the |  |  |
| Center of Facility: (Decir        | Select       | 32411                                         | Petroleum Refineries                                                                             |                    |  |  |
| Latitude:                         | Select       | 32419                                         | Other Petroleum and Coal Products<br>Manufacturing                                               |                    |  |  |
| Source:                           | Select       | 324191                                        | Petroleum Lubricating Oil and Grease<br>Manufacturing                                            |                    |  |  |
| Is facility regulated under       | Select       | 324199                                        | All Other Petroleum and Coal Products<br>Manufacturing                                           |                    |  |  |
|                                   | Select       | 32511                                         | Petrochemical Manufacturing                                                                      |                    |  |  |
| Facility Decudations              | Select       | 4235                                          | Metal and Mineral (except Petroleum)<br>Merchant Wholesalers                                     |                    |  |  |
| Facility Regulations Program Name | Select       | 4247                                          | Petroleum and Petroleum Products<br>Merchant Wholesalers                                         |                    |  |  |
|                                   | Select       | 42471                                         | Petroleum Bulk Stations and Terminals                                                            |                    |  |  |
|                                   | Select       | 42472                                         | Petroleum and Petroleum Products<br>Merchant Wholesalers (except Bulk<br>Stations and Terminals) |                    |  |  |
| Add 1 row                         | Select       | 48691                                         | Pipeline Transportation of Refined<br>Petroleum Products                                         |                    |  |  |
| NAICS                             |              |                                               |                                                                                                  | -                  |  |  |
| Code   Description                |              |                                               |                                                                                                  |                    |  |  |
|                                   |              |                                               | Cancel                                                                                           | Select             |  |  |

#### Section Complete O Section Incomplete

Арр Тур

Re

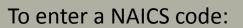

- 1. Click select
- 2. Use the search bar
- 3. Select the most relevant code description

| Location of Facility              |              |                                       |                                                                                                  |                    |  |
|-----------------------------------|--------------|---------------------------------------|--------------------------------------------------------------------------------------------------|--------------------|--|
| Facility name:                    | NAICS Search |                                       |                                                                                                  |                    |  |
| Street Address:                   | Search NAIC  | S (Descri                             | ption/Code): Petro Search                                                                        |                    |  |
|                                   | Please enter | Please enter at least four characters |                                                                                                  |                    |  |
| City:                             |              | Code                                  | Description                                                                                      |                    |  |
| Postal Code:                      | Select       | 211111                                | Crude Petroleum and Natural Gas<br>Extraction                                                    |                    |  |
| County:                           | Select       | 3241                                  | Petroleum and Coal Products<br>Manufacturing                                                     | county, choose the |  |
| Center of Facility: (Decir        | Select       | 32411                                 | Petroleum Refineries                                                                             |                    |  |
| Latitude:                         | Select       | 32419                                 | Other Petroleum and Coal Products<br>Manufacturing                                               |                    |  |
| Source:                           | Select       | 324191                                | Petroleum Lubricating Oil and Grease<br>Manufacturing                                            |                    |  |
| Is facility regulated under       | Select       | 324199                                | All Other Petroleum and Coal Products<br>Manufacturing                                           |                    |  |
|                                   | Select       | 32511                                 | Petrochemical Manufacturing                                                                      |                    |  |
| Facility Deculations              | Select       | 4235                                  | Metal and Mineral (except Petroleum)<br>Merchant Wholesalers                                     |                    |  |
| Facility Regulations Program Name | Select       | 4247                                  | Petroleum and Petroleum Products<br>Merchant Wholesalers                                         |                    |  |
|                                   | Select       | 42471                                 | Petroleum Bulk Stations and Terminals                                                            |                    |  |
| Add 1 row                         | Select       | 42472                                 | Petroleum and Petroleum Products<br>Merchant Wholesalers (except Bulk<br>Stations and Terminals) |                    |  |
| Add 1 row                         | Select       | 48691                                 | Pipeline Transportation of Refined<br>Petroleum Products                                         |                    |  |
| NAICS                             |              |                                       |                                                                                                  |                    |  |
| Code   Description                |              |                                       |                                                                                                  |                    |  |
|                                   |              |                                       | Cancel                                                                                           | Select             |  |

| Current User: HAMRICK, JOSHUA SUPPORT<br>Ref. Id: Enter Application Name (06/11/2018)<br>Status: New | App Effective Date: 04/24/2014 |  |  |
|----------------------------------------------------------------------------------------------------|--------------------------------|--|--|
|                                                                                                    |                                |  |  |

📑 Print

## • Section Complete • Section Incomplete

📄 Save Changes

🖛 Back

⇒ Next

|                         | Joshua's Store                                                                                                    |
|-------------------------|----------------------------------------------------------------------------------------------------|
| Street Address:         | 123 Central Street                                                                                                    |
|                         |                                                                                                    |
| City:                   | Charleston State: West Virginia ~                                                                                                    |
| Postal Code:            | 25311 PostalCode Ref.                                                                                                    |
| County:                 | Kanawha<br>Choose the county where your facility is located. If your facility spans more than one county, choo<br>county where the facility entrance is located. |
| Center of Facility: (De | ecimal Degrees, NAD83, 6 decimals) 📓 Google Maps                                                                                                    |
| Latitude:               | 38.345278     Longitude (please use absolute number):     81.627904                                                                                              |
| Source:                 | Google Maps ~                                                                                                    |
|                         | der existing State or Federal Programs?                                                                                                    |
| Facility Regulations    |                                                                                                    |
| Program Name            | Document Comments                                                                                                    |
|                         |                                                                                                    |
|                         |                                                                                                    |
| Add 1 row               |                                                                                                    |

App Typ Ref

# electronic submission system section list Current User: HAMRICK, JOSHUA SUPPORT Attachments Applicant: Ref. Id: Enter Application Name (06/11/2018) Type: AST Comments Ref Doc: Status: New Activities This AST New Registration has not been submitted yet. Please complete all the sections and submit the AST New Registration. 13 Print

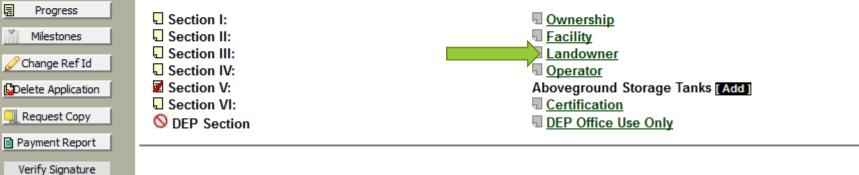

1

AST Tanks

Monday June

"Promoting a Heal

Diagon una Migraget Inte

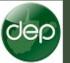

## Section III: Landowner

# Section Complete Section Incomplete

| Land | owner                     |                          |
|------|---------------------------|--------------------------|
|      | Different than Tank Owner | ?: Yes but unknown 🗸     |
|      | Landowner name:           |                          |
|      | Email Address:            |                          |
|      | Mailing Address:          |                          |
|      |                           |                          |
|      | City:                     | State: West Virginia 🗸   |
|      | Postal Code:              | PostalCode Ref.          |
|      | Country:                  | United States of America |
|      | Telephone No.:            | (XXX-XXX-XXXX)           |
|      | Fax Number:               | (XXX-XXX-XXXX)           |
|      |                           |                          |

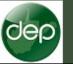

## Section III: Landowner

# Section Complete Section Incomplete

|                                                        | - | Landowner                                                  |                                     |
|--------------------------------------------------------|---|------------------------------------------------------------|-------------------------------------|
| <u>Options Include</u><br>Yes<br>Yes but unknown<br>No |   | Different than Tank O<br>Landowner name:<br>Email Address: | wner? : Yes but unknown ~           |
|                                                        |   | Mailing Address:                                           |                                     |
|                                                        |   | City:<br>Postal Code:                                      | State: West Virginia                |
|                                                        |   | Country:<br>Telephone No.:                                 | United States of America (xxx-xxxx) |
|                                                        |   | Fax Number:                                                | (xxx-xxxx)                          |

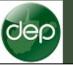

## Section III: Landowner

O Section Complete O Section Incomplete Landowner Different than Tank Owner? : Yes but unknown ~ Landowner name: Email Address: Mailing Address: City: State: West Virginia Postal Code: PostalCode Ref. Country: United States of America Telephone No.: (XXX-XXX-XXXX) Fax Number: (XXX-XXX-XXXX) 📄 Save Changes 📑 Print 😒 Reset 🖛 Back ⇒ Next Current Version 🗸

# electronic submission system section list Current User: HAMRICK, JOSHUA SUPPORT Attachments Applicant: Ref. Id: Enter Application Name (06/11/2018) Type: AST Comments Ref Doc: Status: New Activities This AST New Registration has not been submitted yet. Please complete all the sections and submit the AST New Registration. 13 Print

Section I: Ownership Section II: Exactly Facility Section III: Landowner Section IV: Operator Section V: Aboveground Storage Tanks [Add] Delete Application Section VI: Certification S DEP Section DEP Office Use Only

1

Progress

Milestones

🦉 Change Ref Id

Request Copy

Payment Report

Verify Signature

AST Tanks

Monday June

"Promoting a Heal

Diagon una Migraget Inte

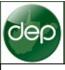

🚽 Save Changes

🖛 Back

⇒ Next

📑 Print

Current User: HAMRICK, JOSHUA SUPPORT

Ref. Id: Enter Application Name (06/11/2018) App Effective Date: 04/24/2014 Status: New

😒 Reset

Current Version 🗸

# Section Complete Section Incomplete

|     |                      |                                                                             |          |                          | Applicant<br>Type: AS<br>Ref Doc: |
|-----|----------------------|-----------------------------------------------------------------------------|----------|--------------------------|-----------------------------------|
|     |                      | Section IV: Ope                                                             | erator   |                          |                                   |
|     |                      |                                                                             |          |                          |                                   |
| OPE | RATOR                |                                                                             |          |                          |                                   |
|     |                      | ary Operator. You must indicate at I<br>elect the checkbox and click Save ( |          |                          |                                   |
| Û   |                      |                                                                             |          |                          |                                   |
|     | 1. Operator Name:    | HAMRICK, JOSHUA SUPPORT                                                     |          | Change                   |                                   |
|     | Email Address:       | JOSHUA.R.HAMRICK@WV.GOV                                                     | 1        |                          |                                   |
|     | Mailing Address:     | 601 57TH STREET SE                                                          |          |                          |                                   |
|     |                      |                                                                             |          |                          |                                   |
|     | City:                | CHARLESTON                                                                  | State:   | West Virginia 🗸          |                                   |
|     | Postal Code:         | 25304                                                                       | Country: | United States of America | ~                                 |
|     | Telephone/CellPhone: | 304-926-0499                                                                | Fax:     |                          |                                   |
|     |                      | (XXX-XXX-XXXX)                                                              | -        | (xxx-xxx-xxxx)           |                                   |
|     | Attention:           |                                                                             | RP ID:   | 494518190                |                                   |
|     |                      |                                                                             |          |                          |                                   |

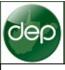

📄 Save Changes

年 🛛 Back

⇒ Next

📑 Print

Current Version 🗸

🔞 Reset

Current User: HAMRICK, JOSHUA SUPPORT

Ref. Id: Enter Application Name (06/11/2018) App Effective Date: 04/24/2014 Status: New

# Section Complete Section Incomplete

|    |                                                     |                   |                    |                  |         | Applicant<br>Type: AS<br>Ref Doc: |
|----|-----------------------------------------------------|-------------------|--------------------|------------------|---------|-----------------------------------|
|    |                                                     | Sec               | ction IV: Operator |                  |         |                                   |
|    |                                                     |                   |                    |                  |         |                                   |
| OP | ERATOR                                              |                   |                    |                  |         |                                   |
|    | Please specify the Prim<br>To delete an Operator, s |                   |                    |                  |         |                                   |
| Û  |                                                     |                   |                    |                  |         |                                   |
|    | 1. Operator Name:                                   | HAMRICK, JOSHUA   | SUPPORT            | Change           |         |                                   |
|    | Email Address:                                      | JOSHUA.R.HAMRICH  | K@WV.GOV           |                  |         |                                   |
|    | Mailing Address:                                    | 601 57TH STREET S | E                  |                  |         |                                   |
|    |                                                     |                   |                    |                  |         |                                   |
|    | City:                                               | CHARLESTON        | State:             | West Virginia    | $\sim$  |                                   |
|    | Postal Code:                                        | 25304             | Country:           | United States of | America |                                   |
|    | Telephone/CellPhone:                                | 304-926-0499      | Fax:               |                  | T       |                                   |
|    |                                                     | (xxx-xxx-xxxx)    |                    | (XXX-XXX-XXXX)   |         | _                                 |
|    | Attention:                                          |                   | RP ID:             | 494518190        | T       |                                   |
|    |                                                     |                   |                    |                  |         |                                   |

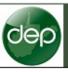

🔚 Save Changes

🖛 Back

⇒ Next

Current User: HAMRICK, JOSHUA SUPPORT Ref. Id: Enter Application Name (06/11/2018) App Effective Date: 04/24/2014 Status: New

📑 Print

Current Version 🗸

1

# Section Complete Section Incomplete

| o | Operator Search      |                     |                     |                               |         |
|---|----------------------|---------------------|---------------------|-------------------------------|---------|
|   | -                    | erator Name:        | mum of 5 characters | Search<br>) and click Search. |         |
| Û |                      |                     |                     |                               | Cancel  |
|   | r. operator name.    | HAWRICK, JUSHUA SUP | PUKI                | Change                        |         |
|   | Email Address:       | JOSHUA.R.HAMRICK@\  | WV.GOV              |                               |         |
|   | Mailing Address:     | 601 57TH STREET SE  |                     |                               |         |
|   |                      |                     |                     |                               |         |
|   | City:                | CHARLESTON          | State:              | West Virginia                 | $\sim$  |
|   | Postal Code:         | 25304               | Country:            | United States of              | America |
|   | Telephone/CellPhone: | 304-926-0499        | Fax:                |                               | T       |
|   |                      | (xxx-xxx-xxxx)      |                     | (XXX-XXX-XXXX)                |         |
|   | Attention:           |                     | RP ID:              | 494518190                     | T       |
|   |                      |                     |                     |                               |         |

Section IV: Operator

Appli

Type: Ref D

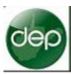

📄 Save Changes

🖛 Back

⇒ Next

Current User: HAMRICK, JOSHUA SUPPORT

Ref. Id: Enter Application Name (06/11/2018) App Effective Date: 04/24/2014

Section IV: Operator

# Section Complete O Section Incomplete

Status: New

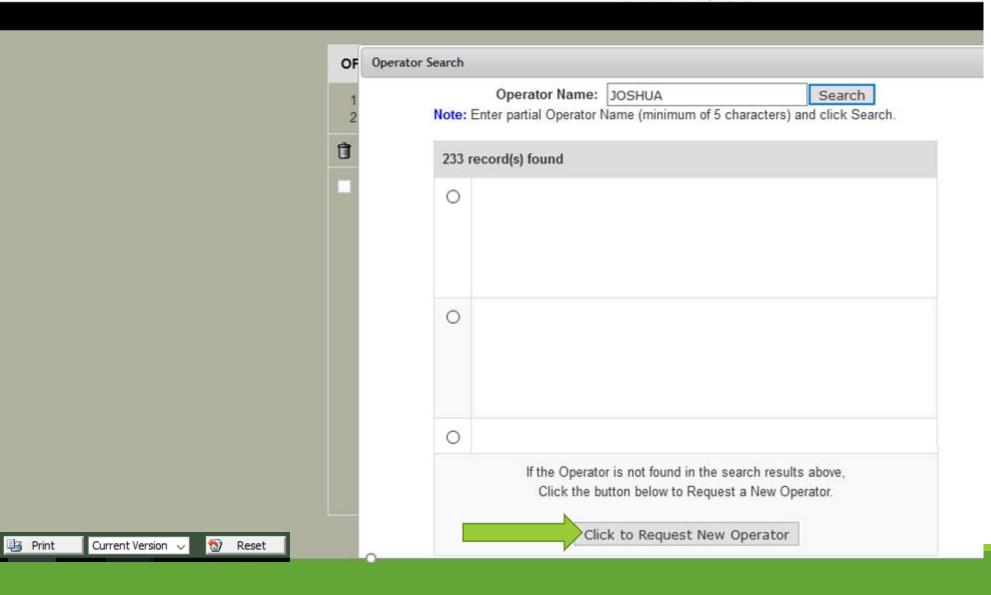

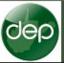

📄 Save Changes

🖛 Back

Section Complete Section Incomplete

Ref. Id: Enter Application Name (06/11/2018) App Effective Date: 04/24/2014 Status: New

# Section IV: Operator

| Popup allows entering new |
|---------------------------|
| operator information.     |

📑 Print

Current Version 🗸

⇒ Next

|         | Add Operator                               |                         |                |
|---------|--------------------------------------------|-------------------------|----------------|
|         | Select if the Operator is a Company OR     | Individual: Company 🗸   |                |
|         | Company Name * :                           |                         |                |
| ew      | Email Address * :                          |                         |                |
| = vv    | Note: If there is no email address, please | enter unknown.          |                |
|         | Mailing Address * :                        |                         |                |
|         |                                            |                         |                |
|         | City * :                                   | State * : West Virginia | ~              |
|         | Postal Code * :                            |                         |                |
|         | Telephone / Cell Phone No. * :             | (### ####)              |                |
|         | Fax Number:                                | (### ####)              |                |
|         | Attention:                                 |                         |                |
|         | Note: * indicates fields are Required.     |                         |                |
|         |                                            |                         |                |
| 😒 Reset |                                            |                         | Request Cancel |

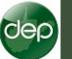

#### Section IV: Operator

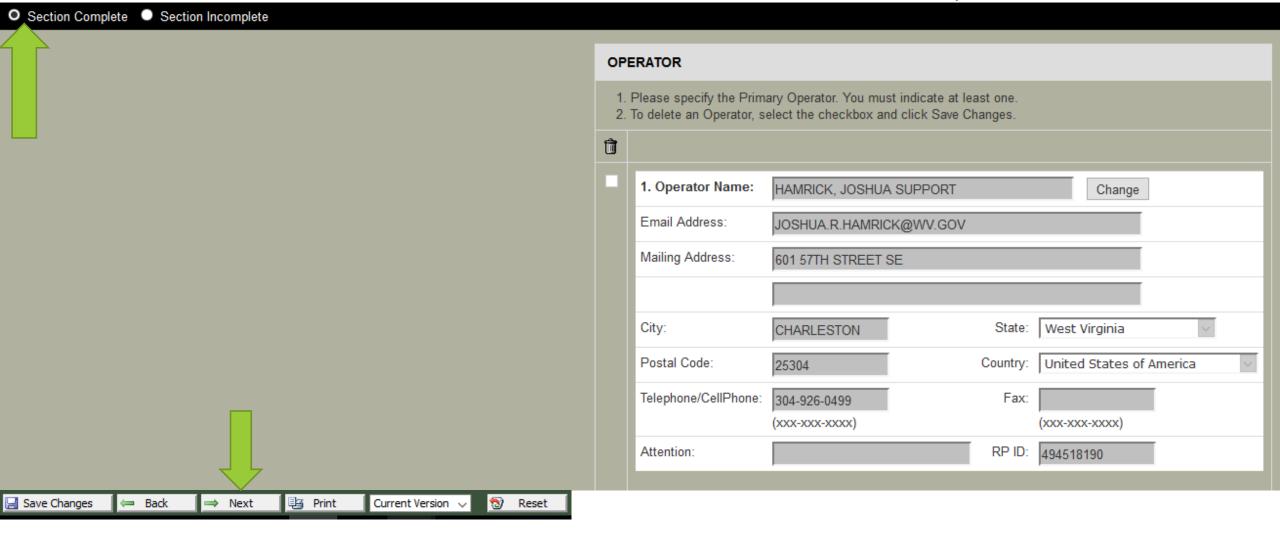

# Attachments Currrent User: HAMRICK, JOSHUA SUPPORT Applicant: Attachments Currrent User: HAMRICK, JOSHUA SUPPORT Applicant: Activities Status: New Type: AST Print Print This AST New Registration has not been submitted yet. Please complete all the sections and submit the AST New Registration.

↓ Section I:
↓ Section II:
↓ Section IV:
↓ Section V:
↓ Section VI:
♦ DEP Section

1

Progress

Milestones

🦉 Change Ref Id

Delete Application

Request Copy

Payment Report

Verify Signature

AST Tanks

<u>Ownership</u>
 <u>Facility</u>
 <u>Landowner</u>
 <u>Operator</u>
 <u>Operator</u>
 <u>Aboveground Storage Tanks</u> [Add]
 <u>Certification</u>
 <u>DEP Office Use Only</u>

Monday Jun "Promoting a Heal

# electronic submission system

# section list

dep

| Attachments             | Current User: HAMRICK, JOSHUA SUPPORT                            |                                                                            | Applic |
|-------------------------|------------------------------------------------------------------|----------------------------------------------------------------------------|--------|
| Comments                | Ref. Id: Enter Application Name (06/11/2018)                     |                                                                            | Type:  |
| Activities              | Status: New                                                      |                                                                            | Ref Do |
| Print                   | This <u>AST New Registration</u> has not been submitted yet. Ple | ase complete all the sections and submit the <u>AST New Registration</u> . |        |
| Progress     Milestones | 园 Section I:<br>园 Section II:                                    | Ownership Facility                                                         |        |
| Change Ref Id           | Section III:     Section IV:                                     | Landowner<br><u>Operator</u>                                               |        |
| Delete Application      | Section V:                                                       | Aboveground Storage Tanks [Add]                                            |        |
| 🖳 Request Copy          | Section V:                                                       | Tank [Remove]                                                              |        |
| Payment Report          | O DEP Section                                                    | DEP Office Use Only                                                        |        |
| Verify Signature        |                                                                  |                                                                            |        |

# section list

|    | Back        |
|----|-------------|
|    |             |
| 43 | Print       |
|    |             |
|    | Return Home |
|    |             |
|    | Log Out     |

e items listed to the ht make up the plication. / clicking on each item,

or cachitem, ou can fill out the quired form and submit our application for oproval. Section V: Tank

Current User: HAMRICK, JOSHUA SUPPORT Ref. Id: Enter Application Name (06/11/2018)

Section V-B:

Section V-C:

Status: New

Section V-D:

Section V-E:

Section V-F:

Section V-G:

Section V-H:

Description of Aboveground Storage Tank
Substance Stored
Tank Regulations
Tank Construction Material and Corrosion Protection
Tank Liner Material and Corrosion Protection
Piping Construction and Corrosion Protection
Type of Secondary Containment
Type of Secondary Containment Material

| Jep | electronic | subi |
|-----|------------|------|
|-----|------------|------|

# section list

|   | Back        |  |  |
|---|-------------|--|--|
|   |             |  |  |
| Ŀ | Print       |  |  |
|   |             |  |  |
|   | Return Home |  |  |
|   |             |  |  |
|   | Log Out     |  |  |
|   |             |  |  |

e items listed to the ht make up the plication.

u can fill out the quired form and submit

ur application for

proval.

clicking on each item,

Current User: HAMRICK, JOSHUA SUPPORT Ref. Id: Enter Application Name (06/11/2018)

Status: New

Section V: Tank

Section V-A:

Section V-B:

Section V-C:

Section V-D:

Section V-E:

Section V-F:

Section V-G:

Section V-H:

Description of Aboveground Storage Tank
 Substance Stored
 Tank Regulations
 Tank Construction Material and Corrosion Protection
 Tank Liner Material and Corrosion Protection
 Piping Construction and Corrosion Protection
 Type of Secondary Containment

Type of Secondary Containment Material

| dep |
|-----|
|     |

📄 Save Changes

🖛 🛛 Back

Current User: HAMRICK, JOSHUA SUPPORT Ref. Id: Enter Application Name (06/11/2018) App Effective Date: 04/24/2014 Status: New

📑 Print

⇒ Next

| Section Complete | 0 | Section | Incomp | lete |
|------------------|---|---------|--------|------|
|------------------|---|---------|--------|------|

| Section VA: Description of  | f Aboveground Storage Tank |
|-----------------------------|----------------------------|
| Jeculon V-A. Description of | Aboveground Storage Tank   |

| Description of Aboveground Storage Tanks<br>Do I need to register my tank?                                                                                                    | te more tanks like this          |
|----------------------------------------------------------------------------------------------------|----------------------------------|
| Owner Assigned Tank ID (You can use numbers, letters, periods, hyphens):                                                                                                    |                                  |
| 1. Is this a DEP Registered Tank ?                                                                                                    | No ~                             |
| 2. Status of Tank:                                                                                                    | Currently in use ~               |
| 3. Date of installation (month/year: MM/YYYY):                                                                                                    | Estimated ?                      |
| 4. Year Tank Constructed (year: YYYY):                                                                                                    | Estimated ?                      |
| 5. Maximum Tank Capacity (gallons):                                                                                                    |                                  |
| 6. Number of compartments:                                                                                                    | 1                                |
| 7. Coordinates of Tank Center: 💹 Google Maps                                                                                                    |                                  |
| Latitude:                                                                                                    |                                  |
| Longitude (please use absolute number):                                                                                                    |                                  |
| 8. Is the AST a mobile tank designed and constructed to be moved to other service locations and its relocation from site to site is inherent in its use?                                                                                  | Yes O No 🖲                       |
| 9. Is the AST connected to stationary underground and/or aboveground piping or is the AST otherwise installed as a fixed component (i.e. AST on saddles, legs, stilts, rack, or cradle; placed in a vault or building, etc.) at the site? | Yes 🖲 No 🔿                       |
| 10. Is the primary purpose of this AST to be leased or rented?                                                                                                    | Yes O No 🖲                       |
|                                                                                                    |                                  |
| Tank Compartments Total                                                                                                    | Compartments Capacity: 1 gallons |
| Compartment # ID Status                                                                                                    | Capacity                         |
| 1 Currently in use ~                                                                                                    | 1                                |

dep

Current User: HAMRICK, JOSHUA SUPPORT Ref. Id: Enter Application Name (06/11/2018) App Effective Date: 04/24/2014 Status: New

| <ul> <li>Section Complete</li> <li>Section Incomplete</li> </ul> | 0 | Section | Complete | Section | Incomplete |
|------------------------------------------------------------------|---|---------|----------|---------|------------|
|------------------------------------------------------------------|---|---------|----------|---------|------------|

🔚 Save Changes 🛛 🖛 Back

📑 Print

⇒ Next

Current Version 🧹 👩 Reset

| Section \ | intion of | Aboveground | Storage Tank |
|-----------|-----------|-------------|--------------|
|           |           |             |              |

Description of Aboveground Storage Tanks Do I need to register my tank?

Create more tanks like this

| Owner Assigned Tank ID (You can use numbers, letters, periods, hyphens): | TK1                 |
|--------------------------------------------------------------------------|---------------------|
| 1. Is this a DEP Registered Tank ?                                       | No ~                |
| 2. Status of Tank:                                                       | Currently in use ~  |
| 3. Date of installation (month/year: MM/YYYY):                           | 02/2000 Estimated ? |
| 4. Year Tank Constructed (year: YYYY):                                   | 2000 Estimated ?    |
| 5. Maximum Tank Capacity (gallons):                                      | 8820                |
| 6. Number of compartments:                                               | 1                   |

| 7. Coordinates of Tank Center: 🔟 Google Maps                                                                                                    |                                  |
|----------------------------------------------------------------------------------------------------|----------------------------------|
| Latitude:                                                                                                    | 38.348928                        |
| Longitude (please use absolute number):                                                                                                    | 81.628827                        |
| 8. Is the AST a mobile tank designed and constructed to be moved to other service locations and its relocation from site to site is inherent in its use?                                                                                  | Yes O No 🖲                       |
| 9. Is the AST connected to stationary underground and/or aboveground piping or is the AST otherwise installed as a fixed component (i.e. AST on saddles, legs, stilts, rack, or cradle; placed in a vault or building, etc.) at the site? | Yes 🖲 No 🔿                       |
| 10. Is the primary purpose of this AST to be leased or rented?                                                                                                    | Yes O No 🖲                       |
|                                                                                                    |                                  |
| Tank Compartments Total Com                                                                                                    | npartments Capacity: 8820 gallor |
| Compartment # ID Status                                                                                                    | Capacity                         |
| 1 Currently in use                                                                                                    | 8820                             |

dep

O Section Complete O Section Incomplete

🔚 Save Changes 🛛 🖛 Back

Current User: HAMRICK, JOSHUA SUPPORT Ref. Id: Enter Application Name (06/11/2018) App Effective Date: 04/24/2014 Status: New

| Section V-A: | Description | of Aboveground | Storage ] | Tank |
|--------------|-------------|----------------|-----------|------|
|              |             |                |           |      |

| Enter latitude and   |
|----------------------|
| longitude or use the |
| google maps selector |

📑 Print

⇒ Next

|   | Description of Aboveground Storage Tanks Do I need to register my tank?                                                                                                    | te more tanks like this          |
|---|----------------------------------------------------------------------------------------------------|----------------------------------|
|   | Owner Assigned Tank ID (You can use numbers, letters, periods, hyphens):                                                                                                    | ТК1                              |
|   | 1. Is this a DEP Registered Tank ?                                                                                                    | No ~                             |
|   | 2. Status of Tank:                                                                                                    | Currently in use ~               |
|   | 3. Date of installation (month/year: MM/YYYY):                                                                                                    | 02/2000 Estimated ?              |
|   | 4. Year Tank Constructed (year: YYYY):                                                                                                    | 2000 Estimated ?                 |
|   | 5. Maximum Tank Capacity (gallons):                                                                                                    | 8820                             |
|   | 6. Number of compartments:                                                                                                    | 1                                |
|   | 7. Coordinates of Tank Center: 💹 Google Maps                                                                                                    |                                  |
|   | Latitude:                                                                                                    | 38.348928                        |
|   | Longitude (please use absolute number):                                                                                                    | 81.628827                        |
|   | 8. Is the AST a mobile tank designed and constructed to be moved to other service locations and its relocation from site to site is inherent in its use?                                                                                  | Yes O No 🖲                       |
|   | 9. Is the AST connected to stationary underground and/or aboveground piping or is the AST otherwise installed as a fixed component (i.e. AST on saddles, legs, stilts, rack, or cradle; placed in a vault or building, etc.) at the site? | Yes 🖲 No 🔿                       |
|   | 10. Is the primary purpose of this AST to be leased or rented?                                                                                                    | Yes O No 🖲                       |
|   |                                                                                                    |                                  |
| 1 | ank Compartments Total Con                                                                                                    | npartments Capacity: 8820 gallon |
| t | Compartment # ID Status                                                                                                    | Capacity                         |
|   | 1 Currently in use ~                                                                                                    | 8820                             |

dep

Current User: HAMRICK, JOSHUA SUPPORT Ref. Id: Enter Application Name (06/11/2018) App Effective Date: 04/24/2014 Status: New

|  | 0 | Section | Complete | Section | Incomplete |
|--|---|---------|----------|---------|------------|
|--|---|---------|----------|---------|------------|

🔚 Save Changes 🛛 🖛 Back

| Section | V-A: | Description | of | Aboveground | Storage | Tank |
|---------|------|-------------|----|-------------|---------|------|
|         |      |             |    |             |         |      |

|  |  |                                              | Description of Aboveground Storage Tanks Do I need to register my tank?                                                                                                    | ate more tanks like this           |  |  |
|--|--|----------------------------------------------|----------------------------------------------------------------------------------------------------|------------------------------------|--|--|
|  |  |                                              | Owner Assigned Tank ID (You can use numbers, letters, periods, hyphens):                                                                                                    | TK1                                |  |  |
|  |  |                                              | 1. Is this a DEP Registered Tank ?                                                                                                    | No ~                               |  |  |
|  |  |                                              | 2. Status of Tank:                                                                                                    | Currently in use ~                 |  |  |
|  |  |                                              | 3. Date of installation (month/year: MM/YYYY):                                                                                                    | 02/2000 Estimated ?                |  |  |
|  |  |                                              | 4. Year Tank Constructed (year: YYYY):                                                                                                    | 2000 Estimated ?                   |  |  |
|  |  |                                              | 5. Maximum Tank Capacity (gallons):                                                                                                    | 8820                               |  |  |
|  |  |                                              | 6. Number of compartments:                                                                                                    |                                    |  |  |
|  |  | 7. Coordinates of Tank Center: 💹 Google Maps |                                                                                                    |                                    |  |  |
|  |  |                                              | Latitude                                                                                                    | 38.348928                          |  |  |
|  |  |                                              | Longitude (please use absolute number)                                                                                                    | 81.628827                          |  |  |
|  |  |                                              | 8. Is the AST a mobile tank designed and constructed to be moved to<br>other service locations and its relocation from site to site is inherent in its<br>use?                                                                            | Yes O No 🖲                         |  |  |
|  |  |                                              | 9. Is the AST connected to stationary underground and/or aboveground piping or is the AST otherwise installed as a fixed component (i.e. AST or saddles, legs, stilts, rack, or cradle; placed in a vault or building, etc.) at the site? | Yes  No O                          |  |  |
|  |  |                                              | 10. Is the primary purpose of this AST to be leased or rented?                                                                                                    | Yes O No 🖲                         |  |  |
|  |  |                                              |                                                                                                    |                                    |  |  |
|  |  |                                              | Tank Compartments Total C                                                                                                    | ompartments Capacity: 8820 gallons |  |  |
|  |  |                                              | Compartment # ID Status                                                                                                    | Capacity                           |  |  |
|  |  |                                              | 1 Currently in use ~                                                                                                    | 8820                               |  |  |

| 1 |     |
|---|-----|
| C | 20  |
|   | SD, |
|   |     |

Section V-A: Description of Aboveground Storage Tank

| Description of Aboveground Storage Tanks<br>Do I need to register my tank?                                                                                                    | e more tanks like this            |
|----------------------------------------------------------------------------------------------------|-----------------------------------|
| Owner Assigned Tank ID (You can use numbers, letters, periods, hyphens):                                                                                                    | ТК1                               |
| 1. Is this a DEP Registered Tank ?                                                                                                    | No ~                              |
| 2. Status of Tank:                                                                                                    | Currently in use ~                |
| 3. Date of installation (month/year: MM/YYYY):                                                                                                    | 02/2000 Estimated ?               |
| 4. Year Tank Constructed (year: YYYY):                                                                                                    | 2000 Estimated ?                  |
| 5. Maximum Tank Capacity (gallons):                                                                                                    | 8820                              |
| 6. Number of compartments:                                                                                                    | 1                                 |
| 7. Coordinates of Tank Center: 💹 Google Maps                                                                                                    |                                   |
| Latitude:                                                                                                    | 38.348928                         |
| Longitude (please use absolute number):                                                                                                    | 81.628827                         |
| 8. Is the AST a mobile tank designed and constructed to be moved to<br>other service locations and its relocation from site to site is inherent in its<br>use?                                                                            | Yes O No 🖲                        |
| 9. Is the AST connected to stationary underground and/or aboveground piping or is the AST otherwise installed as a fixed component (i.e. AST on saddles, legs, stilts, rack, or cradle; placed in a vault or building, etc.) at the site? | Yes 🖲 No 🔿                        |
| 10. Is the primary purpose of this AST to be leased or rented?                                                                                                    | Yes O No 🖲                        |
|                                                                                                    |                                   |
| Tank Compartments Total Con                                                                                                    | npartments Capacity: 8820 gallons |
| Compartment # ID Status                                                                                                    | Capacity                          |
| 1     Currently in use                                                                                                    | 8820                              |

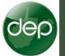

🔚 Save Changes

🖛 Back

⇒ Next

📑 Print

Current Version

# Section V-B: Substance Stored

# Section Complete O Section Incomplete

| Substance St                                              | ored                                                  |                                                                    |                                                                                                    | Tank is Currently in us                                                  |  |  |  |
|-----------------------------------------------------------|-------------------------------------------------------|--------------------------------------------------------------------|----------------------------------------------------------------------------------------------------|--------------------------------------------------------------------------|--|--|--|
|                                                           |                                                       | Yo                                                                 | u must enter at least one substan                                                                                                    | ice.                                                                     |  |  |  |
|                                                           | 2. Please make<br>3. For Mixtures<br>4. To delete a S | e sure you select ar<br>and not found subs<br>Substance, select tl | e CAS# or Chemical Name in the C/<br>n option from the searchable list.<br>stances, use 'OTHER' in CAS Numb<br>he checkbox and click Save.<br>he Reset button. You cannot undo t | ber.                                                                     |  |  |  |
| Co                                                        | mpartment                                             | CAS#                                                               | Name/Description                                                                                                    | Comments                                                                 |  |  |  |
| 1) #1 (88                                                 | 20 gallons) 🗸                                         |                                                                    |                                                                                                    |                                                                          |  |  |  |
| Add 1 row                                                 |                                                       |                                                                    |                                                                                                    |                                                                          |  |  |  |
|                                                           |                                                       |                                                                    | protected, or a trade secret under a<br>of the registration before you can m                                                                                                    | specific statute, regulation, permit, etc.? If yes, you ark if complete. |  |  |  |
|                                                           |                                                       |                                                                    | Yes                                                                                                    |                                                                          |  |  |  |
| Does the content of the tank change?  (Check if yes)      |                                                       |                                                                    |                                                                                                    |                                                                          |  |  |  |
| Describe method, frequency, and list other tanks involved |                                                       |                                                                    |                                                                                                    |                                                                          |  |  |  |
|                                                           |                                                       |                                                                    |                                                                                                    |                                                                          |  |  |  |

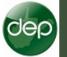

🔚 Save Changes

🖛 Back

⇒ Next

Section Complete O Section Incomplete

# Section V-B: Substance Stored

Entering a substance name or CAS# in the CAS# field will populate a list of substances.

CAS #'s can also be found on Safety Data Sheets (SDS).

📑 Print

Current Version 🗸

| Substance Stored                            |                                                             |                                                                                                    | Tank is Currently in use                                                                      |  |
|---------------------------------------------|-------------------------------------------------------------|----------------------------------------------------------------------------------------------------|-----------------------------------------------------------------------------------------------|--|
|                                             |                                                             | You must enter at least one subs                                                                                                    | tance.                                                                                        |  |
| 2. Please m<br>3. For Mixtu<br>4. To delete | ake sure you sele<br>res and not found<br>a Substance, sele | of the CAS# or Chemical Name in the<br>of an option from the searchable list<br>substances, use 'OTHER' in CAS Ne<br>act the checkbox and click Save<br>lick the Reset button. You cannot und |                                                                                               |  |
| Compartment                                 | CAS#                                                        | Name/Description                                                                                                    | Comments                                                                                      |  |
| 1) #1 (1 gallons) ¥                         | Brind                                                       |                                                                                                    |                                                                                               |  |
|                                             | Brine (oil and gas Brine)                                   |                                                                                                    |                                                                                               |  |
|                                             | ank considered co                                           | Brines, bittern<br>onfidential, protected, or a trade secre                                                                                                    | et under a specific statute, regulation, permit, etc.<br>ion before you can mark if complete. |  |
|                                             |                                                             | ⊡Yes                                                                                                    |                                                                                               |  |
| oes the content of the                      | tank change? 🗌 (                                            | Check if yes)                                                                                                    |                                                                                               |  |
| escribe method, freque                      | incy, and list other                                        | tanks involved                                                                                                    |                                                                                               |  |
|                                             |                                                             |                                                                                                    |                                                                                               |  |

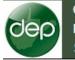

#### Section V-B: Substance Stored

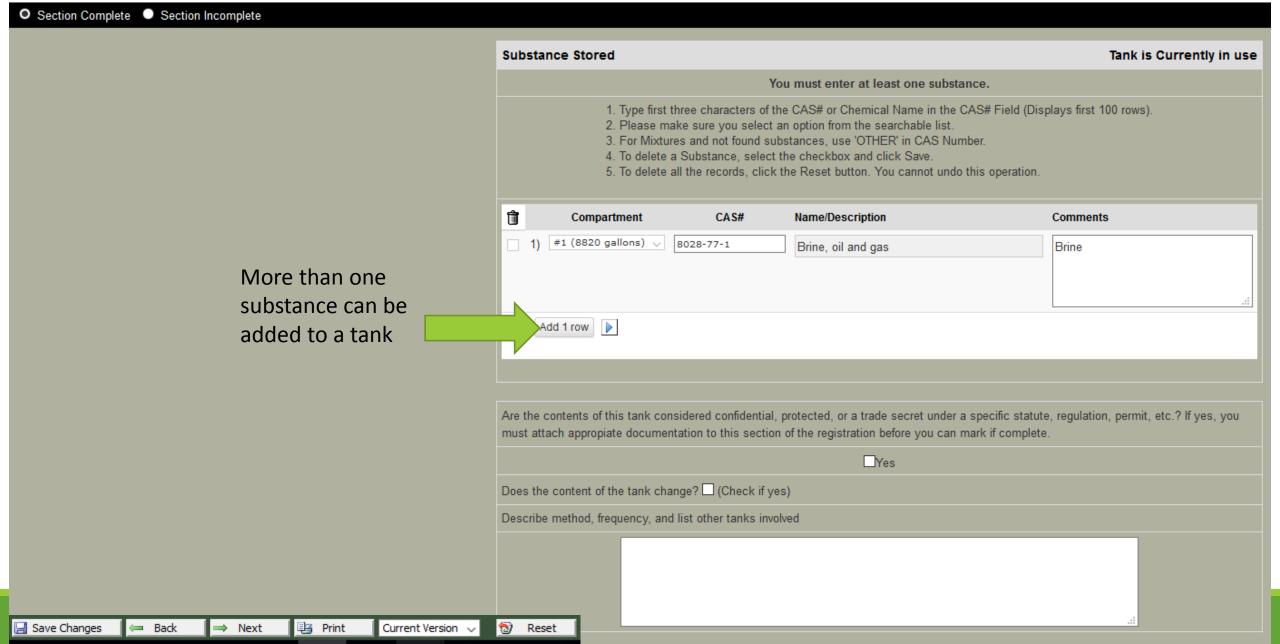

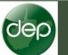

#### Section V-B: Substance Stored

Section Complete Section Incomplete Substance Stored Tank is Currently in use You must enter at least one substance. 1. Type first three characters of the CAS# or Chemical Name in the CAS# Field (Displays first 100 rows). 2. Please make sure you select an option from the searchable list. 3. For Mixtures and not found substances, use 'OTHER' in CAS Number. 4. To delete a Substance, select the checkbox and click Save. 5. To delete all the records, click the Reset button. You cannot undo this operation. Ŵ Compartment Name/Description CAS# Comments 1) #1 (1 gallons) 🔻 7647-14-5 Brine 2) #1 (1 gallons) ▼ 007664-41-7 Ammonia solution, relative density less than 0. Add 1 row Must provide a reason and Are the contents of this tank considered confidential, protected, or a trade secret under a specific statute, regulation, permit, etc.? If yes, you must attach appropriate documentation to this section of the registration before you can mark if complete. attach documentation Yes Does the content of the tank change? (Check if yes) Describe method, frequency, and list other tanks involved 🔞 Reset 📄 Save Changes 📑 Print 🖛 Back ⇒ Next Current Version 🗸

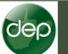

### Section V-B: Substance Stored

| Section Co     | omplete 🔍 | Section Inco | omplete |                                                           |         |                  |                                                                                                    |           |                  |                                                   |                                                 |
|----------------|-----------|--------------|---------|-----------------------------------------------------------|---------|------------------|----------------------------------------------------------------------------------------------------|-----------|------------------|---------------------------------------------------|-------------------------------------------------|
|                |           |              |         |                                                           |         | Substance Stored |                                                                                                    |           |                  |                                                   | Tank is Currently in use                        |
|                |           |              |         |                                                           |         |                  |                                                                                                    |           |                  |                                                   |                                                 |
|                |           |              |         |                                                           |         |                  | <ol> <li>Type first three characters of the CAS# or Chemical Name in the CAS# Field (Displays first 100 rows).</li> <li>Please make sure you select an option from the searchable list.</li> <li>For Mixtures and not found substances, use 'OTHER' in CAS Number.</li> <li>To delete a Substance, select the checkbox and click Save.</li> <li>To delete all the records, click the Reset button. You cannot undo this operation.</li> </ol> |           |                  |                                                   |                                                 |
|                |           |              |         |                                                           |         | Û                | Compart                                                                                                    | nent      | CAS#             | Name/Description                                  | Comments                                        |
|                |           |              |         |                                                           |         |                  | 1) #1 (1 gallo                                                                                                    | ns) 🔻     | 7647-14-5        | Brine                                             |                                                 |
|                |           |              |         |                                                           |         |                  |                                                                                                    |           |                  |                                                   |                                                 |
|                |           |              |         |                                                           |         |                  | 2) #1 (1 gallo                                                                                                    | ns) 🔻     | 007664-41-7      | Amount colution colotion depote los               | there 0                                         |
|                |           |              |         |                                                           |         | Ľ.               | 2) ["1(1gano                                                                                                    |           | 007004 41 7      | Ammonia solution, relative density less           | than U.                                         |
|                |           |              |         |                                                           |         |                  |                                                                                                    |           |                  |                                                   |                                                 |
|                |           |              |         |                                                           |         | 4                | Add 1 row                                                                                                    |           |                  |                                                   |                                                 |
|                |           |              |         |                                                           |         |                  |                                                                                                    |           |                  |                                                   |                                                 |
|                |           |              |         |                                                           |         |                  |                                                                                                    |           |                  |                                                   |                                                 |
|                |           |              |         |                                                           |         |                  |                                                                                                    |           |                  | · · · · · · · · · · · · · · · · · · ·             | r a specific statute, regulation, permit, etc.? |
|                |           |              |         |                                                           |         | IT ye            | s, you must att                                                                                                    | acn app   | proplate documen | tation to this section of the registration before | pre you can mark it complete.                   |
|                |           |              |         |                                                           | Г       |                  |                                                                                                    |           |                  | Yes                                               |                                                 |
|                |           |              |         |                                                           |         | Doe              | s the content o                                                                                                    | f the tai | nk change? 🗌 (C  | heck if yes)                                      |                                                 |
|                |           |              |         | Describe method, frequency, and list other tanks involved |         |                  |                                                                                                    |           |                  |                                                   |                                                 |
|                |           |              |         |                                                           |         |                  |                                                                                                    |           |                  |                                                   |                                                 |
|                |           |              |         |                                                           |         |                  |                                                                                                    |           |                  |                                                   |                                                 |
| 🛃 Save Changes | 🖛 Back    | ⇒ Next       | Print   | Current Version 🗸                                         | 🔞 Reset |                  |                                                                                                    |           |                  |                                                   |                                                 |

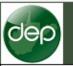

🔚 Save Changes

🖛 Back

O Section Complete O Section Incomplete

📑 Print

⇒ Next

Current Version 🗸

🔞 Reset

#### Section V-C: Tank Regulations

National Fire Protection Associated Health Rating can be found on SDS sheet

| 6.1                                                                  | 6. National Fire Protection Association Health Rating: |          |                                              |  |  |  |  |  |  |
|----------------------------------------------------------------------|--------------------------------------------------------|----------|----------------------------------------------|--|--|--|--|--|--|
|                                                                      | Select rating: 2 ~                                     |          |                                              |  |  |  |  |  |  |
| 7. Is Tank regulated under existing State or Federal Programs?       |                                                        |          |                                              |  |  |  |  |  |  |
| Yes (If Yes, provide identifying information concerning the program) |                                                        |          |                                              |  |  |  |  |  |  |
|                                                                      |                                                        |          |                                              |  |  |  |  |  |  |
| Tank                                                                 | Regulations                                            |          |                                              |  |  |  |  |  |  |
| Û                                                                    | Program Name                                           | Document | Identify regulatory requirements of program: |  |  |  |  |  |  |
|                                                                      | ~                                                      |          |                                              |  |  |  |  |  |  |
|                                                                      | Add 1 row                                              |          |                                              |  |  |  |  |  |  |

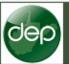

📄 Save Changes

🖛 Back

⇒ Next

#### Section V-C: Tank Regulations

O Section Complete O Section Incomplete

6. National Fire Protection Association Health Rating: Select rating: 2 ~ 7. Is Tank regulated under existing State or Federal Programs? Yes (If Yes, provide identifying information concerning the program) Tank Regulations Û Program Name Document Identify regulatory requirements of program:  $\sim$ Add 1 row

NPDES EPCRA/Tier 2 Groundwater (47CSR58) Hazardous Waste SPCC Oil & Gas Conventional Well Oil & Gas Horizontal Well Other

📑 Print

🔞 Reset

Current Version 🗸

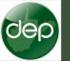

#### Section V-C: Tank Regulations

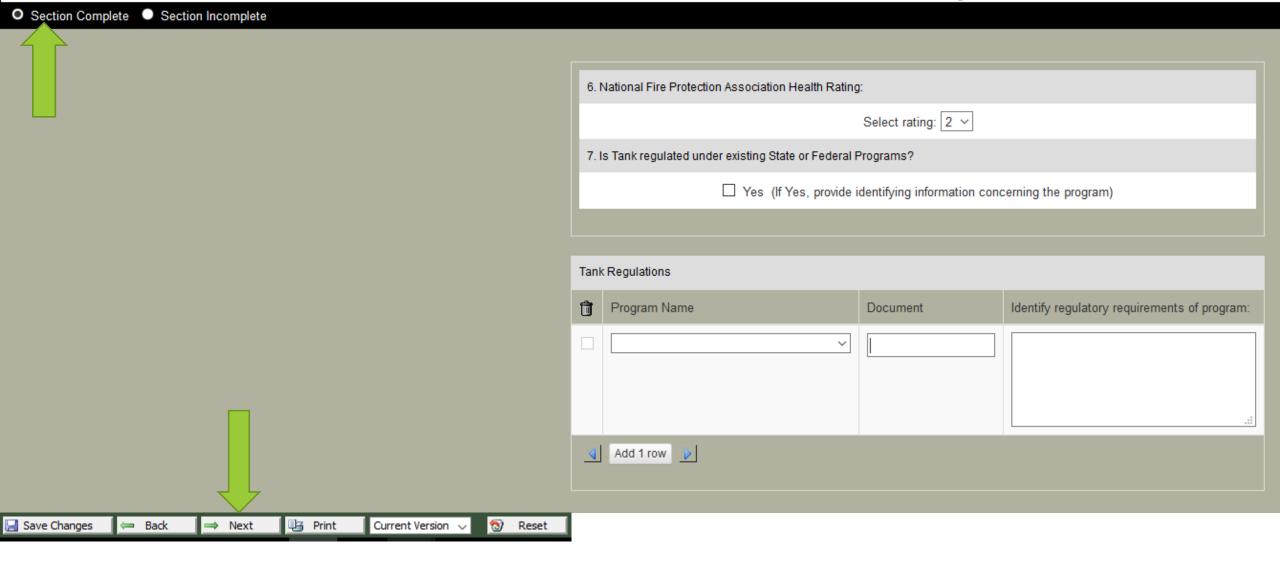

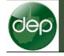

Current User: HAMRICK, JOSHUA SUPPORT Ref. Id: Enter Application Name (06/11/2018) App Effective Date: 04/24/2014 Status: New

#### Section V-D: Tank Construction Material and Corrosion Protection

| Section Complete     Section Incomplete |                                                                         |         |
|-----------------------------------------|-------------------------------------------------------------------------|---------|
|                                         | 8. Tank Construction Material and Corrosion Protection (mark all that a | apply): |
|                                         | Brand/Model (if known)                                                  |         |
|                                         | Steel                                                                   |         |
|                                         | Stainless Steel                                                         |         |
|                                         | Fiberglass Coated Steel                                                 |         |
|                                         | Plastic                                                                 |         |
|                                         | Fiberglass Reinforced Plastic                                           |         |
|                                         | Single Walled                                                           |         |
|                                         | Double Walled                                                           |         |
|                                         | Double Bottomed                                                         |         |
|                                         | On saddles, legs, stilts, rack, or cradle                               |         |
|                                         | In direct contact with ground, asphalt, or concrete                     |         |
|                                         | Cathodic protection (galvanic)                                          |         |
|                                         | Cathodic Protection (impressed current)                                 |         |
|                                         | Unknown                                                                 |         |
|                                         | Other                                                                   |         |
|                                         | Comments:                                                               |         |
|                                         |                                                                         |         |
|                                         |                                                                         |         |
|                                         |                                                                         | .:      |

🔚 Save Changes 🛛 🖛 Back 🔿 Next 🖳 Print Current Version 🗸 🔞 Reset

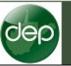

📄 Save Changes

Section Complete O Section Incomplete

#### Section V-E: Tank Liner Material and Corrosion Protection

|        |        |       |                   |         | 9. Tank Liner Material and Corrosion Protection (mark all t | nat apply): |
|--------|--------|-------|-------------------|---------|-------------------------------------------------------------|-------------|
|        |        |       |                   |         | Epoxy internal liner                                        |             |
|        |        |       |                   |         | Fiberglass internal liner                                   |             |
|        |        |       |                   |         | Glass liner                                                 |             |
|        |        |       |                   |         | Unknown                                                     |             |
|        |        |       |                   |         | None                                                        |             |
|        |        |       |                   |         | Other                                                       |             |
|        |        |       |                   |         | Comments:                                                   |             |
|        |        |       |                   |         |                                                             | .::         |
| 👄 Back | ⇒ Next | Print | Current Version 🗸 | 🔞 Reset |                                                             |             |

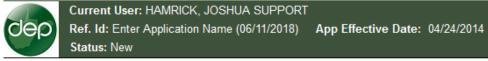

📄 Save Changes

🖛 Back

⇒ Next

📑 Print

Section Complete
 Section Incomplete

A

T۱

Re

| 10. Piping Construction and Corrosion Protection (mark a | II that apply): |             |
|----------------------------------------------------------|-----------------|-------------|
|                                                          |                 | _           |
| Oldest date of installation (month/year)                 | 02/2000         | Estimated ? |
| Steel                                                    |                 |             |
| Stainless Steel                                          |                 |             |
| Fiberglass Coated Steel                                  |                 |             |
| Plastic                                                  |                 |             |
| Fiberglass Reinforced Plastic                            |                 |             |
| Single Walled                                            |                 |             |
| Double Walled                                            |                 |             |
| Cathodic protection (galvanic)                           |                 |             |
| Cathodic Protection (impressed current)                  |                 |             |
| Unknown                                                  |                 |             |
| None                                                     |                 |             |
| Other                                                    |                 | _           |
| Comments:                                                |                 |             |
|                                                          |                 |             |
|                                                          |                 |             |
|                                                          |                 |             |
| Current Version 🗸 🔞 Reset                                |                 | .::         |

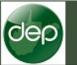

## Section V-G: Type of Secondary Containment

| 11. Type of Secondary Containment (mark all that apply):   |         |                           |
|------------------------------------------------------------|---------|---------------------------|
| Date of secondary containment installation<br>(month/year) | 02/2000 | Estimated ? <mark></mark> |
| Volume Capacity (Gallons)                                  |         |                           |
| Dike                                                       |         |                           |
| Vault                                                      |         |                           |
| Double Walled Tank                                         |         |                           |
| Has Liner                                                  |         |                           |
| Unknown                                                    |         |                           |
| None                                                       |         |                           |
| Other                                                      |         |                           |
| Comments:                                                  |         |                           |
|                                                            |         | .:                        |

Section Complete
 Section Incomplete

| 🔚 Save Changes 🛛 🖛 Back 🛛 🔿 Next | 📑 Print | Current Version 🗸 | - 🔊 | Reset |
|----------------------------------|---------|-------------------|-----|-------|
|----------------------------------|---------|-------------------|-----|-------|

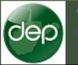

O Section Complete O Section Incomplete

### Section V-H: Type of Secondary Containment Material

|                    |        |        |         |                        |         | 12. Type of Secondary | y Containment Material (mai | rk all that | t apply):     |    |
|--------------------|--------|--------|---------|------------------------|---------|-----------------------|-----------------------------|-------------|---------------|----|
|                    |        |        |         |                        |         |                       | C                           | oncrete     |               |    |
|                    |        |        |         |                        |         |                       | Earthe                      | en (soil)   |               |    |
|                    |        |        |         |                        |         |                       | Synthetic liner undernea    | ath tank    |               |    |
|                    |        |        |         |                        |         |                       |                             | Steel       |               |    |
|                    |        |        |         |                        |         |                       | Fib                         | erglass     |               |    |
|                    |        |        |         |                        |         |                       | U                           | nknown      |               |    |
|                    |        |        |         |                        |         |                       |                             | None        |               |    |
|                    |        |        |         |                        |         |                       |                             | Other       | double walled |    |
|                    |        |        |         |                        |         | Comments:             |                             |             |               |    |
|                    |        |        |         |                        |         |                       |                             |             |               | .: |
| 🚽 Save Changes 🛛 🗲 | = Back | ⇒ Next | 평 Print | Current Version $\lor$ | 🔞 Reset |                       |                             |             |               |    |

# **Cep** electronic submission system

# section list

| Attachments        | Current User: HAMRICK, JOSHUA SUPPORT                |                                                                  |
|--------------------|------------------------------------------------------|------------------------------------------------------------------|
| Comments           | Ref. Id: Enter Application Name (06/11/2018)         |                                                                  |
| Activities         | Status: New                                          |                                                                  |
| Print              | This <u>AST New Registration</u> has not been submit | ted yet. Please complete all the sections and submit the <u></u> |
| 🗐 Progress         | Section I:                                           | Ownership                                                        |
| Milestones         | Section II:                                          | Facility                                                         |
| 🖉 Change Ref Id    | ।<br>■ Section III:<br>■ Section IV:                 | Landowner     Operator                                           |
| Delete Application | a Section V:                                         | Aboveground Storage Tanks [Add]                                  |
| Request Copy       | In a section V:<br>In a section VI:                  | Tank TK1 [Remove] Certification                                  |
| Payment Report     | Section                                              | DEP Office Use Only                                              |
| Verify Signature   | SUBMIT APPLICATION                                   |                                                                  |
| AST Tanks          |                                                      |                                                                  |

# AST Application Type

AST REGISTRATION MODIFICATION

# **Cep** electronic

# selection process

|                                                                   | Welcome    | HAMRICK, JOSHU                   | A SUPPORT          |                              |                                                                                                    |        |
|-------------------------------------------------------------------|------------|----------------------------------|--------------------|------------------------------|----------------------------------------------------------------------------------------------------|--------|
| Sea My Account                                                    | Process:   | New ~                            |                    |                              |                                                                                                    |        |
| 🚮 Return Home                                                     |            |                                  |                    |                              |                                                                                                    |        |
|                                                                   | Office:    | Waste Managemen                  | t (OWMS)           | $\sim$                       |                                                                                                    |        |
| eDMR Schedule                                                     | Applicant: | XYZ Company                      |                    | ✓ (Who is this?)             |                                                                                                    |        |
| AST Tanks                                                         |            | <ul> <li>For Abovegro</li> </ul> | und Storage Tan    | <b>iks</b> , the Applicant i | s, the Applicant is the <b>Per</b><br>s the <b>Owner (</b> "Owner" me<br>security, unless the holder | eans a |
| Log Out                                                           | Туре:      | AST Registration Mo              | odification - ASTM | 1 (OWMS)                     | ~                                                                                                    |        |
|                                                                   | Ref Doc:   | 2016-0000590 - Ab                | oveground Stora    | age Tanks ( Head             | quarters OWMS office )                                                                               | $\sim$ |
| u will continue to<br>ceive choices as you<br>ake each selection. | Ref. ID:   | Enter Application Nam            | ie                 |                              | Create New                                                                                           |        |

# electronic

# selection process

| To a Man American I                                             | Welcome    | HAMRICK, JOSHUA SUPPORT                                                                                                    |
|-----------------------------------------------------------------|------------|----------------------------------------------------------------------------------------------------|
| S My Account                                                    | Process:   | New ~                                                                                                    |
| 🚮 Return Home                                                   |            |                                                                                                    |
|                                                                 | Office:    | Waste Management (OWMS) V                                                                                                    |
| eDMR Schedule                                                   | Applicant: | XYZ Company (Who is this?)                                                                                                    |
| AST Tanks                                                       |            |                                                                                                    |
|                                                                 |            | For Permit Applications and eDMR Submissions, the Applicant is the Permitte                                                                                                    |
| Browser Support                                                 |            | <ul> <li>For Aboveground Storage Tanks, the Applicant is the Owner ("Owner" means a<br/>person who holds an interest in a tank for financial security, unless the holder has</li> </ul> |
| 🚺 t Log Out                                                     |            |                                                                                                    |
|                                                                 | Туре:      | AST Registration Modification - ASTM (OWMS) $\vee$                                                                                                    |
|                                                                 | Def        |                                                                                                    |
|                                                                 | Ref Doc:   | 2016-0000590 - Aboveground Storage Tanks ( Headquarters OWMS office ) $ \lor $                                                                                                    |
| u will continue to<br>eive choices as you<br>ke each selection. | Ref. ID:   | Enter Application Name Create New                                                                                                    |

 $\mathbf{O}$ 

# <u>Ref Doc:</u>

- Number assigned by application
- Multiple ASTs can be assigned to a single Ref Doc #
- Must select the Ref Doc # associated with the tank being modified

| 0                                                                     | electronic<br>selection process                                                                                                    |
|-----------------------------------------------------------------------|----------------------------------------------------------------------------------------------------|
| S My Account                                                          | Welcome HAMRICK, JOSHUA SUPPORT                                                                                                    |
|                                                                       | Process: New ~                                                                                                    |
| 🚮 Return Home                                                         | Office: Waste Management (OWMS)                                                                                                    |
| eDMR Schedule                                                         | Applicant: XYZ Company                                                                                                    |
| AST Tanks                                                             | • For Permit Applications and eDMR Submissions, the Applicant is the Permittee                                                                                                    |
| Browser Support                                                       | <ul> <li>For Aboveground Storage Tanks, the Applicant is the Owner ("Owner" means a person who holds an interest in a tank for financial security, unless the holder has t</li> </ul> |
| 📜 Łog Out                                                             | Type: AST Registration Modification - ASTM (OWMS)                                                                                                    |
|                                                                       | Ref Doc: 2016-0000590 - Aboveground Storage Tanks ( Headquarters OWMS office ) $\!\!\!\!\!\!\!\!\!\!\!\!\!\!\!\!\!\!\!\!\!\!\!\!\!\!\!\!\!\!\!\!\!$                                   |
| 'ou will continue to<br>eceive choices as you<br>nake each selection. | Ref. ID: Enter Application Name Create New                                                                                                    |

| Ref Doc      | Owner                               | Facility Name        | County | Tank Label   |
|--------------|-------------------------------------|----------------------|--------|--------------|
| 2014-0001947 | WVDEP OFFICE OF SPECIAL RECLAMATION | Buffalo Coal Company | Grant  | 012-00000007 |
| 2014-0003294 | WVDEP OFFICE OF SPECIAL RECLAMATION | Buffalo Coal         | Grant  | 012-0000026  |
| 2014-0003295 | WVDEP OFFICE OF SPECIAL RECLAMATION | Buffalo Coal Company | Grant  | 012-00000027 |
| 2014-0003295 | WVDEP OFFICE OF SPECIAL RECLAMATION | Buffalo Coal Company | Grant  | 012-00000028 |
| 2014-0003296 | WVDEP OFFICE OF SPECIAL RECLAMATION | Buffalo Coal Company | Grant  | 012-00000029 |
| 2014-0003297 | WVDEP OFFICE OF SPECIAL RECLAMATION | Buffalo Coal Company | Grant  | 012-0000030  |
| 2014-0003297 | WVDEP OFFICE OF SPECIAL RECLAMATION | Buffalo Coal Company | Grant  | 012-0000031  |

| 0                                                                    | electronic<br>selection process                                                                                                    |
|----------------------------------------------------------------------|----------------------------------------------------------------------------------------------------|
| S My Account                                                         | Welcome HAMRICK, JOSHUA SUPPORT                                                                                                    |
|                                                                      | Process: New ~                                                                                                    |
| 🚮 Return Home                                                        | Office: Waste Management (OWMS)                                                                                                    |
| eDMR Schedule                                                        | Applicani XYZ Company                                                                                                    |
| AST Tanks                                                            | <ul> <li>For Permit Applications and eDMR Submissions, the Applicant is the Permittee</li> <li>For Aboveground Storage Tanks, the Applicant is the Owner ("Owner" means a person who holds an interest in a tank for financial security, unless the holder has t</li> </ul> |
| Log Out                                                              | Type: AST Registration Modification - ASTM (OWMS)                                                                                                    |
|                                                                      | Ref Doc: 2016-0000590 - Aboveground Storage Tanks ( Headquarters OWMS office ) $\checkmark$                                                                                                    |
| ou will continue to<br>eceive choices as you<br>nake each selection. | Ref. ID: Enter Application Name Create New                                                                                                    |
|                                                                      |                                                                                                    |

| Ref D | oc      | Owner                               | Facility Name        | County | Tank Label   |
|-------|---------|-------------------------------------|----------------------|--------|--------------|
| 2014- | 0001947 | WVDEP OFFICE OF SPECIAL RECLAMATION | Buffalo Coal Company | Grant  | 012-00000007 |
| 2014- | 0003294 | WVDEP OFFICE OF SPECIAL RECLAMATION | Buffalo Coal         | Grant  | 012-00000026 |
| 2014- | 0003295 | WVDEP OFFICE OF SPECIAL RECLAMATION | Buffalo Coal Company | Grant  | 012-00000027 |
| 2014- | 0003295 | WVDEP OFFICE OF SPECIAL RECLAMATION | Buffalo Coal Company | Grant  | 012-00000028 |
| 2014- | 0003296 | WVDEP OFFICE OF SPECIAL RECLAMATION | Buffalo Coal Company | Grant  | 012-00000029 |
| 2014- | 0003297 | WVDEP OFFICE OF SPECIAL RECLAMATION | Buffalo Coal Company | Grant  | 012-00000030 |
| 2014- | 0003297 | WVDEP OFFICE OF SPECIAL RECLAMATION | Buffalo Coal Company | Grant  | 012-0000031  |

| dep                | electronic subm                                            | ission system                                           |                                     |
|--------------------|------------------------------------------------------------|---------------------------------------------------------|-------------------------------------|
|                    | section list                                               |                                                         |                                     |
| Attachments        | Current User: HAMRICK, JOSHUA SUPPORT                      |                                                         | Applicant:                          |
| Comments           | Ref. Id: Enter Application Name (06/11/2018)               |                                                         | Type: AST Registr                   |
| Activities         | Status: New                                                |                                                         | Ref Doc: 2016-00                    |
| Print              | This <u>AST Registration Modification</u> has not been sub | mitted yet. Please complete all the sections and submit | the <u>AST Registration Modific</u> |
| Progress           | Section I:                                                 | Instructions                                            |                                     |
| Milestones         | 3 Section II:                                              | <u>Ownership</u>                                        |                                     |
| 🖉 Change Ref Id 🛛  | 图 Section III:                                             | Eacility                                                |                                     |
| Delete Application | I Section IV:<br>II Section V:                             | <u>Landowner</u> Deerator                               |                                     |
|                    | Section VI:                                                | Add AST (New, Bought) [Add]                             |                                     |
| Request Copy       | Section VII:                                               | Modify existing AST [Add]                               |                                     |
| Payment Report     | Section VIII:                                              | Deregister AST (Transfer, Sell, SB423 exemption         | on, registered in error) [ Add ]    |
|                    | Section IX:                                                | Certification                                           |                                     |
| Verify Signature   | O DEP Section:                                             | DEP Office Use Only                                     |                                     |

Please refer the AST New Application for sections 1 - 6.

#### electronic submission system section list Current User: HAMRICK, JOSHUA SUPPORT Applicant: Attachments Ref. Id: Enter Application Name (06/11/2018) Type: AST Registra Comments Status: New Ref Doc: 2016-000 Activities This AST Registration Modification has not been submitted yet. Please complete all the sections and submit the AST Registration Modifica 13 Print -Progress E Section I: Instructions E Section II: Ownership Milestones E Section III: Facility Change Ref Id Section IV: Landowner E Section V: **Operator** Delete Application Section VI: Add AST (New, Bough Add 📃 Request Copy Section VII: Modify existing AST Add Section VIII: Deregister AST (Transfer, Sell, SB423 exemption, registered in error) [Add] Payment Report Section IX: Certification Verify Signature **ODEP** Section: DEP Office Use Only AST Tanks

| dep                | electronic submission system                             |                                                                                                    |  |
|--------------------|----------------------------------------------------------|----------------------------------------------------------------------------------------------------|--|
|                    | section list                                             |                                                                                                    |  |
| Attachments        | Current User: HAMRICK, JOSHUA SUPPORT                    | Applicant: BIALE                                                                                   |  |
| Comments           | Ref. Id: Enter Application Name (06/11/2018)             | Type: AST Regist                                                                                   |  |
| Activities         | Status: New                                              | Ref Doc: 2016-0                                                                                    |  |
| 📑 Print            | This <u>AST Registration Modification</u> has not been s | ubmitted yet. Please complete all the sections and submit the AST Registration Modific             |  |
| 📱 Progress         | 园 Section I:                                             |                                                                                                    |  |
| Milestones         | Section II:                                              | Ownership                                                                                          |  |
|                    | Section III:     Section III:                            | Tecility                                                                                           |  |
| Delete Application | a Section IV:<br>圆 Section V:                            | Landowner     Operator                                                                             |  |
|                    | Section VI:                                              | Add AST (New, Bought) [Add]                                                                        |  |
| Request Copy       | Section VII:                                             | Modify existing AST [Add]                                                                          |  |
| Payment Report     | Section VII:                                             | Tank [Remove]                                                                                      |  |
| Verify Signature   | Section VIII:                                            | Deregister AST (Transfer, Sell, SB423 exemption, registered in error) [Add<br><u>Certification</u> |  |
| AST Tanks          | Section:                                                 | DEP Office Use Only                                                                                |  |

# Cep electronic subr

# section list

|                                                                                              | Back                                                                                                    | Current User: HAMRICK, JOSHUA SUPPORT<br>Ref. Id: Enter Application Name (06/11/2018)<br>Status: New                                                                                                    | Appli<br>Type:<br>Ref [                                                                                                    |
|----------------------------------------------------------------------------------------------|----------------------------------------------------------------------------------------------------|----------------------------------------------------------------------------------------------------|----------------------------------------------------------------------------------------------------|
|                                                                                              | Return Home                                                                                                    | Section VII: Tank                                                                                                    |                                                                                                    |
| 99<br>7<br>7<br>7<br>7<br>7<br>7<br>7<br>7<br>7<br>7<br>7<br>7<br>7<br>7<br>7<br>7<br>7<br>7 | ne items listed to the<br>ght make up the<br>oplication.<br>y clicking on each item,<br>ou can fill out the<br>quired form and submit<br>our application for<br>oproval. | <ul> <li>Section VII-A:</li> <li>Section VII-B:</li> <li>Section VII-C:</li> <li>Section VII-D:</li> <li>Section VII-E:</li> <li>Section VII-F:</li> <li>Section VII-G:</li> <li>Section VII-H:</li> </ul> | <ul> <li>Description of Aboveground Storage Tank</li> <li>Substance Stored</li> <li>Tank Regulations</li> <li>Tank Construction Material and Corrosion Protection</li> <li>Tank Liner Material and Corrosion Protection</li> <li>Piping Construction and Corrosion Protection</li> <li>Type of Secondary Containment</li> <li>Type of Secondary Containment Material</li> </ul> |

# Cep electronic subr

# section list

|                                           | Current User: HAMRICK, JOSHUA SUPPORT        | Applie                                              |
|-------------------------------------------|----------------------------------------------|-----------------------------------------------------|
| Back                                      | Ref. Id: Enter Application Name (06/11/2018) | Туре:                                               |
| Print 🛛                                   | Status: New                                  | Ref D                                               |
| Return Home                               | Section VII: Tank                            |                                                     |
| Log Out                                   |                                              |                                                     |
|                                           |                                              |                                                     |
| he items listed to the<br>ght make up the | Section VII-A:                               | Description of Aboveground Storage Tank             |
| pplication.                               | Section VII-B:                               |                                                     |
| y clicking on each item,                  | Section VII-C:                               | Substance Stored                                    |
| ou can fill out the                       |                                              | Tank Regulations                                    |
| equired form and submit                   | Section VII-D:                               | Tank Construction Material and Corrosion Protection |
| our application for<br>pproval.           | Section VII-E:                               |                                                     |
|                                           |                                              | Tank Liner Material and Corrosion Protection        |
|                                           | Section VII-F:                               | Piping Construction and Corrosion Protection        |
|                                           | Section VII-G:                               |                                                     |
|                                           | Section VII-H:                               | Type of Secondary Containment                       |
|                                           |                                              | Type of Secondary Containment Material              |
|                                           |                                              |                                                     |

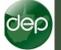

#### Section VII-A: Description of Aboveground Storage Tank

### Section Complete O Section Incomplete

# 1. Answer Question 1 as "Yes"

| Description of Aboveground Storage Tanks<br>Do I need to register my tank?                                                                                                    |                   |
|----------------------------------------------------------------------------------------------------|-------------------|
| Owner Assigned Tank ID (You can use numbers, letters, periods, hyphens):                                                                                                    |                   |
| 1. Is this a DEP Registered Tank ?                                                                                                    | Yes 🗸 Select Tank |
| 2. Status of Tank:                                                                                                    | Cu tly in use ~   |
| 3. Date of installation (month/year: MM/YYYY):                                                                                                    | Estimated ?       |
| 4. Year Tank Constructed (year: YYYY):                                                                                                    | Estimated ?       |
| 5. Maximum Tank Capacity (gallons):                                                                                                    |                   |
| 6. Number of compartments:                                                                                                    | 1                 |
| 7. Coordinates of Tank Center: 💹 Google Maps                                                                                                    |                   |
| Latitude:                                                                                                    |                   |
| Longitude (please use absolute number):                                                                                                    |                   |
| 8. Is the AST a mobile tank designed and constructed to be moved to other service locations and its relocation from site to site is inherent in its use?                                                                                  | Yes O No 🖲        |
| 9. Is the AST connected to stationary underground and/or aboveground piping or is the AST otherwise installed as a fixed component (i.e. AST on saddles, legs, stilts, rack, or cradle; placed in a vault or building, etc.) at the site? | Yes 🖲 No 🔿        |
| 10. Is the primary purpose of this AST to be leased or rented?                                                                                                    | Yes O No 🖲        |

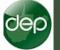

#### Section VII-A: Description of Aboveground Storage Tank

### Section Complete O Section Incomplete

- 1. Answer Question 1 as "Yes"
- 2. Click the Select Tank Button

| Description of Aboveground Storage Tanks<br>Do I need to register my tank?                                                                                                    |                   |  |  |  |  |
|----------------------------------------------------------------------------------------------------|-------------------|--|--|--|--|
| Owner Assigned Tank ID (You can use numbers, letters, periods, hyphens):                                                                                                    |                   |  |  |  |  |
| 1. Is this a DEP Registered Tank ?                                                                                                    | Yes 🗸 Select Tank |  |  |  |  |
| 2. Status of Tank:                                                                                                    | Currently in us   |  |  |  |  |
| 3. Date of installation (month/year: MM/YYYY):                                                                                                    | imated ?          |  |  |  |  |
| 4. Year Tank Constructed (year: YYYY):                                                                                                    | imated ?          |  |  |  |  |
| 5. Maximum Tank Capacity (gallons):                                                                                                    |                   |  |  |  |  |
| 6. Number of compartments:                                                                                                    | 1                 |  |  |  |  |
| 7. Coordinates of Tank Center: 🔟 Google Maps                                                                                                    |                   |  |  |  |  |
| Latitude:                                                                                                    |                   |  |  |  |  |
| Longitude (please use absolute number):                                                                                                    |                   |  |  |  |  |
| 8. Is the AST a mobile tank designed and constructed to be moved to other service locations and its relocation from site to site is inherent in its use?                                                                                  | Yes O No 🖲        |  |  |  |  |
| 9. Is the AST connected to stationary underground and/or aboveground piping or is the AST otherwise installed as a fixed component (i.e. AST on saddles, legs, stilts, rack, or cradle; placed in a vault or building, etc.) at the site? | Yes 🔍 No 🔿        |  |  |  |  |
| 10. Is the primary purpose of this AST to be leased or rented?                                                                                                    | Yes O No 🖲        |  |  |  |  |

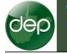

Section Complete
 Section Incomplete

#### Section VII-A: Description of Aboveground Storage Tank

- 1. Answer Question 1 as "Yes"
- 2. Click the Select Tank Button
- 3. Search for or scroll and select tank

| wner /  | Assign   | ed Tank ID (You   | i can use numbers, letter | s, periods, hyphens | s):          |              |             |
|---------|----------|-------------------|---------------------------|---------------------|--------------|--------------|-------------|
| ls this | a DEF    | P Registered Tar  | ık ?                      |                     |              | Yes ~        | Select Tank |
| Status  | of Tar   | nk:               |                           |                     |              | Currently in | use ∨       |
| Date o  | of insta | Illation (month/y | ear: MM/YYYY):            |                     |              |              | Estimated   |
| Tan     | k Find   | er                |                           | _                   |              |              |             |
| Sea     | irch by  | DEP Tank ID or C  | Wher ID in Doc. Ref. 2    | 016-0 90            |              |              | ^           |
|         |          |                   |                           | Sea                 | rch          |              |             |
|         |          | Ref. Doc.         | Owner's Label             | DEP Tank<br>ID      | Tank<br>Year | Capacity     | Level       |
| 5       | elect    | 2016-0000590      | McGinnis18                | 043-00003637        | 2005         | 4200.00      |             |
| 5       | elect    | 2016-0000590      | ChurchTank1               | 043-00003638        | 1980         | 8820.00      | 1           |
| 5       | elect    | 2016-0000590      | BatteryTank1              | 043-00003639        | 1990         | 8820.00      |             |
| 5       | elect    | 2016-0000590      | Johnson1                  | 043-00003640        | 1990         | 4200.00      |             |
| 5       | elect    | 2016-0000590      | MullinsTank1              | 043-00003645        | 1995         | 4200.00      | 1           |
| 5       | elect    | 2016-0000590      | Batterytank2              | 043-00003642        | 2000         | 4200.00      |             |
| 5       | elect    | 2016-0000590      | MainShipmentTank          | 043-00003643        | 1978         | 4200.00      | 1           |
| _       | elect    | 2016-0000590      | BatteryTank3              | 043-00003644        | 1990         | 8820.00      |             |
| 5       | elect    | 2016-0000590      | McGinnis1                 | 043-00003641        | 1975         | 2520.00      |             |

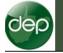

📄 Save Changes

🖛 Back

Applicant: B Type: AST R Ref Doc: 20

#### Section VII-A: Description of Aboveground Storage Tank

## Section Complete Section Incomplete

- 1. Answer Question 1 as "Yes"
- 2. Click the Select Tank Button
- 3. Search for or scroll and select AST
- 4. The form should populate with AST info
- 5. Navigate through the sections and modify information.

⇒ Next

📑 Print

Current Version  $\,\,\smallsetminus\,\,$ 

| oo I need to register my tank?                                                                                                    |                     |
|----------------------------------------------------------------------------------------------------|---------------------|
| Owner Assigned Tank ID (You can use numbers, letters, periods, hyphens):<br>DEP# 043-00003638                                                                                                    | ChurchTank1         |
| 1. Is this a DEP Registered Tank ?                                                                                                    | Yes 🗸 Select Tank   |
| 2. Status of Tank:                                                                                                    | Currently in use v  |
| 3. Date of installation (month/year: MM/YYYY):                                                                                                    | 01/1980 Estimated ? |
| 4. Year Tank Constructed (year: YYYY):                                                                                                    | 1980 Estimated ?    |
| 5. Maximum Tank Capacity (gallons):                                                                                                    | 8820                |
| 6. Number of compartments:                                                                                                    | 1                   |
| 7. Coordinates of Tank Center: 💹 Google Maps                                                                                                    |                     |
| Latitude:                                                                                                    | 39.257750           |
| Longitude (please use absolute number):                                                                                                    | 81.021630           |
| 8. Is the AST a mobile tank designed and constructed to be moved to other service locations and its relocation from site to site is inherent in its use?                                                                                  | Yes O No 🖲          |
| 9. Is the AST connected to stationary underground and/or aboveground piping or is the AST otherwise installed as a fixed component (i.e. AST on saddles, legs, stilts, rack, or cradle; placed in a vault or building, etc.) at the site? | Yes 🖲 No 🔾          |
| 10. Is the primary purpose of this AST to be leased or rented?                                                                                                    | Yes O No 🔍          |

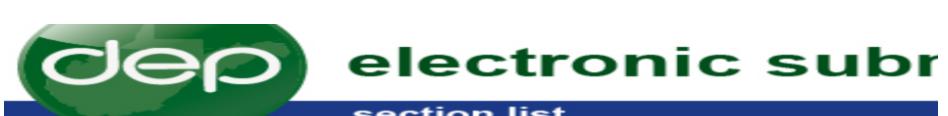

# section list

| Back                                                                                                    | Current User: HAMRICK, JOSHUA SUPPORT<br>Ref. Id: Enter Application Name (06/11/2018)<br>Status: New                                                                                     | Applic:<br>Type:<br>Ref Do                                                                                                    |
|----------------------------------------------------------------------------------------------------|----------------------------------------------------------------------------------------------------|----------------------------------------------------------------------------------------------------|
| Return Home                                                                                                    | Section VII: Tank ChurchTank1                                                                                                    |                                                                                                    |
| Log Out<br>ne items listed to the<br>pht make up the<br>oplication.<br>y clicking on each item,<br>ou can fill out the<br>quired form and submit<br>our application for<br>oproval. | Section VII-A:   Section VII-B:   Section VII-C:   Section VII-D:   Section VII-E:   Section VII-F:   Section VII-F:   Section VII-F:   Section VII-F:   Section VII-F:   Section VII-F: | <ul> <li>Description of Aboveground Storage Tank</li> <li>Substance Stored</li> <li>Tank Regulations</li> <li>Tank Construction Material and Corrosion Protection</li> <li>Tank Liner Material and Corrosion Protection</li> <li>Piping Construction and Corrosion Protection</li> <li>Type of Secondary Containment</li> <li>Type of Secondary Containment Material</li> </ul> |

# dep

# electronic submission system

# section list

| Attachments        | Current User: HAMRICK, JOSHUA SU             | JPPORT                                                                                |
|--------------------|----------------------------------------------|---------------------------------------------------------------------------------------|
| Comments           | Ref. Id: Enter Application Name (06/11       | /2018)                                                                                |
| Activities         | Status: New                                  |                                                                                       |
| Print              | This <u>AST Registration Modification</u> ha | as not been submitted yet. Please complete all the sections and submit the <u>AST</u> |
| Progress           | E Section I:                                 | Instructions                                                                          |
| Milestones         | Section II:                                  | Ownership                                                                             |
| ⊘ Change Ref Id    | Section III:                                 | Example 1                                                                             |
| Delete Application | 圜 Section IV:<br>圜 Section V:                | Landowner     Operator                                                                |
| 🔍 Request Copy     | I Section VI:<br>I Section VII:              | Add AST (New, Bought) [Add]<br>Modify existing AST [Add]                              |
| Payment Report     | 图 Section VII:                               | 🖥 <u>Tank ChurchTank1</u> [ Remove ]                                                  |
| Verify Signature   | Section VIII:<br>Section IX:                 | Deregister AST (Transfer, Sell, SB423 exemption, reg<br>                              |
| AST Tanks          | OEP Section:                                 | DEP Office Use Only                                                                   |
| <b>a</b>           | SUBMIT APPLICATION                           |                                                                                       |

# AST Application Type

AST REGISTRATION MODIFICATION (DEREGISTER)

#### electronic submission system section list Current User: HAMRICK, JOSHUA SUPPORT Applicant: Attachments Ref. Id: Enter Application Name (06/11/2018) Type: AST Registra Comments Status: New Ref Doc: 2016-000 Activities This AST Registration Modification has not been submitted yet. Please complete all the sections and submit the AST Registration Modifica 13 Print -Progress E Section I: Instructions E Section II: Ownership Milestones E Section III: Facility Change Ref Id Section IV: Landowner E Section V: **Operator** Delete Application Section VI: Add AST (New, Bought) [Add] 📃 Request Copy Section VII: Modify existing AST [Add] Deregister AST (Transfer, Sell, SB423 exemption, registered in error) Section VIII: Payment Report Section IX: Certification Verify Signature **ODEP** Section: DEP Office Use Only AST Tanks

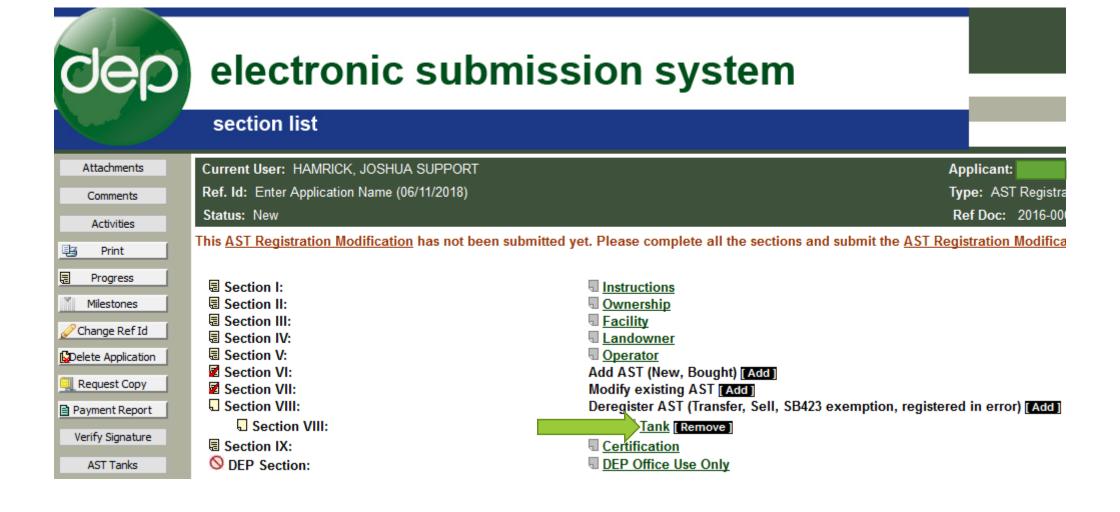

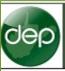

## Section Complete O Section Incomplete

| Tank Information Select Tank                   |        |              |        |            |
|------------------------------------------------|--------|--------------|--------|------------|
| Ref. [                                         | Doc.   | 2016-0000590 |        |            |
| Facility's/Owner's Tank                        | ID#    |              |        |            |
| DEP Tank Registration Num                      | nber   |              |        |            |
| Tank is                                        | in ZCC |              |        |            |
| Reason:                                        |        |              |        | Date:      |
| No longer an AST as defined in Senate Bill 423 |        |              | $\sim$ | 06/11/2018 |

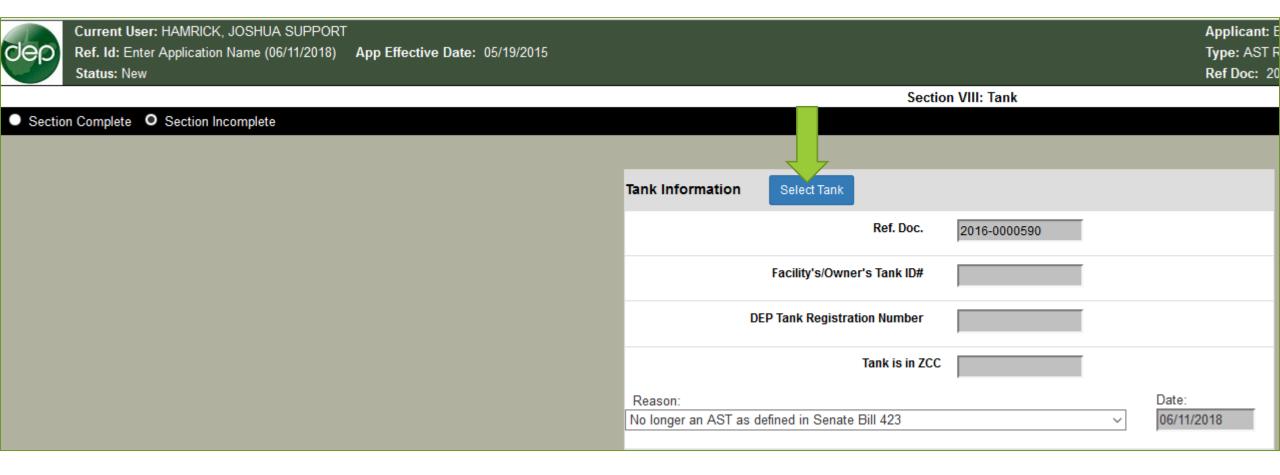

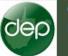

Section Complete Section Incomplete

# Search for or select an AST from the list.

| ank Informati                                                                                 | Search by DEP | Tank ID or Owner ID: 🤸 |                  |
|-----------------------------------------------------------------------------------------------|---------------|------------------------|------------------|
|                                                                                               |               |                        | Search           |
|                                                                                               |               | DEP Tank ID            | Owner's Label    |
|                                                                                               | <u>Select</u> | 043-00003637           | McGinnis18       |
|                                                                                               | <u>Select</u> | 043-00003638           | ChurchTank1      |
|                                                                                               | Select        | 043-00003639           | BatteryTank1     |
| Reason:                                                                                       | <u>Select</u> | 043-00003640           | Johnson1         |
| o longer an AS                                                                                | <u>Select</u> | 043-00003645           | MullinsTank1     |
| Senate Bill 4                                                                                 | Select        | 043-00003642           | Batterytank2     |
|                                                                                               | Select        | 043-00003643           | MainShipmentTank |
| . Does the dev<br>hree hundred s                                                              | <u>Select</u> | 043-00003644           | BatteryTank3     |
|                                                                                               | Select        | 043-00003641           | McGinnis1        |
| 2. Does the dev<br>demineralized w<br>addition of subs<br>containing surfa<br>consumption are |               |                        |                  |

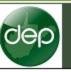

### Section Complete Section Incomplete

| Tank Information Selec                    | tTank               |              |   |                     |
|-------------------------------------------|---------------------|--------------|---|---------------------|
|                                           | Ref. Doc.           | 2016-0000590 |   |                     |
| Facility                                  | 's/Owner's Tank ID# |              |   |                     |
| DEP Tank F                                | Registration Number |              |   |                     |
|                                           | Tank is in ZCC      |              |   |                     |
| Reason:<br>No longer an AST as defined in | Senate Bill 423     |              | ~ | Date:<br>06/11/2018 |

# <u>Reasons</u>

- Sold to a new owner (Transfers)
- No longer an AST as Defined by Senate Bill 423
- No longer an AST exempt in 47CSR63 1.5.a.4
- Registered in error

## Sold to a new owner

This option is used for ownership transfers. Each tank being transferred must be added to the application. A bill of sale must also be uploaded.

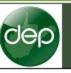

### Section Complete Section Incomplete

| Tank Information               | Select Tank            |              |              |   |                     |
|--------------------------------|------------------------|--------------|--------------|---|---------------------|
|                                | R                      | lef. Doc.    | 2016-0000590 |   |                     |
|                                | Facility's/Owner's T   | fank ID#     |              |   |                     |
| ſ                              | DEP Tank Registration  | Number       |              |   |                     |
|                                | Tan                    | nk is in ZCC |              |   |                     |
| Reason:<br>No longer an AST as | defined in Senate Bill | 423          |              | ~ | Date:<br>06/11/2018 |

# <u>Reasons</u>

- Sold to a new owner (Transfers)
- No longer an AST as Defined by Senate Bill 423
- No longer an AST exempt in 47CSR63 1.5.a.4
- Registered in error

# No longer an AST exempt in 47CSR 1.5.a.4

Tank containing blasting agent

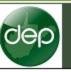

### Section Complete Section Incomplete

| Tank Information                  | Select Tank                 |              |   |                     |
|-----------------------------------|-----------------------------|--------------|---|---------------------|
|                                   | Ref. Doc.                   | 2016-0000590 |   |                     |
|                                   | Facility's/Owner's Tank ID# |              |   |                     |
| DE                                | P Tank Registration Number  |              |   |                     |
|                                   | Tank is in ZC               | c            |   |                     |
| Reason:<br>No longer an AST as de | efined in Senate Bill 423   |              | ~ | Date:<br>06/11/2018 |

# <u>Reasons</u>

- Sold to a new owner (Transfers)
- No longer an AST as Defined by Senate Bill 423
- No longer an AST exempt in 47CSR63 1.5.a.4
- <u>Registered in error</u>

# Registered in error

- Duplicate tanks
- Inventory/never installed

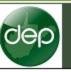

### Section Complete Section Incomplete

| Tank Information    | Select Tank          |               |              |        |            |
|---------------------|----------------------|---------------|--------------|--------|------------|
|                     |                      | Ref. Doc.     | 2016-0000590 |        |            |
|                     | Facility's/Owner's   | s Tank ID#    |              |        |            |
|                     | DEP Tank Registratio | on Number     |              |        |            |
|                     | 1                    | ank is in ZCC |              |        |            |
| Reason:             |                      |               |              |        | Date:      |
| No longer an AST as | defined in Senate B  | ill 423       |              | $\sim$ | 06/11/2018 |

# <u>Reasons</u>

- Sold to a new owner (Transfers)
- No longer an AST as Defined by Senate Bill 423
- No longer an AST exempt in 47CSR63 1.5.a.4
- Registered in error

# No longer and AST as Defined by Senate Bill 423

# Select if AST is being deregistered because it has been exempt

- Shipping containers
- Process vessels
- Drinking/ground/surface water
- Farm use tanks

1. Does the device remain in one location (example: on one site, work-site, facility, farm, etc.) for less than three hundred sixty five days?

Yes

2. Does the device contain drinking water for human or animal consumption, surface water or groundwater, demineralized water, noncontact cooling water or water stored for fire or emergency purposes? {Note: The addition of substances to a tank (such as anionic and cationic polymers, flocculent, acids, bases, etc.) containing surface water, groundwater, demineralized water or drinking water not intended for human or animal consumption are not exempt from registration and may be regulated as Level 1 or Level 2 tanks.}

#### Yes

3. Does the device contain food or food-grade materials used for human or animal consumption that is regulated under the Federal Food, Drug and Cosmetic Act (21 U. S. C. §301-392)?

Yes

4. Is the device electrical equipment such as transformers, circuit breakers and voltage regulator transformers?

Yes

5. Is the device a pipeline facility, including gathering lines, regulated under the Natural Gas Pipeline Safety Act of 1968, the Hazardous Liquid Pipeline Safety Act of 1979, an intrastate pipeline facility regulated under the WV Public Service Commission or otherwise regulated under state law comparable to the Natural Gas Pipeline Safety Act or the Hazardous Liquid Pipeline Safety Act?

#### Yes

6. Is the device a liquid trap, atmospheric or pressure vessel, or associated gathering line related to oil or gas production and gathering operations? (Produced water, crude or brine ASTs are not considered atmospheric vessels, click here for more information.)

#### Yes

7. Is the device located on a farm, and the contents used exclusively for farm purposes and not for commercial distribution?

Yes

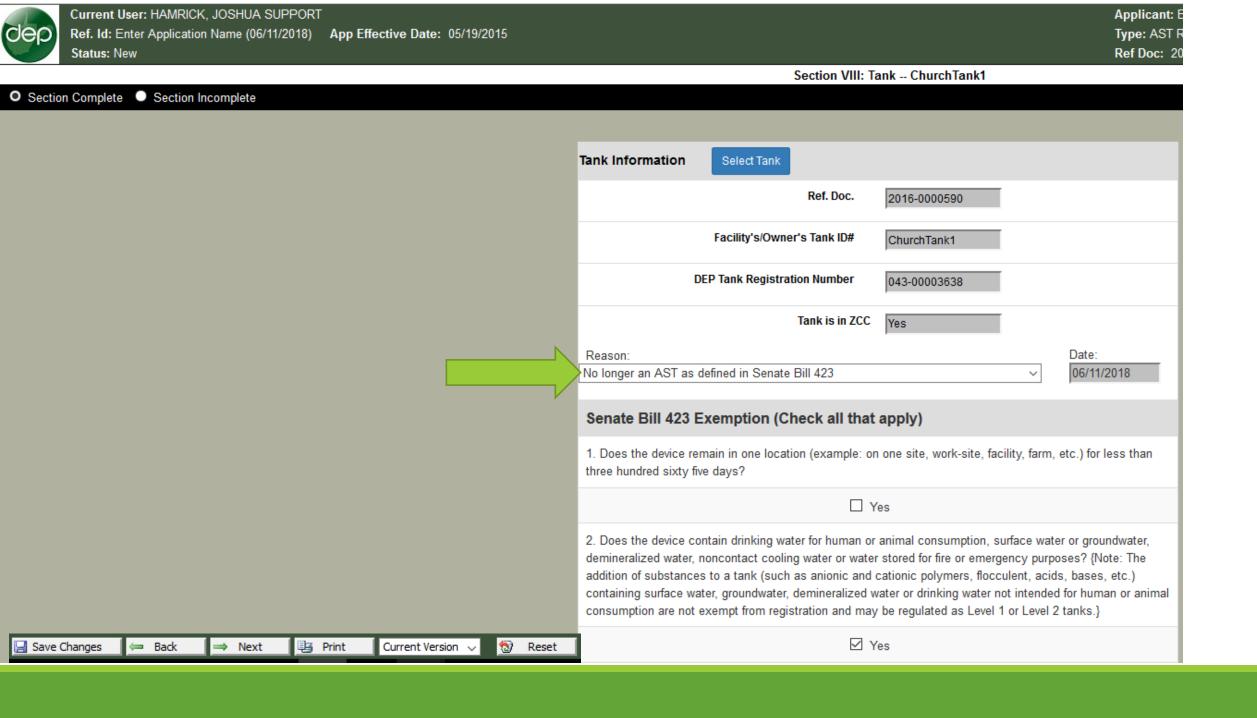

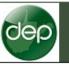

#### Section VIII: Tank -- ChurchTank1

 Section Complete
 Section Incomplete Tank Information Select Tank Ref. Doc. 2016-0000590 Facility's/Owner's Tank ID# ChurchTank1 DEP Tank Registration Number 043-00003638 Tank is in ZCC Yes Date: Reason: 06/11/2018 No longer an AST as defined in Senate Bill 423  $\sim$ Senate Bill 423 Exemption (Check all that apply) 1. Does the device remain in one location (example: on one site, work-site, facility, farm, etc.) for less than three hundred sixty five days? Yes 2. Does the device contain drinking water for human or animal consumption, surface water or groundwater, demineralized water, noncontact cooling water or water stored for fire or emergency purposes? {Note: The addition of substances to a tank (such as anionic and cationic polymers, flocculent, acids, bases, etc.) containing surface water, groundwater, demineralized water or drinking water not intended for human or animal consumption are not exempt from registration and may be regulated as Level 1 or Level 2 tanks.} ✓ Yes 📑 Print 🔞 Reset 📄 Save Changes 🖛 Back ⇒ Next Current Version 🗸

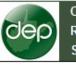

#### Section VIII: Tank -- ChurchTank1

| • Section Complete • Section Incomplete                        |                                                                                                    |
|----------------------------------------------------------------|----------------------------------------------------------------------------------------------------|
|                                                                |                                                                                                    |
|                                                                | Tank Information Select Tank                                                                                                    |
|                                                                | Ref. Doc. 2016-0000590                                                                                                    |
|                                                                | Facility's/Owner's Tank ID# ChurchTank1                                                                                                    |
|                                                                | DEP Tank Registration Number 043-00003638                                                                                                    |
|                                                                | Tank is in ZCC Yes                                                                                                    |
|                                                                | Reason: Date:                                                                                                    |
|                                                                | No longer an AST as defined in Senate Bill 423 v 06/11/2018                                                                                                    |
|                                                                | Senate Bill 423 Exemption (Check all that apply)                                                                                                    |
|                                                                | 1. Does the device remain in one location (example: on one site, work-site, facility, farm, etc.) for less than three hundred sixty five days?                                                                                                    |
|                                                                | □ Yes                                                                                                    |
|                                                                | 2. Does the device contain drinking water for human or animal consumption, surface water or groundwater, demineralized water, noncontact cooling water or water stored for fire or emergency purposes? {Note: The addition of substances to a tank (such as anionic and cationic polymers, flocculent, acids, bases, etc.) containing surface water, groundwater, demineralized water or drinking water not intended for human or animal consumption are not exempt from registration and may be regulated as Level 1 or Level 2 tanks.} |
| 🔚 Save Changes 📁 Back 🔿 Next 📴 Print Current Version 🗸 🔞 Reset | ☑ Yes                                                                                                    |

# dep electronic submission system

#### section list

| Attachments        | Current User: HAMRICK, JOSHUA SUPPORT                                                                                                    | 1                                                                      |
|--------------------|----------------------------------------------------------------------------------------------------|------------------------------------------------------------------------|
| Comments           | Ref. Id: Enter Application Name (06/11/2018)                                                                                                    |                                                                        |
| Activities         | Status: New                                                                                                    |                                                                        |
| Print              | This <u>AST Registration Modification</u> has not been                                                                                                    | submitted yet. Please complete all the sections and submit the AST Reg |
| Progress           | Section I:                                                                                                    | Instructions                                                           |
| Milestones         | 园 Section II:                                                                                                    | Ownership                                                              |
| 🥜 Change Ref Id    | ।<br>夏 Section III:<br>夏 Section IV:                                                                                                    | Eacility Landowner                                                     |
| Delete Application | 圜 Section V:                                                                                                    | Operator                                                               |
| 📃 Request Copy     | Section VI:                                                                                                    | Add AST (New, Bought) [Add]<br>Modify existing AST [Add]               |
| Payment Report     | la Section VIII:                                                                                                    | Deregister AST (Transfer, Sell, SB423 exemption, registere             |
| Verify Signature   | ।<br>I Section VIII:<br>III:<br>III | Tank ChurchTank1 [Remove] Certification                                |
| AST Tanks          | OFP Section:                                                                                                    | DEP Office Use Only                                                    |
|                    |                                                                                                    |                                                                        |
| 🚮 Return Home      | SUBMIT APPLICATION                                                                                                    |                                                                        |

# AST Application Type

NPDES COAL PERMIT EXCEPTION

# **Cep** electronic

#### selection process

| S My Account         | Welcome HAMRICK, JOSHUA SUPPORT                                                                                                    |
|----------------------|----------------------------------------------------------------------------------------------------|
|                      | Process: New V                                                                                                    |
| 🚮 Return Home        | Office: Waste Management (OWMS)                                                                                                    |
| eDMR Schedule        | Applicant: HAMRICK, JOSHUA SUPPORT   (Who is this?)                                                                                                    |
| AST Tanks            | <ul> <li>For Permit Applications and eDMR Submissions, the Applicant is the Permittee.</li> </ul>                                                                                              |
| Srowser Support      | <ul> <li>For Aboveground Storage Tanks, the Applicant is the Owner ("Owner" means a per<br/>mean a person who holds an interest in a tank for financial security, unless the holder</li> </ul> |
| Log Out              | Type: NPDES Coal Permit Exception - ASTCE (OWMS)                                                                                                    |
| You will continue to | Ref. ID: Create application name Create New                                                                                                    |

#### ep electronic submission system section list Current User: HAMRICK, JOSHUA SUPPORT Attachments Ref. Id: Create application name (06/12/2018) Comments Status: New Activities This NPDES Coal Permit Exception has not been submitted yet. Please complete all the sections and submit the NPDES Coal 몔 Print 🗐 Section I: Instructions 1 Progress Section II: Aboveground Storage Tank List [Add] Milestones Section II: NPDES Coal Permit Exception Tanks -- [Remove] Certification Section III: 🥜 Change Ref Id

Delete Application

|           | Current User: HAMRIC                    |                  |           |                       |         |                                  |                                       |                                                                                       |                                         |                                         |                         | Арр                      |
|-----------|-----------------------------------------|------------------|-----------|-----------------------|---------|----------------------------------|---------------------------------------|---------------------------------------------------------------------------------------|-----------------------------------------|-----------------------------------------|-------------------------|--------------------------|
| dep       | Ref. Id: Create application Status: New | on name (06/12/2 | 2018) App | Effective Date: 07/28 | /2016   |                                  |                                       |                                                                                       |                                         |                                         |                         | Typ<br>Ref               |
|           |                                         |                  |           |                       |         |                                  | 9                                     | Section II: NPDES                                                                     | Coal Permit Ex                          | ception Tanks -                         | -                       |                          |
| Section   | n Complete O Section I                  | ncomplete        |           |                       |         |                                  |                                       |                                                                                       | Activities                              | Attachments                             | Comments                | Instructions             |
|           |                                         |                  |           |                       |         |                                  |                                       |                                                                                       |                                         |                                         |                         |                          |
|           |                                         |                  |           |                       |         | Abovegroun                       | d Storage Tanl                        | List                                                                                  |                                         |                                         |                         |                          |
|           |                                         |                  |           |                       |         | A. Instruction                   | is:                                   |                                                                                       | Ļ                                       |                                         |                         |                          |
|           |                                         |                  |           |                       |         | 1. Enter Pern                    | nit Number: 📘                         |                                                                                       |                                         |                                         |                         |                          |
|           |                                         |                  |           |                       |         | Company/Ind                      |                                       | retrieve Abovegrou<br>nave a large numbe<br>of them.                                  | -                                       | -                                       |                         | oar on your              |
|           |                                         |                  |           |                       |         |                                  |                                       |                                                                                       |                                         |                                         |                         |                          |
|           |                                         |                  |           |                       |         | B. Abovegrou                     | und Storage Tan                       | k List:                                                                               |                                         |                                         |                         |                          |
|           |                                         |                  |           |                       |         | Does this dev<br>effluent limits | ice contain wate<br>in treatment syst | answer 'Yes' to the<br>treatment chemica<br>ems that are located<br>CSR 2F) or a Coal | ls used for main<br>d at facilities sul | ntaining compliar<br>bject to either Gr | oundwater Pro           | tection Rules            |
|           |                                         |                  |           |                       |         | Show 25 •                        | entries                               |                                                                                       |                                         | Search:                                 |                         |                          |
|           |                                         |                  |           |                       |         | Ref.<br>Doc. <sup>♦</sup>        | Owner's<br>Tank ID                    | Tank<br>Registration<br>Number                                                        | Level 🔶                                 | Capacity 🗧                              | ln<br>ZCC? <sup>♦</sup> | In<br>SWPA? <sup>♦</sup> |
|           |                                         |                  |           |                       |         |                                  |                                       | Plea                                                                                  | se select Tanks                         |                                         |                         |                          |
|           |                                         |                  |           |                       |         | Showing 0 to                     | 0 of 0 entries                        |                                                                                       |                                         |                                         | Previou                 | us Next                  |
|           |                                         |                  |           |                       |         | Select Tank                      | S                                     |                                                                                       |                                         | D                                       | elete Selected          | Delete All               |
|           |                                         |                  |           |                       |         | C. Comments                      | s:                                    |                                                                                       |                                         |                                         |                         |                          |
|           |                                         |                  |           |                       |         |                                  |                                       |                                                                                       |                                         |                                         |                         |                          |
| 📄 Save Ch | nanges 📁 🖛 Back                         | ⇒ Next           | 🛃 Print   | Current Version 🗸     | 😒 Reset |                                  |                                       |                                                                                       |                                         |                                         |                         |                          |
|           |                                         |                  |           |                       |         |                                  |                                       |                                                                                       |                                         |                                         |                         |                          |

| Current User: HAMRICK, JOSHUA SUPPORT<br>Ref. Id: Create application name (06/12/2018) App Effective Da<br>Status: New | ate: 07/28/2016                                  | Арр<br>Тур<br>Ref                                                                                                    |
|----------------------------------------------------------------------------------------------------|--------------------------------------------------|----------------------------------------------------------------------------------------------------|
| Julus, new                                                                                                    | Section II: I                                    | NPDES Coal Permit Exception Tanks                                                                                                    |
| Section Complete   Section Incomplete                                                                                  |                                                  | Activities Attachments Comments Instructions                                                                                                    |
|                                                                                                    | Aboveground Storage Tank List                    |                                                                                                    |
|                                                                                                    | A. Instructions:                                 |                                                                                                    |
|                                                                                                    | 1. Enter Permit Number: PERMIT #                 |                                                                                                    |
|                                                                                                    |                                                  |                                                                                                    |
|                                                                                                    |                                                  | boveground Storage Tanks registered under this<br>e number of tanks, you may have to use the scroll bar on your                                                                                                    |
|                                                                                                    | B. Aboveground Storage Tank List:                |                                                                                                    |
|                                                                                                    | effluent limits in treatment systems that an     | es' to the following question:<br>chemicals used for maintaining compliance with NPDES Permit<br>re located at facilities subject to either Groundwater Protection Rules<br>or a Coal Mining NPDES Permit issued pursuant to 47 CSR 30? |
|                                                                                                    | Show 25 • entries                                | Search:                                                                                                    |
|                                                                                                    | Ref. Owner's Tan<br>Doc. Tank ID Registr<br>Numl | ration ← Level ← Capacity ← In In In In In In In In In In In In In                                                                                                    |
|                                                                                                    |                                                  | Please select Tanks                                                                                                    |
|                                                                                                    | Showing 0 to 0 of 0 entries                      | Previous Next                                                                                                    |
|                                                                                                    | Select Tanks                                     | Delete Selected Delete All                                                                                                    |
|                                                                                                    | C. Comments:                                     |                                                                                                    |
|                                                                                                    |                                                  |                                                                                                    |
| Save Changes 🖨 Back i Next 📴 Print Current Ve                                                                          | ersion 🗸 🔞 Reset                                 |                                                                                                    |

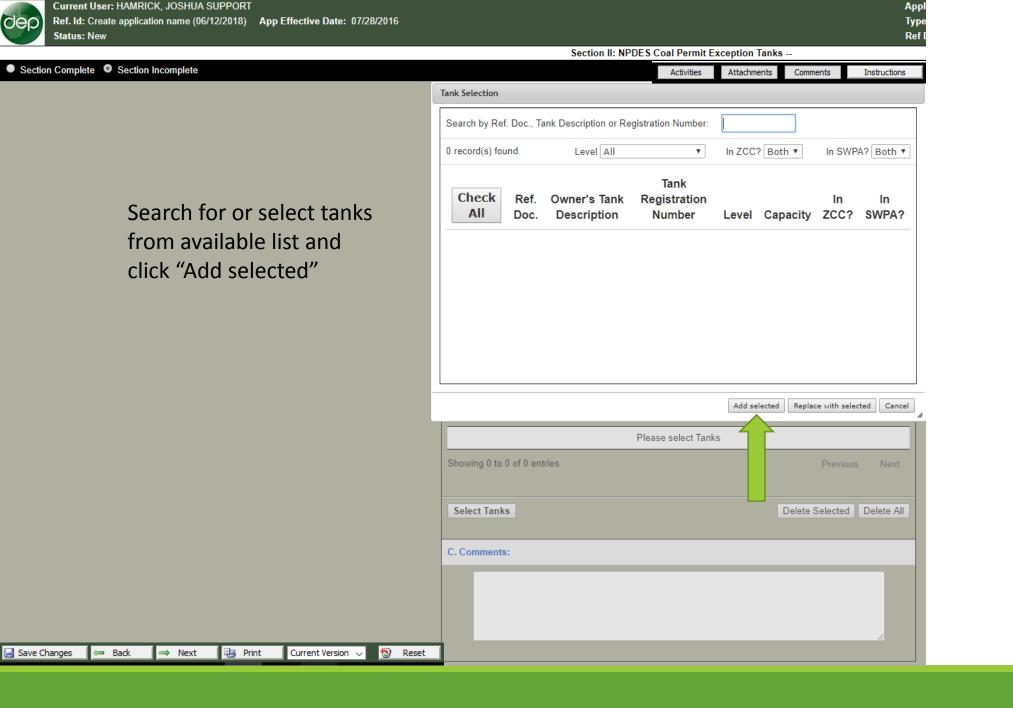

### electronic submission system

#### section list

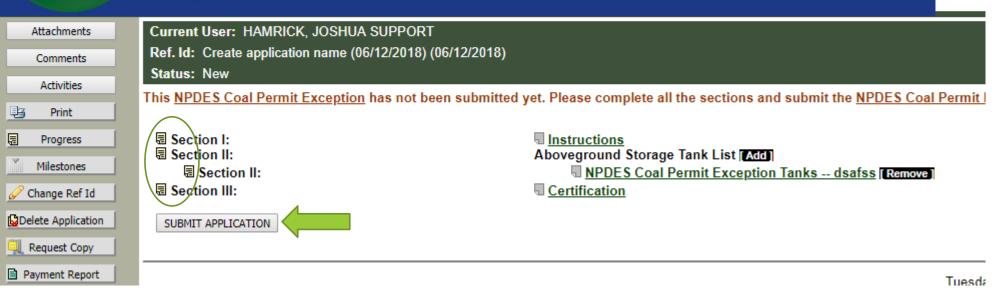

# AST Application Type

SPILL PREVENTION AND RESPONSE PLAN

# dep electronic s

#### selection process

| _                                              | Welcome HAMRICK, JOSHUA SUPPORT                                                                                                    |
|------------------------------------------------|----------------------------------------------------------------------------------------------------|
| S My Account                                   | Process: New V                                                                                                    |
| 🚮 Return Home                                  | Office: Waste Management (OWMS)                                                                                                    |
| eDMR Schedule                                  | Applicant: HAMRICK, JOSHUA SUPPORT (Who is this?)                                                                                                    |
| AST Tanks Browser Support                      | <ul> <li>For Permit Applications and eDMR Submissions, the Applicant is the Permittee.</li> <li>For Aboveground Storage Tanks, the Applicant is the Owner ("Owner" means a person mean a person who holds an interest in a tank for financial security, unless the holder has</li> </ul> |
| Log Out                                        | Type: Spill Prevention Response Plan (SPRP) - ASTPP (OWMS)                                                                                                    |
| You will continue to<br>receive choices as you | Ref. ID: Enter application name Create New                                                                                                    |
| make each coloction                            |                                                                                                    |

| dep             | electronic submission system                                                                                                    |                    |
|-----------------|----------------------------------------------------------------------------------------------------|--------------------|
| Attachments     | Current User: HAMRICK, JOSHUA SUPPORT                                                                                                   | Applicant:         |
| Comments        | Ref. Id: Enter application name (06/12/2018)                                                                                            | Type: Spill        |
| Activities      | Status: New                                                                                                    | Ref Doc:           |
| 🖳 Print         | This <u>Spill Prevention Response Plan (SPRP)</u> has not been submitted yet. Please complete all the sections and submit the <u>Sp</u> | <u>ill F</u> venti |
| Progress        | Section A:     Instructions     Instructions                                                                                            |                    |
| Milestones      | Section B: Level 1 or 2 Tank Spill Prevention Response Plans/Certification                                                              | SADD               |
| 🥜 Change Ref Id |                                                                                                    |                    |

| dep                                               |                                                                                                    | ssion system                                                                                 |                                    |
|---------------------------------------------------|----------------------------------------------------------------------------------------------------|----------------------------------------------------------------------------------------------|------------------------------------|
|                                                   | section list                                                                                         |                                                                                              |                                    |
| Attachments<br>Comments                           | Current User: HAMRICK, JOSHUA SUPPORT<br>Ref. Id: Enter application name (06/12/2018)<br>Status: New |                                                                                              | Applicant<br>Type: Spi<br>Ref Doc: |
| Activities<br>Print                               | This <u>Spill Prevention Response Plan (SPRP</u> ) has not bee                                       | en submitted yet. Please complete all the sections and submit the                            | Spill Prevent                      |
| Progress     Milestones                           | <ul> <li>Image: Section A:</li> <li>Image: Section B:</li> <li>Image: Section C:</li> </ul>          | Instructions<br>Level 1 or 2 Tank Spill Prevention Response Plans/Certifica<br>Certification | tions [Add]                        |
| Change Ref Id                                     |                                                                                                    | Dynamic Sections Select a Form and click OK                                                  | sday                               |
| Request Copy                                      |                                                                                                    | Spill Prevention Response Plan (SPRP) Upload<br>GPP and/or SPCC Upload (if requested by DEP) | osot                               |
| Verify Signature<br>AST Tanks                     |                                                                                                    | Certify tank(s) are subject to GPP and/or SPCC                                               |                                    |
| 🚮 Return Home                                     |                                                                                                    |                                                                                              |                                    |
| items listed to the<br>t make up the<br>lication. |                                                                                                    | Ok Car                                                                                       | ncel;                              |

## electronic submission system

#### section list

| Attachments           | Current User: HAMRICK, JOSHUA SUPP              | ORT Applicant: BL                                                                                          |
|-----------------------|-------------------------------------------------|----------------------------------------------------------------------------------------------------|
| Comments              | Ref. Id: sdfsdgdfgs (06/12/2018)                | Type: Spill Pro                                                                                            |
| Activities            | Status: New                                     | Ref Doc: Ne                                                                                                |
| 📑 Print               | This <u>Spill Prevention Response Plan (SPF</u> | <u>RP</u> ) has not been submitted yet. Please complete all the sections and submit the <u>Spill Preve</u> |
| 📃 Progress            | Section A:                                      | Instructions                                                                                               |
| Milestones            | Section B:                                      | Level 1 or 2 Tank Spill Prevention Response Plans/Certifications [Add]                                     |
| 🥜 Change Ref Id       | E Section C:                                    | Certification                                                                                              |
| Berlin and the second |                                                 |                                                                                                    |

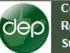

Save Changes

🖛 Back

#### Section B: Spill Prevention Response Plan (SPRP) Upload

#### Section Complete Section Incomplete

#### Spill Prevention Response Plan (SPRP)

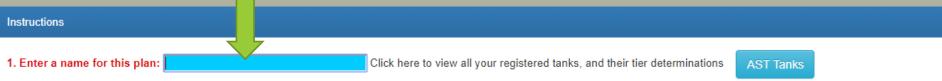

2. Click on 'Select Tanks' to retrieve Aboveground Storage Tanks registered under this Company/Individual. If you have a large number of tanks, you may have to use the scroll bar on your computer screen to view all of them.

3. Attach the document by clicking on Attachments in the upper right hand side of your screen. PDF is the preferred document format, but Microsoft Word will also be accepted. If you need specific instructions on how to attach a file, click on the 'Help' button on the Attachments screen.

|           | AST Tanks                               |          |
|-----------|-----------------------------------------|----------|
|           | Show 25 v entries Search:               |          |
|           | Ref. Doc.                               | SWPA? \$ |
|           | Please select Tanks                     |          |
|           | Showing 0 to 0 of 0 entries             | ous Next |
|           | Select Tanks Delete Selected Delete All |          |
|           | Comments                                |          |
|           |                                         |          |
| lext 📑 Pr | Print Current Version V 🔞 Reset         |          |

## dep

**Ref. Id:** Enter application name (06/12/2018) **App Effective Date:** 12/10/2015 **Status:** New

#### Section B: Spill Prevention Response Plan (SPRP) Upload

|                                                                     | Spill Prevention                                                                                                    | Tank Selection  |                  |                                |                                |        |              |              |              |          |
|---------------------------------------------------------------------|----------------------------------------------------------------------------------------------------|-----------------|------------------|--------------------------------|--------------------------------|--------|--------------|--------------|--------------|----------|
|                                                                     |                                                                                                    | Search by Ref   | . Doc., Tank     | Description or Re              | egistration Number             | :      |              |              |              |          |
| Select all tank                                                     |                                                                                                    | 8 record(s) fou | ind.             | Level All                      | •                              | In ZCC | ? Both 🔻     | In SWP/      | A? Both ▼    |          |
| associated with the<br>SPRP and click the<br>"Add selected" button. | <ol> <li>Enter a name for this plan: nap</li> <li>Click on 'Select Tanks' to ret scroll bar on your computer sc</li> <li>Attach the document by clic</li> </ol> | Check<br>All    | Ref.<br>Doc.     | Owner's<br>Tank<br>Description | Tank<br>Registration<br>Number | Level  | Capacity     | In<br>ZCC?   | In<br>SWPA?  |          |
|                                                                     | accepted. If you need specific                                                                                                    |                 | 2016-<br>0000590 | Tank<br>McGinnis18             | <u>043-00003637</u>            | 3      | 4200         |              |              |          |
|                                                                     | AST Tanks                                                                                                    |                 | 2016-<br>0000590 | Tank<br>ChurchTank1            | <u>043-00003638</u>            | 1      | 8820         | Yes          |              |          |
|                                                                     | Show 25 v entries<br>Ref. Doc.  Ow                                                                                                    | ۲               | 2016-<br>0000590 | Tank<br>BatteryTank1           | <u>043-00003639</u>            | 3      | 8820         |              |              |          |
|                                                                     |                                                                                                    |                 | 2016-<br>0000590 | Tank<br>Johnson1               | <u>043-00003640</u>            | 3      | 4200         |              |              | <b>.</b> |
|                                                                     | Showing 0 to 0 of 0 entries                                                                                                    | 1               |                  |                                |                                | Add    | selected Rep | lace with se | lected Cance |          |
|                                                                     | Select Tanks Delete Select                                                                                                    | cted Delete A   |                  |                                |                                |        |              |              |              |          |

🔚 Save Changes 🛛 🖛 Back 🛛 🔿 Next 🛛 🖽 Print 🛛 Current Version 🦂 🔞 Reset

#### Current Us Ref. Id: En

#### Current User: HAMRICK, JOSHUA SUPPORT

Ref. Id: Enter application name (06/12/2018) App Effective Date: 12/10/2015 Status: New

#### Applicant: H Type: Spill P Ref Doc: Ne

|                                                         | Ref Do |
|---------------------------------------------------------|--------|
| Section B: Spill Provention Despense Plan (SPDD) Unload |        |

|                                     | Section D. Spin Frevention Resp                                                                                                    | onse man (si ki ) opioaa                                      |
|-------------------------------------|----------------------------------------------------------------------------------------------------|---------------------------------------------------------------|
| Section Complete Section Incomplete | Activit                                                                                                    | ties Attachments Comments Instructions                        |
|                                     | Instructions                                                                                                    |                                                               |
|                                     | 1. Enter a name for this plan: sdfsdfafs Click here to view all your registered tanks, and their tie                                                                                                    | er determinatio AST Tanks                                     |
|                                     | <ol><li>Click on 'Select Tanks' to retrieve Aboveground Storage Tanks registered under this Company/Individual. If you have a large<br/>computer screen to view all of them.</li></ol>                                                                 | e number of tanks, you may have to use the scroll bar on your |
|                                     | <ol> <li>Attach the document by clicking on Attachments in the upper right hand side of your screen. PDF is the preferred document<br/>specific instructions on how to attach a file, click on the 'Help' button on the Attachments screen.</li> </ol> | format, but Microsoft Word will also be accepted. If you need |
|                                     |                                                                                                    |                                                               |
|                                     | AST Tanks                                                                                                    |                                                               |
|                                     | Show 25 • entries                                                                                                    | Search:                                                       |
|                                     | Ref. Doc. 🔶 Owner's Tank ID 🔶 Tank Registration Number 🔶 Level 🌲                                                                                                    | Capacity   In ZCC?  In SWPA?                                  |
|                                     | 2016-0000590 Tank McGinnis18 <u>043-00003637</u> 3                                                                                                    | 4200                                                          |
|                                     | Showing 1 to 1 of 1 entries                                                                                                    | Previous 1 Next                                               |
|                                     |                                                                                                    |                                                               |
|                                     | Comments                                                                                                    |                                                               |
|                                     |                                                                                                    |                                                               |
|                                     |                                                                                                    |                                                               |
|                                     |                                                                                                    |                                                               |

| Current User: HAMRICK, JOSHUA SUF<br>Ref. Id: Enter application name (06/12/20<br>Status: New |                                                                                                    |                           |                        | Applicant:<br>Type: Spill<br>Ref Doc: |
|-----------------------------------------------------------------------------------------------|----------------------------------------------------------------------------------------------------|---------------------------|------------------------|---------------------------------------|
|                                                                                               | Section B: Spill Prevention Resp                                                                                                    | oonse Plan (SPRP) l       | Jpload                 |                                       |
| Section Complete Section Incomplete                                                           | Activi                                                                                                    | ities Attachments         | Comments               | Instructions                          |
|                                                                                               | Instructions                                                                                                    |                           |                        |                                       |
|                                                                                               | 1. Enter a name for this plan: sdfsdfafs Click here to view all your registered tanks, and their t                                                                                                    | ier determinations        | ST Tanks               |                                       |
|                                                                                               | <ol><li>Click on 'Select Tanks' to retrieve Aboveground Storage Tanks registered under this Company/Individual. If you have a large<br/>computer screen to view all of them.</li></ol>                                            | e number of tanks, you r  | may have to use the s  | scroll bar on your                    |
|                                                                                               | 3. Attach the document by clicking on Attachments in the upper right hand side of your screen. PDF is the preferred document specific instructions on how to attach a file, click on the 'Help' button on the Attachments screen. | t format, but Microsoft W | /ord will also be acce | pted. If you need                     |
|                                                                                               |                                                                                                    |                           |                        |                                       |
|                                                                                               | AST Tanks                                                                                                    |                           |                        |                                       |
|                                                                                               | Show 25 • entries                                                                                                    |                           | Search:                |                                       |
|                                                                                               | Ref. Doc.  Owner's Tank ID  Tank Registration Number 🔶 Level 🔶                                                                                                    | Capacity 🝦                | In ZCC?                | In SWPA? 🝦                            |
|                                                                                               | 2016-0000590 Tank McGinnis18 <u>043-00003637</u> 3                                                                                                    | 4200                      |                        |                                       |
|                                                                                               | Showing 1 to 1 of 1 entries                                                                                                    |                           | Previous               | 1 Next                                |
|                                                                                               |                                                                                                    |                           |                        |                                       |
|                                                                                               | Comments                                                                                                    |                           |                        |                                       |
|                                                                                               |                                                                                                    |                           |                        |                                       |
| 🚽 Save Changes 🛛 🖛 Back 🛛 🔿 Next 📑                                                            | Print Current Version 🗸 🔞 Reset                                                                                                    |                           |                        |                                       |

| dep                                            | electronic subm                                                                                      | ission system                                                                                  |                                    |
|------------------------------------------------|----------------------------------------------------------------------------------------------------|------------------------------------------------------------------------------------------------|------------------------------------|
|                                                | section list                                                                                         |                                                                                                |                                    |
| Attachments<br>Comments<br>Activities          | Current User: HAMRICK, JOSHUA SUPPORT<br>Ref. Id: Enter application name (06/12/2018)<br>Status: New |                                                                                                | Applicant<br>Type: Spi<br>Ref Doc: |
| Print P                                        | This <u>Spill Prevention Response Plan (SPRP)</u> has not b                                          | been submitted yet. Please complete all the sections and submit t                              | the <u>Spill Prevent</u>           |
| Progress<br>Milestones                         | <ul> <li>Image: Section A:</li> <li>Image: Section B:</li> <li>Image: Section C:</li> </ul>          | Instructions<br>Level 1 or 2 Tank Spill Prevention Response Plans/Certif Certification         | ications [Add]                     |
| Change Ref Id                                  |                                                                                                    | Dynamic Sections                                                                               | = × sday                           |
| Request Copy                                   |                                                                                                    | Select a Form and click OK<br>Spill Prevention Response Plan (SPRP) Upload                     | ng a<br>osot                       |
| Payment Report<br>Verify Signature             |                                                                                                    | GPP and/or SPCC Upload (if requested by DEP)<br>Certify tank(s) are subject to GPP and/or SPCC |                                    |
| AST Tanks                                      |                                                                                                    |                                                                                                | E                                  |
| Return Home                                    |                                                                                                    |                                                                                                |                                    |
| items listed to the<br>make up the<br>ication. |                                                                                                    | Ok                                                                                             | Cancel                             |

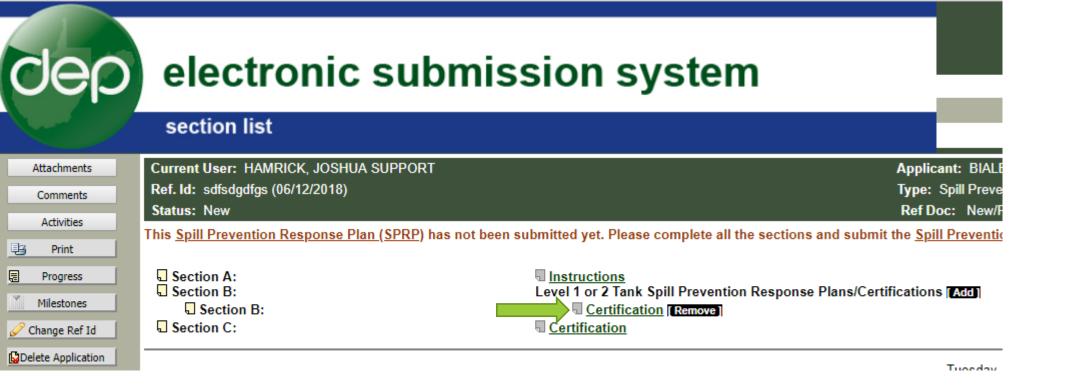

Section B: Certification

#### Section Complete Section Incomplete

| Instructions                                                             |                                                   |                                                            |                             |                                 |                   |
|--------------------------------------------------------------------------|---------------------------------------------------|------------------------------------------------------------|-----------------------------|---------------------------------|-------------------|
|                                                                          |                                                   |                                                            |                             |                                 |                   |
| 1. Enter a name for this Certification                                   | c Name Plan                                       | Click here to view all y                                   | our registered tanks, and t | neir tier determinations AST Ta | inks              |
| 2. Click on 'Select Tanks' to retrie<br>scroll bar on your computer scre | ve Aboveground Storage<br>en to view all of them. | e Tanks registered under this Compar                       | ıy/Individual. If you have  | a large number of tanks, you ma | y have to use the |
| 3. Select which type of plan you a                                       | re certifying, below. You                         | I must provide the Permit Number.                          |                             |                                 |                   |
|                                                                          |                                                   |                                                            |                             |                                 |                   |
| AST Tanks                                                                |                                                   |                                                            |                             |                                 |                   |
|                                                                          |                                                   |                                                            |                             |                                 |                   |
| Show 25 T entries                                                        |                                                   |                                                            |                             | Search:                         |                   |
| Ref. Doc.  Owne                                                          | r's Tank ID                                       | Tank Registration Number                                   | Level 👙                     | Capacity 🝦 🛛 In ZCC? 🤞          | In SWPA           |
|                                                                          |                                                   | Please select Tan                                          | ks                          |                                 |                   |
| Showing 0 to 0 of 0 entries                                              |                                                   |                                                            |                             |                                 | Previous N        |
|                                                                          |                                                   |                                                            |                             |                                 |                   |
| Select Tanks Delete Select                                               | ed Delete All                                     |                                                            |                             |                                 |                   |
|                                                                          |                                                   |                                                            |                             |                                 |                   |
|                                                                          | (s) I am certifying that the                      | e plan identified below is approved by W                   | VDFP or complies with the   | requirements of 40 CFR 112      |                   |
| As the owner or operator of the AS                                       | (-//                                              | · · · · · · · · · · · · · · · · · · ·                      | · · · · ·                   |                                 |                   |
| As the owner or operator of the AS                                       |                                                   |                                                            |                             |                                 |                   |
| As the owner or operator of the AS<br>Groundwater Protection Plan (      | GPP), submitted and appre                         | oved by WV DEP                                             |                             |                                 |                   |
| Groundwater Protection Plan (                                            |                                                   | roved by WV DEP<br>CC) which complies with the requirement | ts of 40 CFR 112            |                                 |                   |
| Groundwater Protection Plan (                                            |                                                   |                                                            | ts of 40 CFR 112            |                                 |                   |
| Groundwater Protection Plan (                                            |                                                   |                                                            | ts of 40 CFR 112            |                                 |                   |
| Groundwater Protection Plan (                                            |                                                   |                                                            | is of 40 CFR 112            |                                 |                   |
| Groundwater Protection Plan (<br>Spill Prevention Control and C          |                                                   |                                                            | ts of 40 CFR 112            |                                 |                   |
| Groundwater Protection Plan (<br>Spill Prevention Control and C          |                                                   |                                                            | is of 40 CFR 112            |                                 |                   |

Section B: Certification

#### Section Complete Section Incomplete

# Certification Instructions 1. Enter a name for this Certification: Name Plan Click here to view all your registered tanks, and their tier determinations AST Tanks 2. Click on 'Select Tanks' to retrieve Aboveground Storage Tanks registered under this Company/Individual. If you have a large number of tanks, you may have to use the scribl bar on your computer screen to view all of them. 3. Select which type of plan you are certifying, below. You must provide the Permit Number.

| Ref. Doc. 🝦 | Owner's Tank ID | <br>Tank Registration Number | ÷ | Level 🔶 | Capacity 🍦 | In ZCC? 👙 | In SW | PA? |
|-------------|-----------------|------------------------------|---|---------|------------|-----------|-------|-----|
|             |                 | Please select Tanks          | ; |         |            |           |       |     |
|             |                 |                              |   |         |            |           |       |     |

As the owner or operator of the AST(s), I am certifying that the plan identified below is approved by WVDEP or complies with the requirements of 40 CFR 112

Groundwater Protection Plan (GPP), submitted and approved by WV DEP

Byill Prevention Control and Countermeasures Plan (SPCC) which complies with the requirements of 40 CFR 112

Comments

Section B: Certification -- Name Plan

#### Section Complete Section Incomplete

#### Certification

| Instructions                                                                                                    |                                     |                                                            |                        |                    |                   |                    |
|----------------------------------------------------------------------------------------------------|-------------------------------------|------------------------------------------------------------|------------------------|--------------------|-------------------|--------------------|
| <ol> <li>Enter a name for this Certification: Name</li> <li>Click on 'Select Tanks' to retrieve Aboveg<br/>computer screen to view all of them.</li> </ol> |                                     | Click here to view all your render this Company/Individual |                        |                    |                   | scroll bar on your |
| 3. Select which type of plan you are certifyin                                                                                                    | g, below. You must provide the Pe   | ermit Number.                                              |                        |                    |                   |                    |
| AST Tanks                                                                                                    |                                     |                                                            |                        |                    |                   |                    |
| Show 25 • entries                                                                                                    |                                     |                                                            |                        |                    | Search:           |                    |
| Ref. Doc. 🍦 🛛 Owner's Tan                                                                                                    | k ID                                | gistration Number                                          | ♦ Level ♦              | Capacity 🝦         | In ZCC?  🍦        | In SWPA?           |
| 2016-0000590 Tank McGinni                                                                                                    | 18 <u>04</u>                        | 43-00003637                                                | 3                      | 4200               |                   |                    |
| Showing 1 to 1 of 1 entries                                                                                                    |                                     |                                                            |                        |                    | Previous          | 1 Next             |
|                                                                                                    |                                     |                                                            |                        |                    |                   |                    |
| As the owner or operator of the AST(s), I am                                                                                                    | certifying that the plan identified | below is approved by WVDEI                                 | P or complies with the | requirements of 40 | CFR 112           |                    |
| Groundwater Protection Plan (GPP), su                                                                                                    | bmitted and approved by WV DE       | P                                                          |                        | Pe                 | ermit #: Plan 123 |                    |
| Spill Prevention Control and Counterme                                                                                                    | asures Plan (SPCC) which comp       | lies with the requirements of                              | 40 CFR 112             |                    |                   |                    |
|                                                                                                    |                                     |                                                            |                        |                    |                   |                    |
| Comments                                                                                                    |                                     |                                                            |                        |                    |                   |                    |
|                                                                                                    |                                     |                                                            |                        |                    |                   |                    |
|                                                                                                    |                                     |                                                            |                        |                    |                   |                    |
|                                                                                                    |                                     |                                                            |                        | //                 |                   |                    |

Section B: Certification -- Name Plan

#### Section Complete Section Incomplete

#### Certification

| Instructions                                         |                                                        |                                              |                           |                            |                                   |
|------------------------------------------------------|--------------------------------------------------------|----------------------------------------------|---------------------------|----------------------------|-----------------------------------|
| 1. Enter a name for this                             | Certification: Name Plan                               | Click here to view all you                   | ur registered tanks, and  | d their tier determination | ns AST Tanks                      |
| 2. Click on 'Select Tanks<br>computer screen to view | ;' to retrieve Aboveground Storage 1<br>/ all of them. | Tanks registered under this Company/Individ  | lual. If you have a large | e number of tanks, you     | may have to use the scroll bar or |
| 3. Select which type of p                            | olan you are certifying, below. You m                  | ust provide the Permit Number.               |                           |                            |                                   |
|                                                      |                                                        |                                              |                           |                            |                                   |
| AST Tanks                                            |                                                        |                                              |                           |                            |                                   |
| Show 25 • entries                                    |                                                        |                                              |                           |                            | Search:                           |
| Ref. Doc. 👙                                          | Owner's Tank ID                                        | Tank Registration Number                     | ♦ Level ♦                 | Capacity 🝦                 | In ZCC?  In SWPA                  |
| 2016-0000590                                         | Tank McGinnis18                                        | 043-00003637                                 | 3                         | 4200                       |                                   |
| Showing 1 to 1 of 1 entri                            | ies                                                    |                                              |                           |                            | Previous 1                        |
|                                                      |                                                        |                                              |                           |                            |                                   |
|                                                      |                                                        |                                              |                           |                            |                                   |
| As the owner or operato                              | r of the AST(s), I am certifying that t                | the plan identified below is approved by WVI | DEP or complies with t    | he requirements of 40      | CFR 112                           |
| Groundwater Prote                                    | ction Plan (GPP), submitted and ap                     | proved by WV DEP                             |                           | Pe                         | ermit #: Plan 123                 |
| Spill Prevention Co                                  | ntrol and Countermeasures Plan (S                      | PCC) which complies with the requirements    | of 40 CFR 112             |                            |                                   |
|                                                      | ×.                                                     | , i i                                        |                           |                            |                                   |
|                                                      |                                                        |                                              |                           |                            |                                   |
|                                                      |                                                        |                                              |                           |                            |                                   |
| Comments                                             |                                                        |                                              |                           |                            |                                   |
| Comments                                             |                                                        |                                              |                           |                            |                                   |
| Comments                                             |                                                        |                                              |                           |                            |                                   |

🔚 Save Changes 🛛 🖛 Back 🛛 🔿 Next 🖳 Print Current Version 🗸 🔞 Reset

## electronic submission system

#### section list

dep

| Attachments         | Current User: HAMRICK, JOSHUA SUPPORT               | Applicant: BL                                                                                                    |
|---------------------|-----------------------------------------------------|----------------------------------------------------------------------------------------------------|
| Comments            | Ref. Id: sdfsdgdfgs (06/12/2018)                    | Type: Spill Pro                                                                                                    |
| A                   | Status: New                                         | Ref Doc: Ne                                                                                                    |
| Activities Print    | This <u>Spill Prevention Response Plan (SPRP)</u> h | as not been submitted yet. Please complete all the sections and submit the <u>Spill Preve</u>                           |
| Progress Milestones | 围 Section A:<br>围 Section B:<br>围 Section B:        | Instructions<br>Level 1 or 2 Tank Spill Prevention Response Plans/Certifications [Add] Certification Name Plan [Remove] |
| Change Ref Id       | Section C:                                          | <u>Certification</u>                                                                                                    |
| Delete Application  | SUBMIT APPLICATION                                  |                                                                                                    |